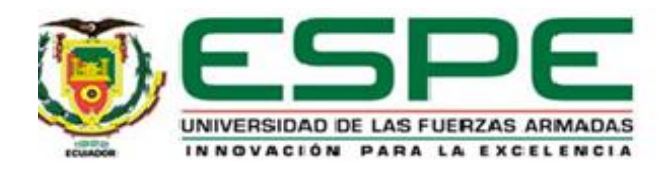

# **Diseño, desarrollo e implementación de un portal web basado en componentes y Stacks web para nutrición, salud y control de peso.**

Bautista Usiña, Melanie Valentina

Departamento de Ciencias de la Computación

Carrera de Tecnologías de la Información

Trabajo de Integración Curricular, previo a la obtención del título de Ingeniera en Tecnologías

de la Información

Ing. Villacís Silva, César Javier, MSc.

12 de marzo de 2022.

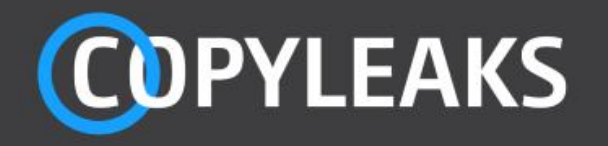

# BautistaValentina (1).pdf

Scanned on: 16:3 March 7, 2022 UTC

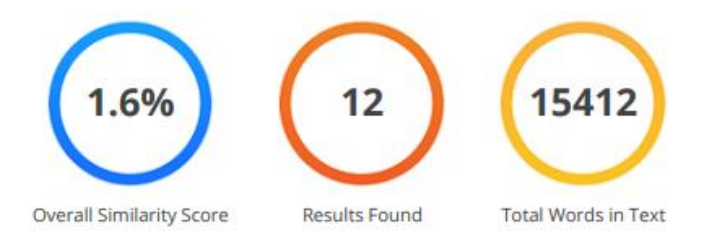

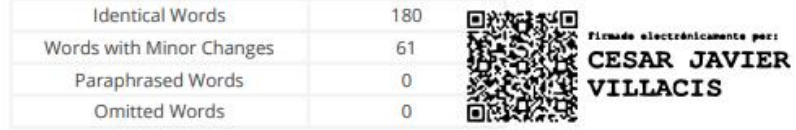

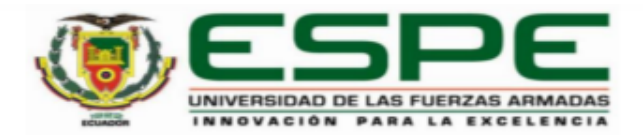

**DEPARTAMENTO DE CIENCIAS DE LA COMPUTACIÓN** CARRERA DE TECNOLOGÍAS DE LA INFORMACIÓN

## **CERTIFICACIÓN**

Certifico que el trabajo de integración curricular, "Diseño, desarrollo e implementación de un portal web basado en componentes y Stacks web para nutrición, salud y control de peso." fue realizado por la señorita Bautista Usiña, Melanie Valentina el cual ha sido revisado y analizado en su totalidad por la herramienta de verificación de similitud de contenido; por lo tanto cumple con los requisitos legales, teóricos, científicos, técnicos y metodológicos establecidos por la Universidad de las Fuerzas Armadas ESPE, razón por la cual me permito acreditar y autorizar para que lo sustente públicamente.

Sangolquí, 12 de marzo de 2022

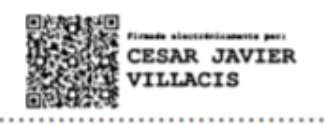

Villacís Silva, César Javier C. C 1704892726

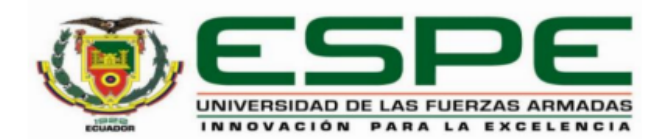

**DEPARTAMENTO DE CIENCIAS DE LA COMPUTACIÓN CARRERA DE TECNOLOGÍAS DE LA INFORMACIÓN** 

# **RESPONSABILIDAD DE AUTORÍA**

Yo, Bautista Usiña, Melanie Valentina, con cédula de ciudadanía nº 1750017798, declaro que el contenido, ideas y criterios del trabajo de integración curricular: Título: Diseño, desarrollo e implementación de un portal web basado en componentes y Stacks web para nutrición, salud y control de peso, es de mi autoría y responsabilidad, cumpliendo con los requisitos legales, teóricos, científicos, técnicos, y metodológicos establecidos por la Universidad de las Fuerzas Armadas ESPE, respetando los derechos intelectuales de terceros y referenciando las citas bibliográficas.

Sangolquí, 12 de marzo de 2022

Bautista Usiña, Melanie Valentina C.C.: 1750017798

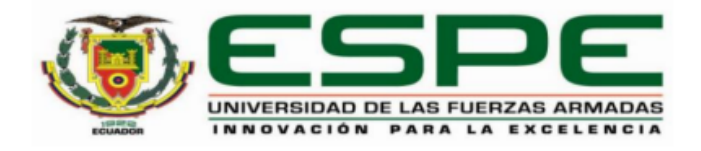

# DEPARTAMENTO DE CIENCIAS DE LA COMPUTACIÓN **CARRERA DE TECNOLOGÍAS DE LA INFORMACIÓN**

# **AUTORIZACIÓN DE PUBLICACIÓN**

Yo Bautista Usiña, Melanie Valentina, con cédula de ciudadanía nº 1750017798, autorizo a la Universidad de las Fuerzas Armadas ESPE publicar el trabajo de integración curricular: Título: Diseño, desarrollo e implementación de un portal web basado en componentes y Stacks web para nutrición, salud y control de peso, en el Repositorio Institucional, cuyo contenido, ideas y criterios son de mi responsabilidad.

Sangolquí, 12 de marzo de 2022

Bautista Usiña, Melanie Valentina C.C.: 1750017798

# **DEDICATORIA**

Este trabajo lo dedico a todas las personas que creyeron en mí. Que de alguna u otra forma han dejado una huella en mi corazón y dieron su granito de arena para apoyarme.

También está dedicado a las personas que no creen en lo que pueden llegar a lograr, deben saber que todo es posible con esfuerzo y dedicación.

# **AGRADECIMIENTO**

Primero quiero agradecer a Dios, porque sé que, sin su guía en cada momento de mi vida, muchas cosas no se habrían dado.

A mi familia por formar parte de mi vida y alentarme para que me supere.

Gracias Andrés, porque siempre confiaste en mí y sé que cuento con tu apoyo incondicional.

A mis amigas, que me tienen paciencia y me saben escuchar.

A la Universidad por la oportunidad que me ha dado de formarme profesionalmente y a mis maestros, quienes con sus enseñanzas me han preparado para el mundo profesional.

Finalmente agradezco a la vida y a todo lo que me ha rodeado todo este tiempo.

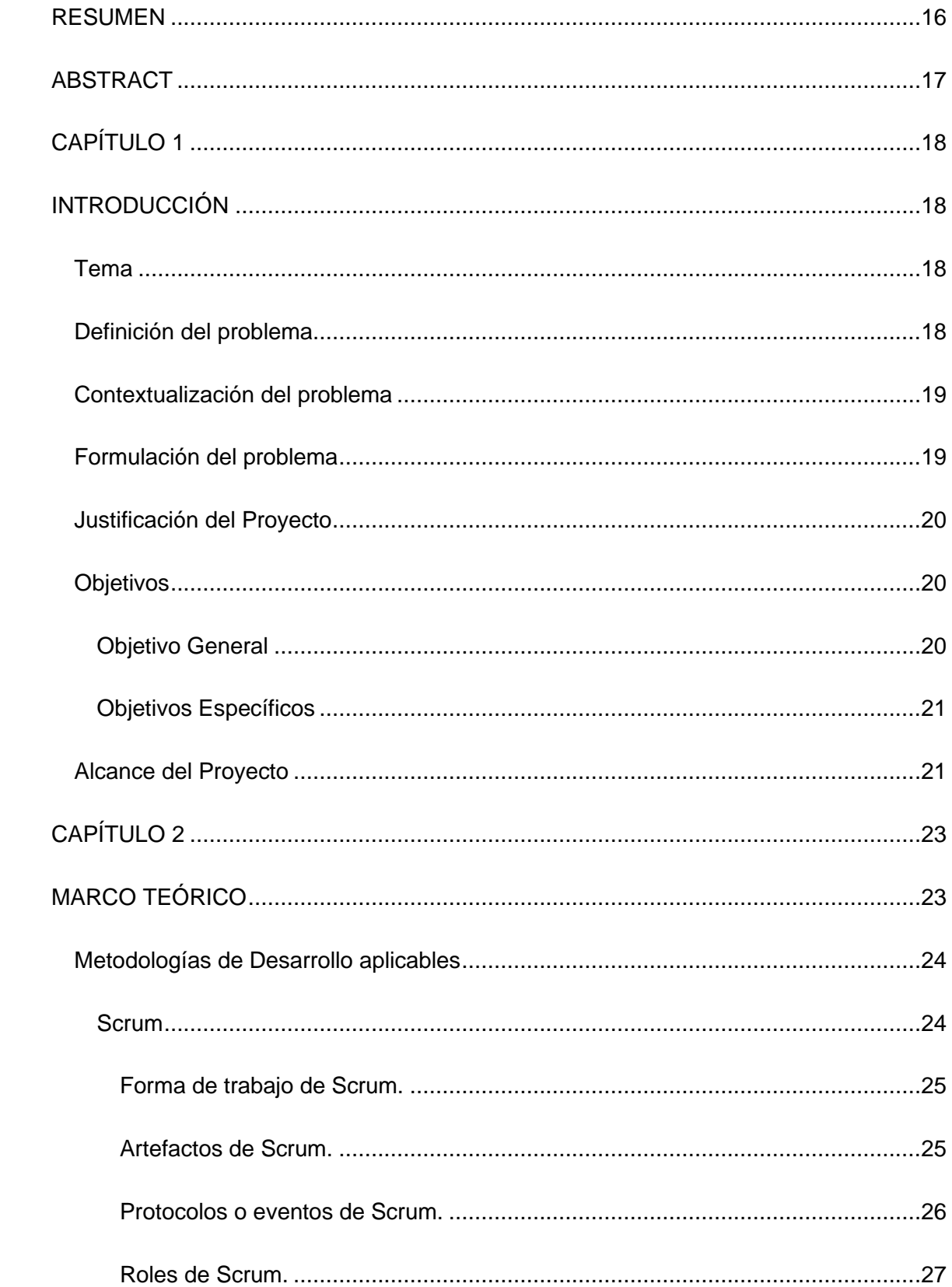

# ÍNDICE DE CONTENIDOS

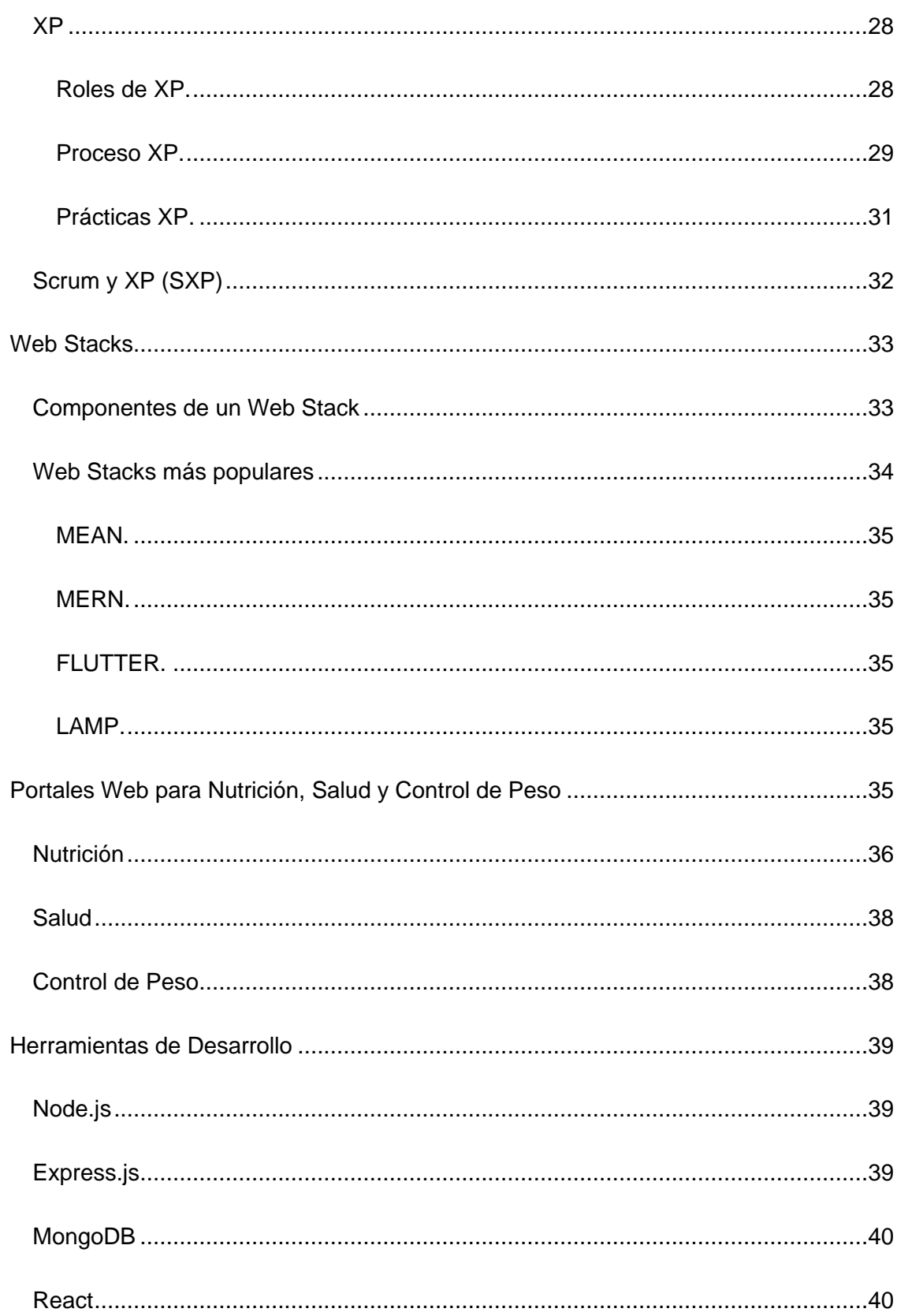

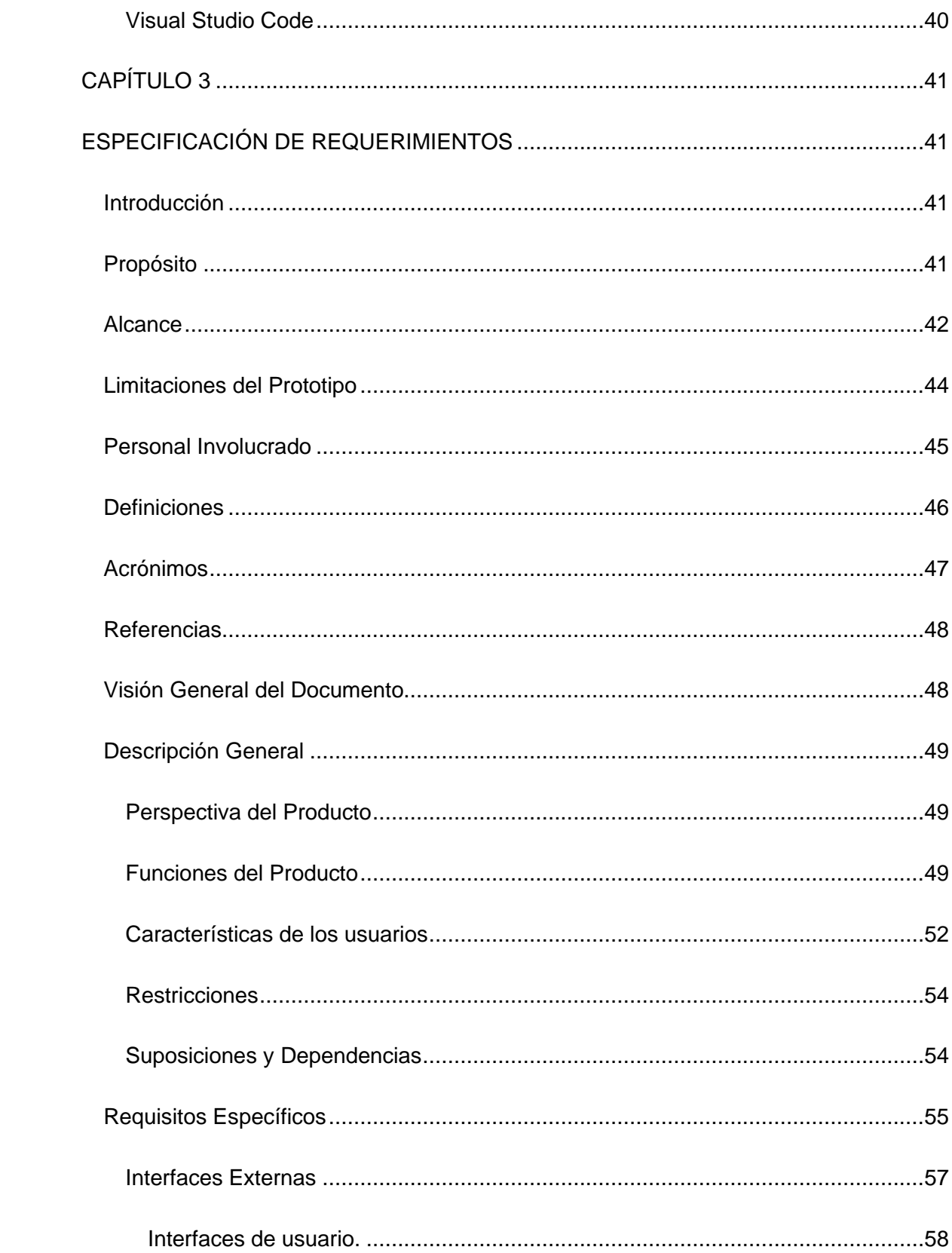

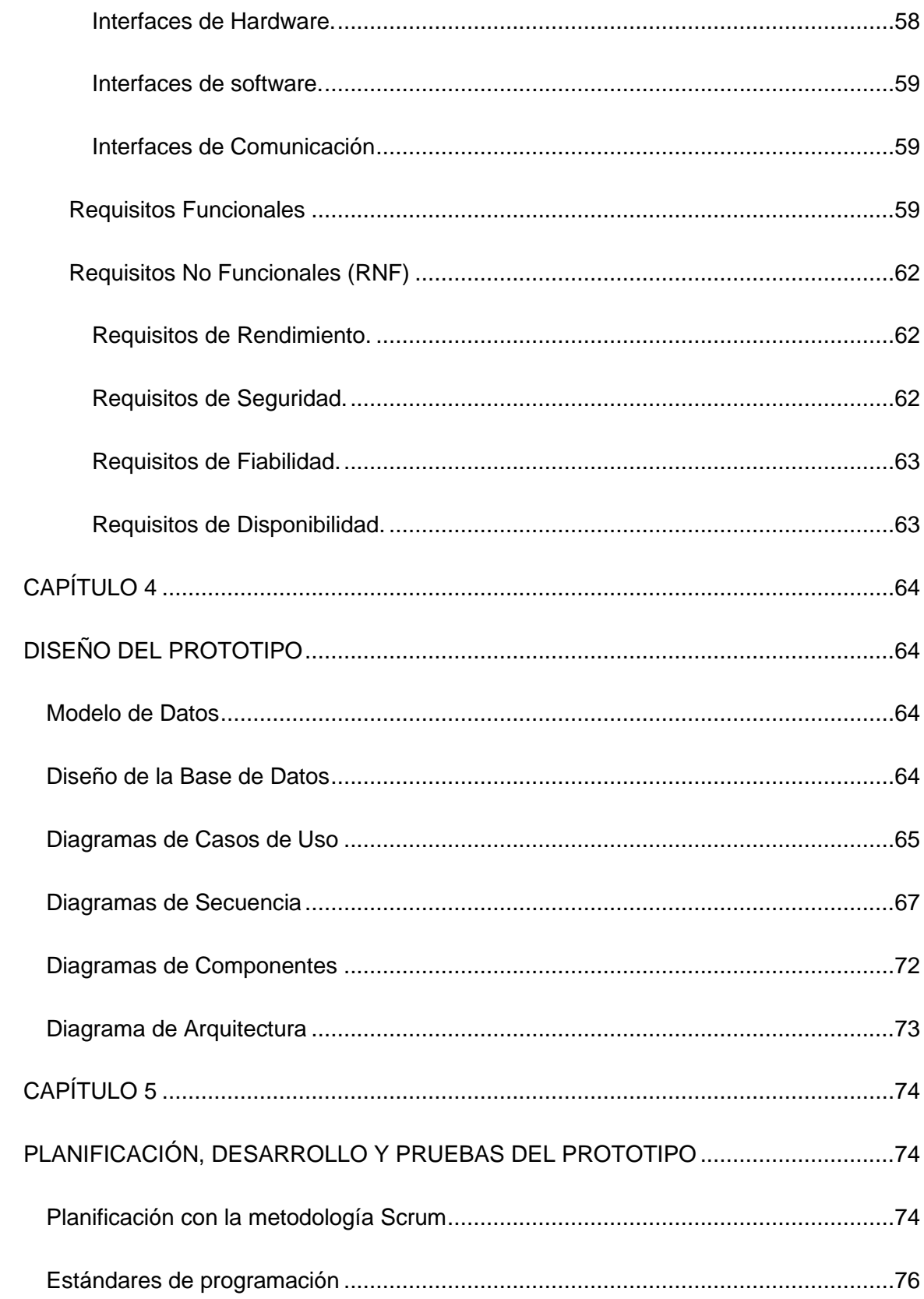

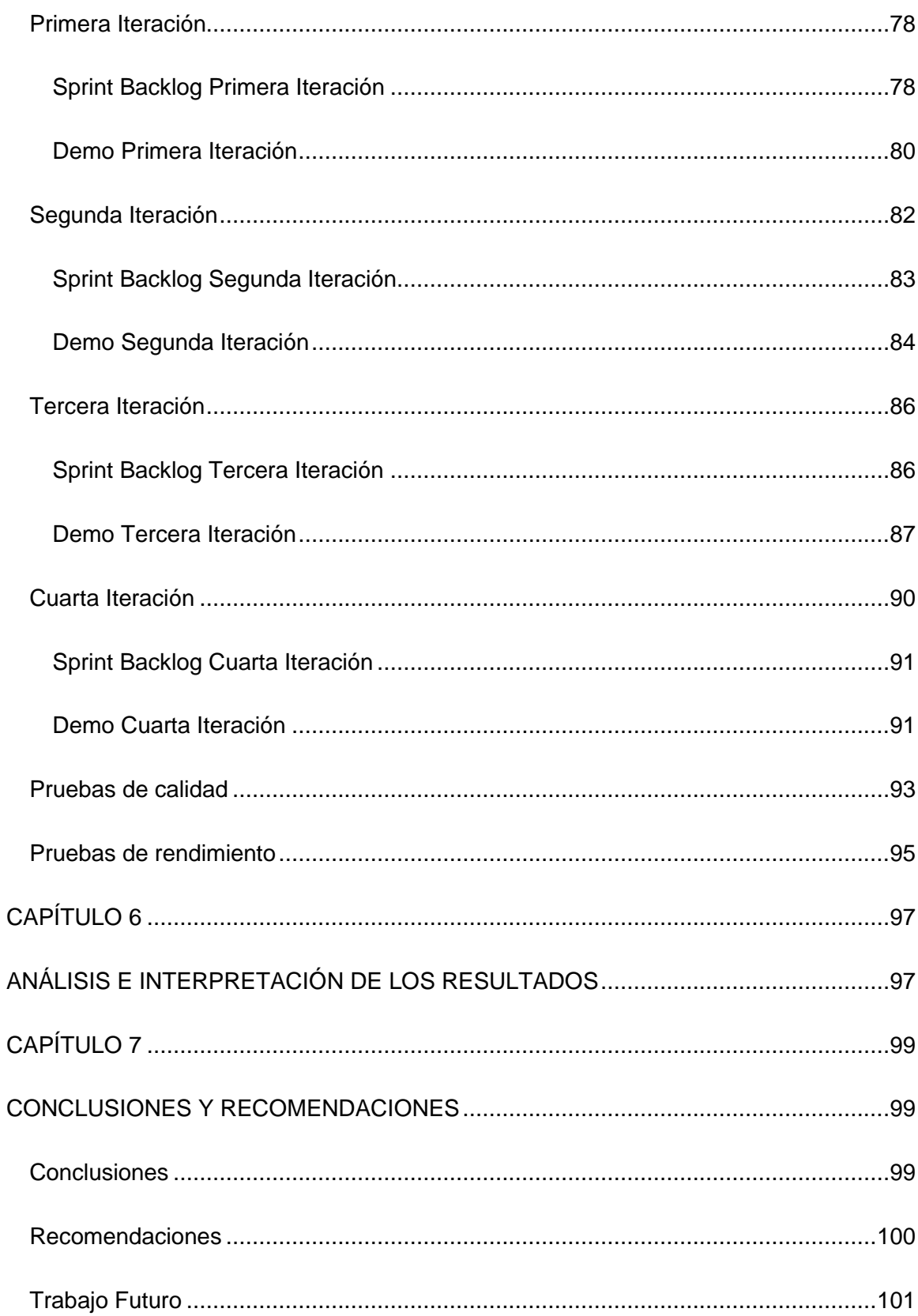

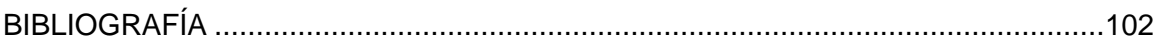

# **ÍNDICE DE TABLAS**

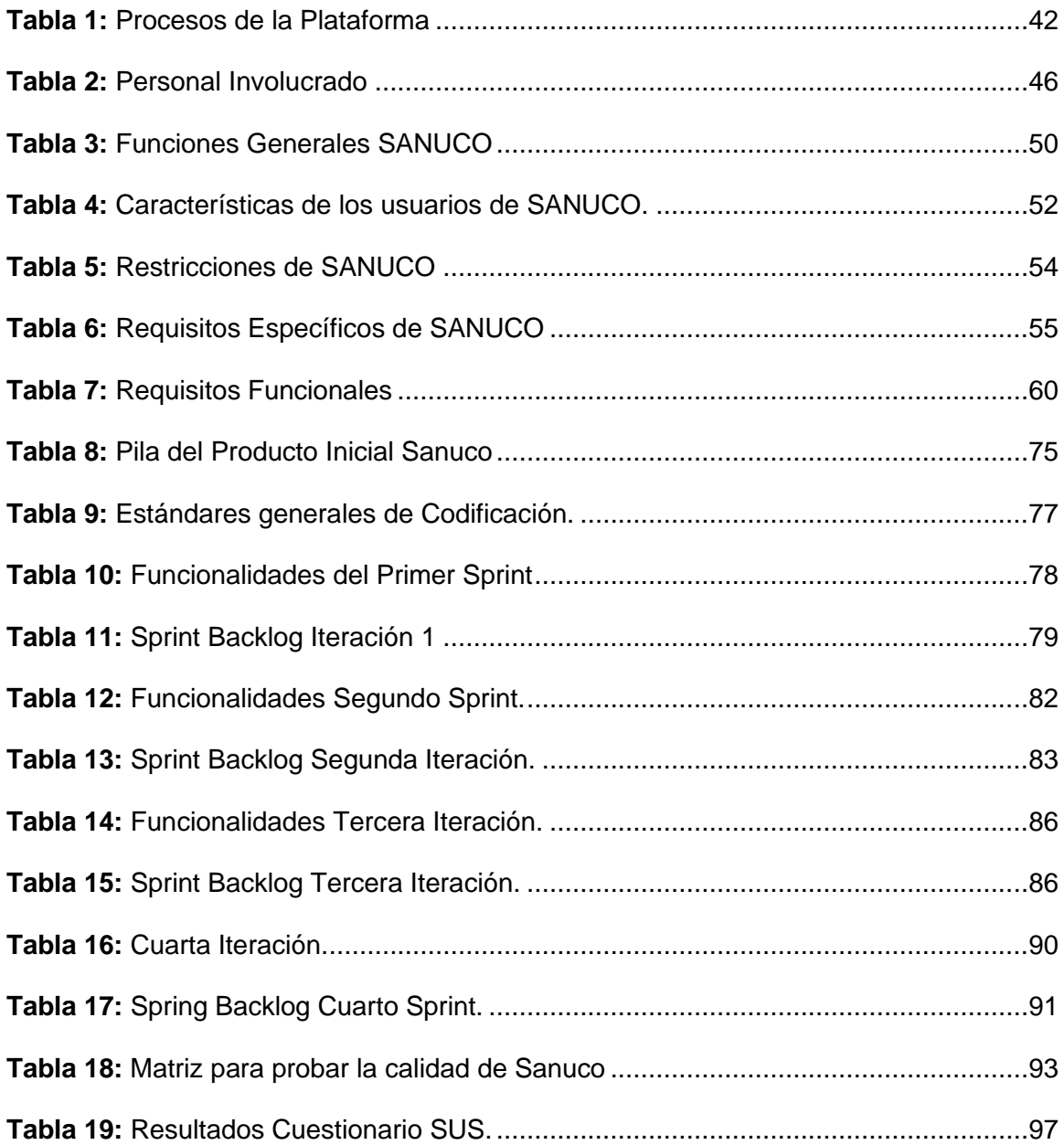

# **ÍNDICE DE FIGURAS**

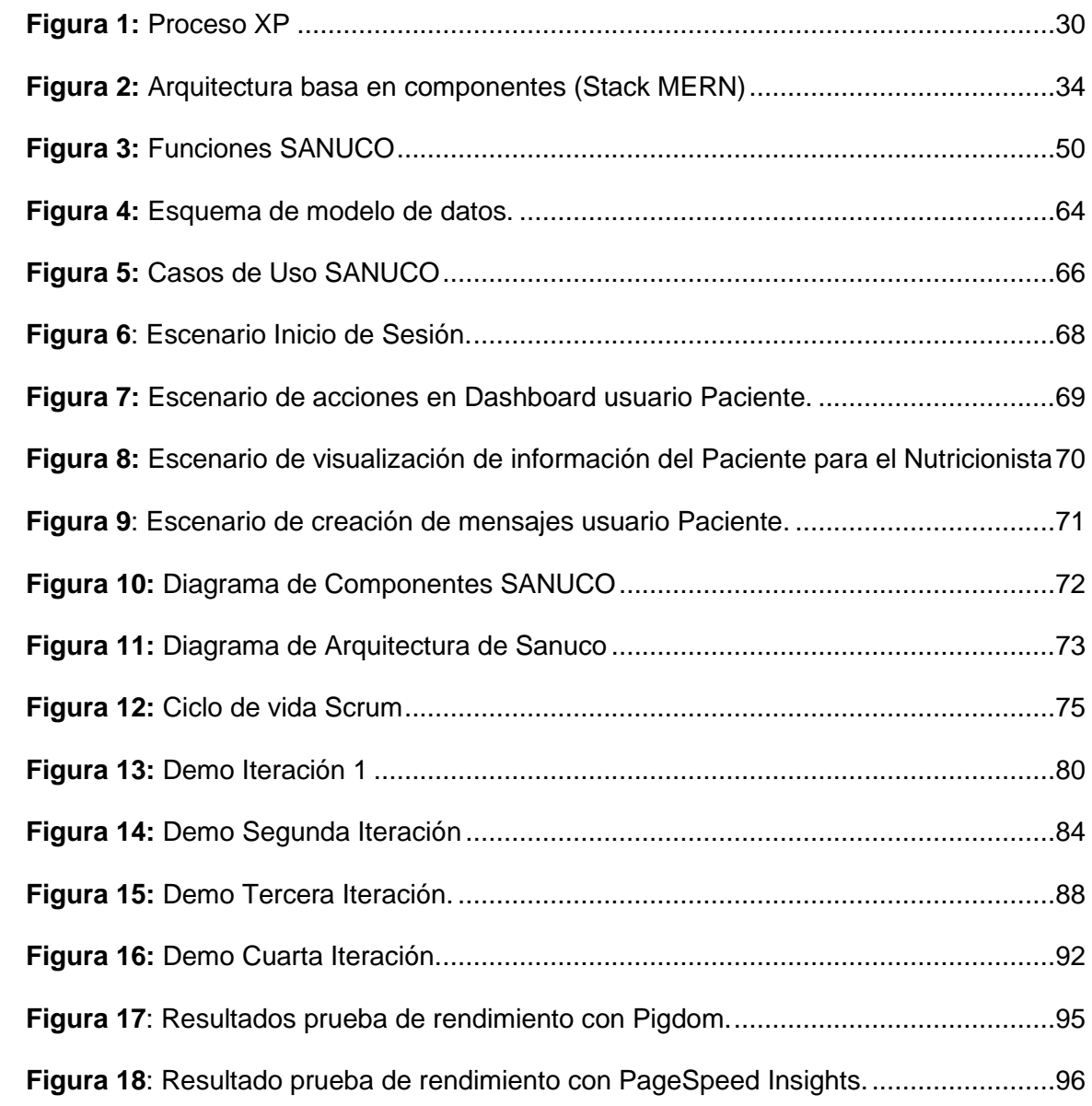

#### **RESUMEN**

<span id="page-15-0"></span>Con los últimos hechos producidos durante los dos últimos años en el mundo, entre ellos el que más impacto ha causado y más vidas se ha llevado, la pandemia debido al COVID 19, las personas han podido notar, más que antes, la importancia de la tecnología en actividades cotidianas; pues la presencia de este virus imposibilitó el desplazamiento libre por las calles para cumplir con sus rutinas y deberes diarios.

Dentro de las actividades a las que acostumbran las personas es ir al gimnasio y acudir a sus citas médicas para cuidar de su salud, sin embargo, con la llegada de este virus, muchos dejaron de realizar sus diligencias que acostumbraban por miedo a contraer dicha enfermedad. Sanuco es un portal web basado en el Stack MERN, cuyo desarrollo se llevó a cabo bajo la metodología de Scrum y XP; su objetivo es permitir a los pacientes mantener comunicación con su nutricionista, el mismo que puede llevar un constante monitoreo de signos vitales y antropométricos para que los pacientes no dejen de tener un estilo de vida saludable y no se despreocupen por el estado de su peso cuando no pueden acudir a sus citas con el nutricionista. Además, cuenta con una guía de ejercicios y recetas saludables recomendados por el nutricionista.

## **PALABRAS CLAVE:**

- **NUTRICIÓN**
- **CONTROL DE PESO**
- **RECETAS DE COMIDA.**

#### **ABSTRACT**

<span id="page-16-0"></span>With the latest events that have taken place over the last two years in the world, including the one that has caused the most impact and taken the most lives, the pandemic due to COVID 19, people have been able to notice, more than before, the importance of technology in everyday activities; because the presence of this virus made it impossible to move freely through the streets to fulfill their daily routines and duties.

Among the activities that people are used to is going to the gym and going to their medical appointments to take care of their health, however, with the arrival of this virus, many stopped carrying out their usual errands for fear of contracting said disease. Sanuco is a web portal based on the MERN Stack, whose development was carried out under the Scrum and XP methodology; Its objective is to allow patients to maintain communication with their nutritionist, who can constantly monitor vital signs and anthropometrics so that patients do not stop having a healthy lifestyle and do not worry about their weight status when they cannot keep their appointments with the nutritionist. In addition, it has an exercise guide and healthy recipes recommended by the nutritionist.

#### **KEY WORDS:**

- **NUTRITION**
- **WEIGHT CONTROL**
- **FOOD RECIPES.**

# **CAPÍTULO 1**

## **INTRODUCCIÓN**

#### <span id="page-17-2"></span><span id="page-17-1"></span><span id="page-17-0"></span>**Tema**

Diseño, desarrollo e implementación de un portal web basado en componentes y Stacks web para nutrición, salud y control de peso.

#### <span id="page-17-3"></span>**Definición del problema**

Actualmente nos encontramos viviendo tiempos en los que las personas se preocupan por lo que comen, pero no saben qué comer para llevar un estilo de vida saludable. Muchas veces no son conscientes de si su peso se encuentra en condiciones adecuadas y si su alimentación diaria aporta para mejorarlo.

Hechos como estos desencadenan serios problemas de obesidad en las personas, donde de acuerdo con (Montenegro et al., 2020) se afirma que el quinto factor principal para la defunción de muchas personas a nivel mundial es el sobrepeso y la obesidad, pues anualmente mueren 2.8 millones de personas a consecuencia de estos factores.

Hoy por hoy existen muchas aplicaciones, guías y sitios web que promocionan servicios para controlar la salud, consejos nutricionales y calculadoras para saber si una persona se encuentra en su peso ideal. Sin embargo, hace falta complementar todos estos servicios con la asesoría de un profesional, pues la mayoría de las personas que desean mejorar sus hábitos alimenticios y tener un peso saludable acuden con nutricionistas. Pero no siempre es posible contar con el apoyo de un profesional de la salud, ya sea por situaciones económicas o de disponibilidad de tiempo, sobre todo en épocas de pandemia, en las que no se puede salir con tranquilidad por miedo al contagio.

#### <span id="page-18-0"></span>**Contextualización del problema**

Para evitar un gran número de enfermedades, como obesidad, diabetes y otras enfermedades crónicas; es importante mantener una dieta saludable, llevar un control del estado de salud monitoreando signos vitales. Existen estudios en los que se plantea la importancia de llevar un control de los componentes de los alimentos que consumen a diario para prevenir la obesidad (Kalantarian et al., 2014), pero resulta tedioso para una persona común el tener que realizar estas tareas a diario, por lo que prefieren consultar recetas saludables en internet o invertir algo de dinero en un especialista.

Un nutricionista puede guiar y orientar a un paciente sobre cómo llevar un estilo de vida saludable en cuanto a su alimentación, sin embargo no puede estar controlando a su paciente a diario en cuanto a su peso y otros signos vitales que indican que el paciente está mejorando y siguiendo los consejos que el médico le ha recomendado, por esto el paciente necesita de un autocontrol, poder autoevaluar su salud y contar con el apoyo profesional sin necesidad de acudir diariamente con él (Achilleos et al., 2017). Para esto existen diversas aplicaciones y sitios web, pero no integran estos tres aspectos para llevar un estilo de vida saludable y contrarrestar el problema de la obesidad, estos son: Salud, Nutrición y Control de peso.

#### <span id="page-18-1"></span>**Formulación del problema**

Según la Unicef (Unicef, 2020), cuidar de la salud física a través de hábitos saludables y una buena alimentación forma parte de las recomendaciones para el cuidado emocional y de la salud mental de jóvenes y adolescentes, haciendo referencia a las dificultades y limitaciones a las que las personas se han tenido que enfrentar debido a la pandemia por COVID-19.

Este tipo de condiciones, hacen necesaria la implementación de las tecnologías para crear soluciones a diferentes problemáticas, como en este caso referente al

cuidado de la salud debido al difícil acceso a la salud gratuita que existen en circunstancias como estas.

Como alternativa para hacer frente al problema de la obesidad y otras enfermedades, se propone integrar diferentes formas de cuidar de la salud de las personas en una sola plataforma web, a través de sugerencias de alimentación saludable (recetas) y control de peso mediante seguimiento de datos relacionados a signos vitales del paciente, con el acompañamiento de un profesional en nutrición, sin necesidad de que la persona tenga que acudir al médico todo el tiempo.

#### <span id="page-19-0"></span>**Justificación del Proyecto**

La necesidad de implementar una plataforma web para nutrición, salud y control de peso viene dada por la importancia que tiene hoy en día aprender a llevar un buen estado de salud por uno mismo, sin esperar acudir al médico para empezar a saber cómo cuidarse; teniendo a la mano siempre un nutricionista prácticamente en casa, solo haciendo uso de la tecnología.

La plataforma web pretende ayudar a todas aquellas personas, sin importar su edad, a llevar un control de su estado de salud, encontrando recetas saludables, estando al tanto del índice de su masa corporal y teniendo el apoyo de un profesional de la salud.

#### <span id="page-19-1"></span>**Objetivos**

#### <span id="page-19-2"></span>*Objetivo General*

Diseñar, Desarrollar e Implementar un Portal Web Basado en Componentes y Stacks Web para Nutrición, Salud y Control de Peso.

20

#### <span id="page-20-0"></span>*Objetivos Específicos*

- Realizar el estado del arte referente al desarrollo de portales web para nutrición, salud, control de peso y Stack Webs.
- Diseñar la Web App con componentes y Stacks aplicando la metodología XP y SCRUM.
- Desarrollar e Implementar la Web App con componentes y Stacks aplicando la metodología XP y SCRUM.
- Realizar pruebas de caja negra y caja blanca sobre el sistema web desarrollado.

## <span id="page-20-1"></span>**Alcance del Proyecto**

El prototipo del portal web tiene como objetivo ayudar a cualquier persona en el cuidado de su salud a través de un buscador con recetas nutritivas y control de peso mediante el cálculo del índice de masa corporal para conocer si se encuentra en su peso ideal. También se podrá contar por lo menos con un profesional en nutrición para que revise exámenes que el usuario podrá cargar en el portal.

Los módulos con los que cuenta este prototipo se detallan a continuación:

- **Módulo de nutrición:** Gracias a este módulo el paciente podrá realizar una búsqueda de recetas nutritivas para mejorar sus hábitos alimenticios.
- **Módulo de control de peso:** En este módulo se encontrará un dashboard que muestre los cambios en el índice de masa corporal que ha presentado el paciente. El paciente solo deberá registrar su peso y su altura para que se muestre la gráfica respectiva, indicándole también si se encuentra en su peso ideal, tiene sobrepeso o está bajo de peso.
- **Módulo de salud:** El prototipo contará con un espacio para que el usuario de tipo "paciente" pueda subir sus exámenes médicos en caso de que desee que un profesional de la salud lo revise para que este pueda darle un diagnóstico y recomendaciones respecto a sus hábitos alimenticios y estado de salud.
- **Módulo de pacientes:** Este módulo únicamente se encontrará disponible para los usuarios de tipo "médico", es decir, solo para los nutricionistas que se encuentren registrados en la plataforma web.

# **CAPÍTULO 2**

## **MARCO TEÓRICO**

<span id="page-22-1"></span><span id="page-22-0"></span>Dentro de las buenas prácticas de desarrollo de software se incluye el uso de metodologías de desarrollo, así como también las herramientas adecuadas para poder administrar cada uno de los elementos que componen el software a desarrollar. Las metodologías y herramientas por utilizar dependen de las necesidades y objetivos que se tengan dentro de un plazo específico, con el fin de lograr los resultados esperados.

Las metodologías ágiles están inclinadas a aquellos proyectos que son reducidos en tiempo y recursos, pero la importancia de mantener la calidad del resultado final se mantiene. Estas son las principales razones por las cuales estas metodologías han estado obteniendo mayor atención en la Ingeniería de Software (Toapanta, 2012).

Para el caso de este proyecto, se hace uso de una unión de dos metodologías ágiles que son SCRUM con XP, las cuales permitan asumir diferentes desafíos; como son la reducción tanto de costos como de tiempo de desarrollo, manteniendo la calidad del producto. El desarrollo de este proyecto se basa en un ciclo de vida sujeto a cambios en cuanto a requerimientos, un reto que implica el uso de metodologías ágiles adecuadas, que permitan la modificación de los requisitos durante todos los avances del proyecto.

Asimismo, otro reto al que se enfrenta el proceso de desarrollo del sitio web propuesto, es el hecho de que el período de entrega de un prototipo funcional del que se dispone es corto, por lo tanto, estas metodologías también deben permitir un tiempo de entrega limitado, facilitando un tiempo suficiente para la realización de pruebas.

En este capítulo se describen cada una de las herramientas y metodologías seleccionadas para este propósito, así como los componentes de la arquitectura establecida y de sus respectivos módulos para poder explicar el diseño y la puesta en funcionamiento del portal web propuesto. Adicionalmente, se presenta una revisión del estado del arte referente a portales web dedicados a nutrición, salud y control de peso.

#### <span id="page-23-0"></span>**Metodologías de Desarrollo aplicables**

Para poder cumplir con las metas establecidas y superar los retos que implican el desarrollo del portal web basado en Stacks para nutrición, salud y control de peso; se opta por la combinación de dos metodologías ágiles que son SCRUM con XP, las cuales ya tienen una trayectoria en el mundo del desarrollo de software, cuya aceptación ha ido aumentando por parte de los desarrolladores (Ulloa, 2014). Estas metodologías seleccionadas se las aplicará de manera conjunta para el desarrollo de software y planificación del proceso a seguir para terminar el proyecto, respectivamente, las cuales se detallan a continuación.

#### <span id="page-23-1"></span>*Scrum*

Scrum es una de las metodologías ágiles que existen y que es una de las más utilizadas para el proceso de planificación de un producto de software. De acuerdo con (Blom, 2010), asegura que este método tiene un mejor funcionamiento en equipos de desarrollo integrados entre cinco y siete personas, sin embargo esta metodología admite su uso en desarrolladores individuales. Scrum comprende una serie de herramientas, técnicas y metodologías que permiten el desarrollo de software de manera organizada, contribuyendo a los equipos en la gestión y estructura del trabajo (Atlassian, 2018).

#### <span id="page-24-0"></span>**Forma de trabajo de Scrum.**

Scrum tiene un proceso que evoluciona de manera repetitiva y progresiva. Cada una de las repeticiones tienen por nombre Sprint (SOFTENG, 2021), iteraciones que tienen un tiempo de duración, el cual oscila entre dos o tres semanas dependiendo del proyecto que se pretenda desarrollar y las necesidades de este. En cada Sprint se debe presentar un resultado significativo, pues si el cliente necesita ver avances, este Sprint deberá encontrarse apto para ser presentado (Ulloa, 2014). En cada repetición se termina una parte del sistema que es presentado al cliente, lo cual resulta adecuado en el caso que inicialmente no se cuente con la especificación de requerimientos completa del sistema a desarrollar (Blom, 2010).

#### <span id="page-24-1"></span>**Artefactos de Scrum.**

Esto hace referencia a las herramientas que son creadas con el fin de solucionar algún problema. Dentro de Scrum estas herramientas son: Backlog del Producto, Backlog del Sprint e Incremento del Producto, estos se describen a continuación (Atlassian, 2018):

• **Backlog del Producto:** Es un grupo de requisitos llamados historias que se describen de forma entendible para el usuario, es decir de forma no técnica, ordenados según su prioridad basada en el valor que dicha historia representa en el desarrollo del sistema. Como Scrum admite modificaciones y cambios a los largo del desarrollo, este orden establecido en los requisitos también puede variar (SOFTENG, 2021). Con esta herramienta empieza todo el proceso iterativo de cada Sprint, pues es un listado que consta con las especificaciones de todo lo que quiere el cliente que cuente en la aplicación. Cada historia consta de seis campos, estos son: ID, Nombre, Importancia, Estimación Inicial, Cómo Probarlo y Notas (Kniberg, 2007).

- **Backlog de Sprint:** Constituye un listado de las tareas que se deben realizar para cumplir con cada historia del Sprint, estas actividades deben encontrarse asignadas a los miembros del equipo de desarrollo (Cohn, 2021). Con esta herramienta de Scrum se terminan partes del proyecto que tengan relevancia para ser expuestas al cliente.
- **Incremento del Producto:** También denominado Objetivo del Sprint o Hito, constituye el elemento o producto final al terminar cada Sprint. Se puede optar por trabajar en único Sprint durante dos semanas, ya que este hito o incremento es como un entregable de parte del sistema para el cliente (Atlassian, 2018).

### <span id="page-25-0"></span>**Protocolos o eventos de Scrum.**

Scrum es conocido por la serie de protocolos y eventos que tienen lugar periódicamente. Este conjunto de reuniones podría resultar para algunos equipos un proceso algo fastidioso y repetitivo, no obstante, hay equipos que prefieren llevar a cabo estos eventos para poder llevar un control del estado de los Sprints y de las modificaciones que se deben incorporar. De acuerdo con (Ulloa, 2014), estas reuniones son :

- **Sprint:** Es una etapa con un tiempo establecido durante el cual el equipo de desarrollo se encuentra trabajando en las actividades previstas para culminar con un hito o incremento. La duración máxima de un Sprint debe ser de 30 días, pero lo recomendable es únicamente 2 semanas (Atlassian, 2018).
- **Planificación del Sprint:** En esta fase se deben programar todas las iteraciones que tendrá cada Sprint, así como también las tareas que se encontrarán distribuidas y asignadas dentro de cada iteración, es decir, se genera el Sprint Backlog. Todo esto es establecido durante una reunión en la que participa todo el equipo (SOFTENG, 2021).
- **Seguimiento del Sprint:** Para realizar esta tarea, el equipo de desarrolladores se reúne para hacer una revisión de las tareas que se están cumpliendo y que se llevarán a cabo desde la última reunión realizada hasta la siguiente reunión y también se tratan los problemas que se deberán solucionar hasta un próximo seguimiento del Sprint.
- **Revisión del Sprint:** Cuando se ha finalizado un Sprint, todo el equipo realiza una reunión en la que se verifica el incremento o hito resultante. Se dan a conocer los elementos del Backlog que se han terminado y se reciben los comentarios al respecto.

## <span id="page-26-0"></span>**Roles de Scrum.**

El equipo de Scrum está conformado por tres roles fundamentales para el éxito del marco de trabajo (SOFTENG, 2021):

- **Scrum Master:** Es la persona que lidera todo el equipo y da seguimiento al cumplimiento del proceso de Scrum; es quien dirige el proyecto y debe estar al pendiente de las necesidades del equipo para que este funcione correctamente y sin problemas (Blom, 2010).
- **Propietario del producto:** Es aquella persona que tiene más conocimientos del producto que el resto de los integrantes del equipo; su función es entender los requisitos del cliente para saber cómo priorizar las actividades que se deben realizar. La persona con este rol interviene en la creación y administración del Backlog (Atlassian, 2018).
- **Equipo:** Este rol corresponde a todos los profesionales que tienen conocimientos necesarios para llevar a cabo el desarrollo del producto, los miembros del equipo de desarrollo son quienes efectúan cada tarea planificada dentro de los Sprints.

<span id="page-27-0"></span>Así como Scrum, Extreme Programming (XP) es una metodología ágil cuyo enfoque está direccionado a promover que la clave del éxito en el desarrollo de software está en las relaciones interpersonales, fomentando el trabajo en equipo y manteniendo un buen ambiente de trabajo; en el cual se destaca la importancia de que los desarrollares continúen aprendiendo. Con XP se mantiene una continua retroalimentación (feedback) entre el cliente y los miembros del equipo de desarrolladores con el propósito de conservar una buena comunicación entre todos lo participantes del proyecto a desarrollar, incluyendo al cliente. Esta constante retroalimentación permite encontrar soluciones más simples a los cambios que se vayan requiriendo a lo largo del proceso de desarrollo (Letelier & Penadés, 2006).

XP permite colocar a los programadores en un papel principal dentro del desarrollo de software, y al desarrollo de software como el principal foco de los desarrolladores, pues en las metodologías tipo cascada que comenzaron a surgir, el enfoque principal se encontraba bastante distante a lo que es desarrollar software (Blom, 2010).

### <span id="page-27-1"></span>**Roles de XP.**

Los roles de XP pueden variar en las distintas fuentes de información, a continuación se presentan los roles establecidos originalmente por el padre de XP, quien es Kent Beck (Letelier & Penadés, 2006):

• **Programador:** Es el encargado de la creación de código, esto incluye el diseño, la programación y la escritura de las pruebas unitarias (Ulloa, 2014), así como de las herramientas para este fin. Debe presentar resultados al equipo realizando pruebas de forma periódica.

- **Cliente:** Se encarga de la escritura de las historias de usuario, asignándoles prioridades y la iteración en la que se ejecutarán estas historias. Puede representar a un grupo de personas o ser una sola persona. Realiza pruebas funcionales para asegurarse que se ha terminado una parte del sistema (Ulloa, 2014).
- **Encargado de pruebas (Tester):** El cliente realiza las pruebas funcionales con ayuda del encargado de las pruebas, quien dispone de las herramientas necesarias y debe comunicar sus resultados al equipo.
- **Encargado de seguimiento (Tracker):** Es la persona que da seguimiento a las tareas de cada Sprint. Decide si se deben realizar cambios en cada iteración para poder cumplir con los objetivos establecidos.
- **Entrenador (Coach):** Su función es supervisar el proceso completo, por lo que debe tener un conocimiento a fondo sobre XP para ser una guía para todo su equipo.
- **Consultor:** No forma parte del equipo, pero tiene conocimientos específicos de algún tema importante para llevar a cabo en el proyecto.
- **Gestor (Big Boss):** Son coordinadores cuya función es ser el nexo entre el cliente y el equipo de programadores.

### <span id="page-28-0"></span>**Proceso XP.**

El Proceso XP contempla 6 fases básicas descritas a continuación (Letelier & Penadés, 2006). Un resumen de estas fases y su orden de ejecución pueden ser observadas en la Figura 1:

# <span id="page-29-0"></span>**Figura 1**

#### *Proceso XP*

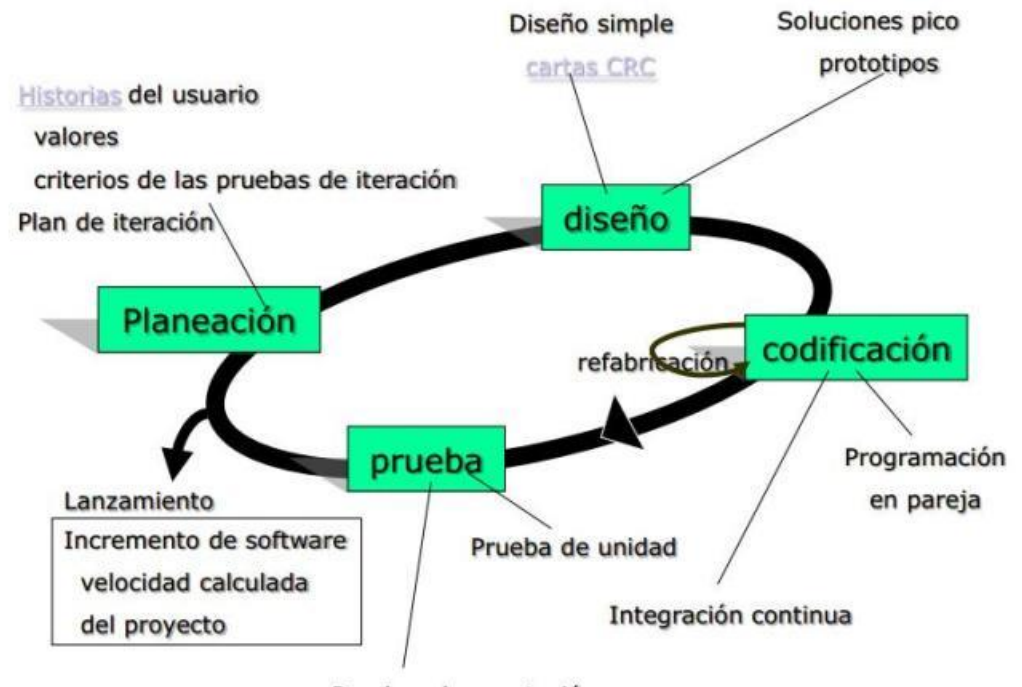

Pruebas de aceptación

**Fuente:** (Cevallos, 2015)

- **Exploración:** Es la fase en la que los clientes estructuran las historias de usuario, donde los desarrolladores empiezan a adaptarse a las tecnologías y herramientas que van a utilizar en el proyecto, haciendo pruebas y examinando una posible arquitectura. Esta fase puede durar de semanas a meses, esto dependerá de qué tanto conoce el equipo las tecnologías y las herramientas que se van a usar.
- **Planeamiento:** Se define el alcance que tendrá cada historia de usuario y el cronograma de actividades de acuerdo con la carga de trabajo que tendrá cada historia; señalando el número de iteraciones las cuales se extienden de una

hasta cuatro semanas. Esta fase tiene una duración de dos días y es el cliente el encargado de seleccionar las historias que formarán parte de cada iteración.

- **Planificación de la entrega:** Durante esta fase existe constante interacción entre el cliente y los desarrolladores. El cliente debe decidir el tiempo de entrega de las iteraciones de acuerdo con el esfuerzo necesario que establecen los programadores.
- **Producción:** En esta etapa se realizan pruebas y revisiones del rendimiento del proyecto resultante antes de pasarlo al entorno del cliente. Se hace una revisión de los cambios que puedan existir para introducir nuevas características (Ulloa, 2014).
- **Mantenimiento:** Estar en esta etapa significa que una primera versión ya se encuentra en ejecución, mientras que se siguen agregando iteraciones. En la fase de mantenimiento puede que se requiera agregar personal al proyecto o cambiar la estructura de este.
- **Muerte del Proyecto:** Cuando el cliente se encuentra satisfecho ya no existen más historias de usuario que agregar al proyecto, entonces se produce la documentación necesaria para dar fin al sistema. Por otro lado, puede que los objetivos del cliente no se cumplan y él decida darle fin al proyecto o también que los recursos para realizarlo se hayan agotado.

#### <span id="page-30-0"></span>**Prácticas XP.**

XP describe una serie de prácticas que los programadores pueden adoptar al utilizar esta metodología y esta elección dependerá de si generan o no resultados positivos. Posteriormente se presentan las prácticas de desarrollo de software para XP más usadas por Scrum según Kniberg (Kniberg, 2007):

- **Diseño guiado por pruebas (TDD):** Proceso conformado por 2 fases, la primera es escribir un código de prueba y la segunda es refactorizar ese código de prueba (López, 2020).
- **Diseño Incremental:** Esto hace referencia a que el código debe ir mejorando con el tiempo y no necesariamente funcionar como tal desde el principio.
- **Programación en parejas:** Esta práctica describe la programación colaborativa, conformada por dos personas, una persona se encarga de la codificación del código y la otra persona se desempeña como un observador que brinde retroalimentación. Estas dos funciones pueden ser intercambiables para aumentar el rendimiento del equipo (Blom, 2010).
- **Propiedad colectiva de código:** Cualquier desarrollador puede participar en la edición de parte del código del cual no se ha encargado, esto permite que todos puedan dar sus ideas en el desarrollo del sistema (Letelier & Penadés, 2006).
- **Integración continua:** El sistema es desarrollado por partes, las cuales son integradas cuando ya se encuentran listas (Letelier & Penadés, 2006). Se tiene un servidor de compilación que actúa como un juez que establece el estado del código.
- **Espacio informativo:** Práctica que se basa en permitir que los miembros del equipo puedan acceder a pizarras o a algún espacio donde se puedan informar sobre el estado del proyecto sin tener que consultarlo a cada momento a ciertos miembros del equipo.

# <span id="page-31-0"></span>*Scrum y XP (SXP)*

Este par de metodologías ágiles, constan de características que les permiten trabajar juntas de una forma adecuada, pues Scrum es una metodología ágil que se

enfatiza las buenas prácticas en cuanto a la organización y a la administración mientras que XP se enfoca en las buenas prácticas relacionadas con el desarrollo o programación (Kniberg, 2007). Las prácticas que contiene XP pueden complementar a Scrum en su proceso, mejorando la calidad del código gracias a que los equipos alcanzan un mayor nivel de rendimiento (López, 2020).

#### <span id="page-32-0"></span>**Web Stacks**

Un Web Stack o conjunto de soluciones constituye un paquete de tecnologías seleccionadas para desarrollar una aplicación web. Stack se refiere al apilamiento de componentes, conformado por un sistema operativo, como una base de datos, un servidor web y un intérprete de código (IONOS, 2021). Estos componentes se describen en el siguiente apartado.

### <span id="page-32-1"></span>*Componentes de un Web Stack*

Los componentes que se mencionan a continuación son los requisitos mínimos dentro de una infraestructura para el funcionamiento de una aplicación web. Este conjunto de componentes puede ser perfeccionado con el uso de un framework y estos componentes son (IONOS, 2021):

- **Sistema Operativo:** Es la interfaz intermediaria del hardware y el software. Hace uso de los recursos de hardware para permitir el correcto funcionamiento de las aplicaciones de software. Dentro de la infraestructura web se encarga de alojar al servidor.
- **Servidor Web:** Se encuentra dentro de un sistema operativo, su tarea es entregar documentos al cliente, que son solicitados al servidor a través del protocolo HTTP, el cual los procesa y los transmite al cliente.
- **Base de datos:** En este componente se almacenan los datos que son necesarios para el funcionamiento del servidor web. Estos datos son entregados al servidor en el momento en el que son solicitados en formato adecuado como HTML.
- **Intérprete:** Hace referencia al lenguaje de programación que permite que el software del servidor web pueda generar una aplicación web. El intérprete actúa en el lado del cliente cuando el navegador realiza la petición y en el lado del servidor en la programación que permite la presentación de las páginas.

## <span id="page-33-0"></span>*Web Stacks más populares*

La arquitectura utilizada para el diseño de este proyecto se basa en componentes, para este caso se aplica el Stack MERN, como se puede observar en la Figura 2; por lo que más adelante se describen sus elementos y otros Web Stacks similares, algunos de los más populares para el 2021 según (Das, 2021).

# <span id="page-33-1"></span>**Figura 2**

*Arquitectura basa en componentes (Stack MERN)*

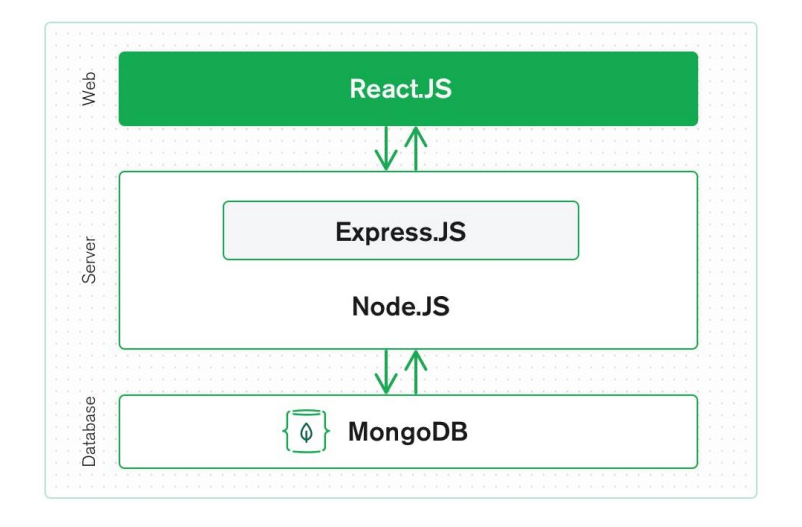

**Fuente:** (MongoDB, 2021)

# **MEAN.**

<span id="page-34-0"></span>El Stack MEAN hace referencia a una combinación de cuatro tecnologías, estas son: MongoDB, Express.js, Angular y Node.js; donde el lenguaje de programación utilizado es JavaScript. Las ventajas de esta pila tecnológica son la facilidad y la velocidad en el proceso de desarrollo y escalabilidad (thaisDev, 2019).

#### **MERN.**

<span id="page-34-1"></span>Este Stack es una variación del Stack MEAN, el único cambio en cuanto a los componentes de la pila tecnológica es Angular por React. Este utiliza JavaScript XML y Virtual DOM cuyo funcionamiento y la implementación no presenta problemas, con un enfoque flexible orientado al rendimiento.

# **FLUTTER.**

<span id="page-34-2"></span>Es un programa de desarrollo de software de código abierto, compuesto de elementos revolucionarios, como son Dart, el motor de Flutter y widgets para el diseño de una aplicación web. Para el desarrollo BackEnd se utilizan herramientas que minimizan el tiempo de desarrollo y enfatizan la coordinación de los recursos utilizados.

#### **LAMP.**

<span id="page-34-3"></span>Esta es una pila de desarrollo clásico, compuesta por el sistema operativo Linux, Apache como servidor web, MySQL como gestor de base de datos y PHP como el lenguaje de programación. Es de código abierto, disponible sin costo alguno. Estos componentes pueden ser reemplazados o modificados dentro de la misma pila.

#### <span id="page-34-4"></span>**Portales Web para Nutrición, Salud y Control de Peso**

En Internet existe un sinnúmero de sitios web para consultar recetas, consejos de alimentación nutritiva, calculadoras del índice de masa corporal para conocer el peso ideal, foros para obtener consejos sobre salud, etc. Sitios a los que algunas personas

acuden en busca de ayuda para llevar un estilo de vida saludable; pues al no tener dinero o disponibilidad de tiempo para acudir con un profesional de la salud de manera periódica, prefieren buscar otros métodos para mantenerse al día en el cuidado de su salud. El propósito de este proyecto es integrar algunos de estos métodos buscados en Internet por personas que quieren cuidar de su peso y de su salud a través de una buena alimentación, en un solo lugar, que se encuentre disponible en todo momento y que además se pueda contar con la asesoría de un médico.

Para conocer más sobre los sitios web y herramientas tecnológicas existentes sobre Nutrición, Salud y Control de Peso, es decir, conocer sobre el estado del arte relacionado a estas temáticas; se hizo una revisión de estudios relacionados a estos temas, los cuales hayan dado como resultado de búsqueda una aplicación web o aplicaciones móviles. Algunos de los estudios más cercanos al propósito de este proyecto, son descritos a continuación, separados por el tema de enfoque principal que estos tienen:

#### <span id="page-35-0"></span>*Nutrición*

- **Un Sistema de Monitoreo de Nutrición Portátil:** En (Kalantarian et al., 2014) se realiza un estudio referente a un sistema de monitoreo de la ingesta nutricional basada en un dispositivo portátil e inalámbrico que puede estimar el volumen de comidas y los hábitos alimenticios del usuario. Este dispositivo es en forma de collar que se coloca en el cuello y los datos pueden ser visualizados por el usuario a través de un aplicativo móvil.
- **Un Método de Receta Inversa Aproximada con Aplicación al Análisis Automático de Alimentos:** En (Kim & Boutin, 2014) se propone un método que determina cuánta cantidad de cada ingrediente utilizan los alimentos comerciales
haciendo uso de la información que se encuentra en la etiqueta y así poder determinar la cantidad de nutrientes por producto. Este método es aplicado a través de una aplicación web.

- **Un Algoritmo Novedoso para el Diseño de Comidas Cetogénicas:** La propuesta de (Lanzola et al., 2020) se basa en un aplicativo que ya existía denominado "*Ketty"*, el cual tiene un diario de ingesta de alimentos y una sección de monitoreo de parámetros para que los médicos puedan supervisar a los pacientes de forma remota. Este estudio describe una herramienta que complementa a *"Ketty*" que capacita a sus pacientes en la preparación de comida saludable. El prototipo creado por los autores de este trabajo de investigación está escrito en Java.
- **NutriTrack: Aplicación de Reconocimiento de Alimentos basada en Android para el Conocimiento de la Nutrición:** Esta aplicación móvil propuesta por (Ocay et al., 2017) es una herramienta para hacer consciencia en las personas que no se preocupan por su salud, esto gracias a que cuenta con reconocimiento de alimentos. El usuario debe tomar una foto del alimento y así poder observar el contenido nutricional de dicho alimento.
- **Del Mercado Al Plato: Reconocimiento de Imagen de Multi-Ingredientes para Recomendaciones Personalizadas de Recetas:** En este estudio (Zhang et al., 2019) se realiza un sistema de recomendación de recetas basado en el reconocimiento de ingredientes de los alimentos. Estas recetas se recomiendan basadas en las necesidades alimentarias diarias y requerimientos nutricionales de cada paciente.

## *Salud*

- **INTER-Health: Una Solución de IoT Interoperable para Servicios Sanitarios de Vida Activa y Asistida:** Este estudio es referente a una novedosa plataforma de atención médica basada en IoT, para detectar y corregir estilos de vida incorrectos o situaciones críticas de alto riesgo, a través de la interacción fácil y rápida entre el médico y el paciente. Este estudio es propuesto por (Pace et al., 2019).
- **Plataforma Web de Monitoreo de Estado para la Interacción Entre Expertos y Usuarios en Tiempo Real:** En este trabajo realizado por (Achilleos et al., 2017) se propone una plataforma web que da seguimiento al estado físico y nutrición del paciente en tiempo real, pues los expertos en nutrición pueden seguir el progreso de los pacientes.

## *Control de Peso*

- **Plataforma para el Monitoreo de la Obesidad y el Sobrepeso:** Con el aplicativo móvil propuesto por (Montenegro et al., 2020) es posible dar control y seguimiento del sobrepeso y la obesidad. Esto se da gracias a que existe interacción entre un nutricionista y un paciente, pues el paciente ingresa sus datos, los cuales son almacenados en la aplicación y presentadas al nutricionista, pudiendo así llevar un control periódico de su estado de salud gracias a las sugerencias personalizadas de los nutricionistas.
- **Estrategias de Gamificación en Aplicaciones de Control de Peso, donde "Perder (Peso) Es Ganar":** En esta investigación propuesta por (Saboia et al., 2018) se hace un análisis de algunas aplicaciones existentes para el control de

peso, abordando las principales características con las cuales cuentan para el propósito de control de peso y los hallazgos que presentan estas aplicaciones.

#### **Herramientas de Desarrollo**

El desarrollo de este proyecto está apoyado en una arquitectura basada en componentes, más específicamente, basado en el Stack MERN, formado por un conjunto de tecnologías que dividen la aplicación en tres niveles o capas. A continuación, se describen cada uno de estos componentes que forman parte del Stack MERN.

### *Node.js*

Este elemento del Stack MERN hace referencia a un entorno de ejecución de JavaScript creado para el diseño de aplicaciones escalables. Con Node.js no existe el bloqueo de procesos (Node.js, s. f.). Este entorno de ejecución de JavaScript es de código abierto y multiplataforma, permitiendo ejecutar JavaScript fuera del navegador en el lado del servidor (Montoya & Ocampo, 2020).

#### *Express.js*

Express es el marco de trabajo para Node.js que permite el uso de código ya preparado para el desarrollo BackEnd, provee el uso de métodos y funciones para crear la aplicación del servidor (Cabral, 2020). Esta infraestructura es mínima y flexible con un conjunto de características que permiten el desarrollo de aplicaciones móviles y aplicaciones web (Express.js, s. f.).

## *MongoDB*

Es una base de datos no relacional que maneja el lenguaje de consulta JavaScript que combina muy bien con el entorno de Node.js (Cabral, 2020). Gracias a que almacena los datos en formatos JSON el intercambio de datos entre cliente y servidor es más rápido (Montoya & Ocampo, 2020).

## *React*

Es una biblioteca utilizada como framework para el desarrollo del FrontEnd de la aplicación web basada en el Stack MERN. React permite la codificación en JavaScript y la creación de componentes de forma organizada (Cabral, 2020).

## *Visual Studio Code*

Esta herramienta no forma parte del Stack MERN, sin embargo es utilizada como editor de código, pues admite cualquier lenguaje de programación (Microsoft, s. f.).

## **CAPÍTULO 3**

## **ESPECIFICACIÓN DE REQUERIMIENTOS**

## **Introducción**

Dentro del contexto del desarrollo de software, la Ingeniería de software cumple un papel importante al significar una garantía para alcanzar el éxito; principalmente en la especificación de las necesidades y requerimientos que tiene el cliente (Borja & Cuji, 2013). Para este trabajo, se plantea el uso de la Norma IEEE 830, una herramienta guía para especificar los requerimientos del usuario final de la Plataforma Web para Nutrición, Salud y Control de Peso.

En este capítulo se lleva a cabo la especificación de los requerimientos de software, haciendo uso de cada una de las subsecciones que componen la Norma IEEE 830, para poder describir las funcionalidades que cubre el desarrollo de la Plataforma para Nutrición, Salud y Control de Peso basada en el Stack MERN.

#### **Propósito**

La especificación de requerimientos que se lleva a cabo durante este capítulo tiene como propósito definir los requisitos funcionales y no funcionales de la plataforma web, los mismos que permitirán conocer las necesidades del cliente o usuario final de la plataforma a desarrollar.

Para la respectiva especificación de requerimientos se hace uso del Estándar IEEE 830 – 1998, una metodología utilizada para la especificación de los requisitos del software y el desarrollo correcto de la aplicación (Bonilla et al., 2014).

#### **Alcance**

Este proyecto, correspondiente al desarrollo de una plataforma web basada en Stacks para Salud, Nutrición y Control de Peso, denominado "SANUCO" será capaz de crear usuarios y permitirles iniciar sesión haciendo uso de sus cuentas de Google.

SANUCO también incorpora una búsqueda de recetas saludables, un espacio de registro de antecedentes para conocer mejor al paciente. Adicional a esto el paciente contará con un dashboard con gráficas que reflejan los cambios registrados dentro la sección de antropometría y signos vitales. Gracias al apartado de antropometría se puede registrar el estado de ánimo del paciente al momento de registrar su información correspondiente a antropometría; dentro de esta sección se encontrará también agregada una calculadora del Índice de Masa Corporal (IMC) y el Índice de Cintura y Cadera (ICC).

Finalmente, para el caso del usuario Paciente, la Plataforma Web para Nutrición, Salud y Control de Peso contará con la funcionalidad de subir archivos en cualquier formato y visualizar mensajes del nutricionista. Los archivos cargados en SANUCO pueden ser revisados por el usuario Médico, quien cuenta con un listado de los pacientes y una sección para dejar mensajes al paciente. A continuación, se encuentra una descripción más detallada de cada uno de los procesos mencionados.

### **Tabla 1**

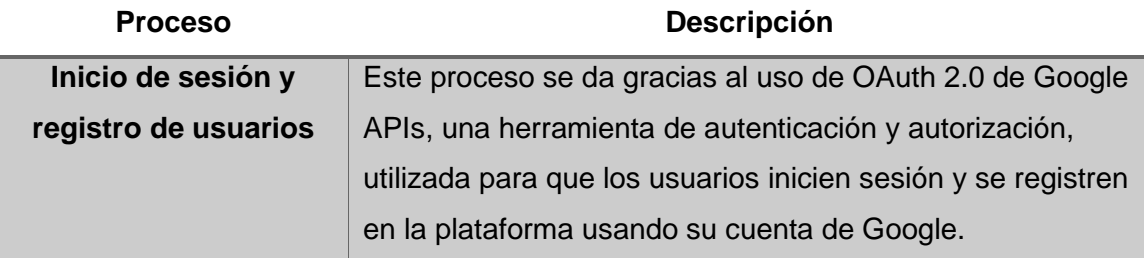

*Procesos de la Plataforma*

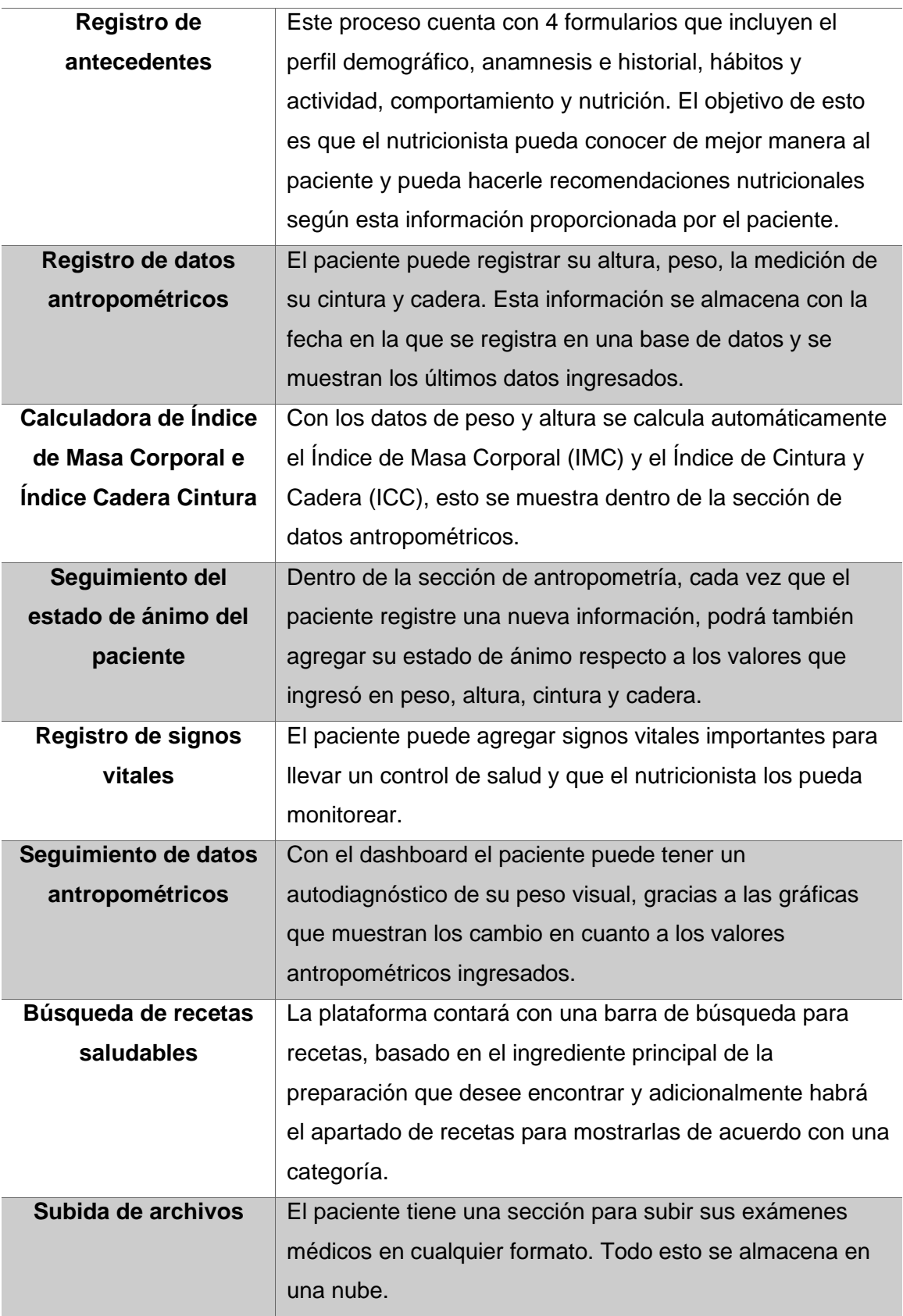

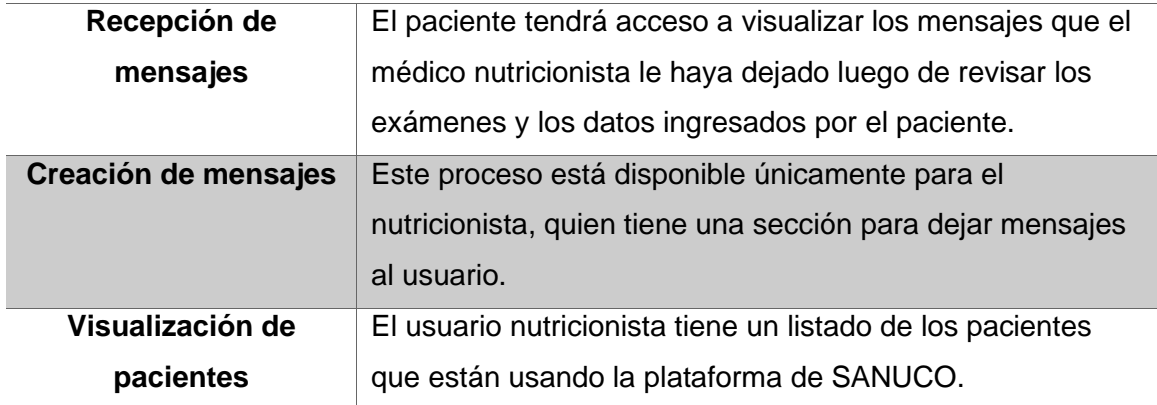

## **Limitaciones del Prototipo**

El portal web de Sanuco integra diferentes funciones de sitios web ya existentes para que las personas puedan tener un autodiagnóstico sobre su peso, llevar el control de su salud y su nutrición, pudiendo tener el apoyo de un nutricionista en una sola plataforma y de forma interactiva. Sin embargo, este portal cuenta con algunas restricciones las cuales se describen a continuación:

• La plataforma web no podrá recomendar recetas basadas en los antecedentes del paciente, dado que no hace uso de algoritmos de aprendizaje automático ni tampoco de inteligencia artificial (IA), el objetivo es que el nutricionista sin necesidad de interactuar con el paciente pueda enterarse de la información de este y pueda realizar recomendaciones y dar diagnósticos, además del autodiagnóstico que el paciente puede obtener a través de sus datos antropométricos.

Los aportes de una plataforma web integral para nutrición, salud y autodiagnóstico del peso, como lo es Sanuco son:

- Bridar al paciente un sitio web que contenga recetas saludables para que mejore sus hábitos alimenticios, al contar con una variedad de combinaciones de alimentos que quizás antes no había probado por desconocimiento.
- Permitir al paciente tener un autodiagnóstico del estado de su peso, gracias a la calculadora del Índice de Masa Corporal (IMC) y del Índice de Cintura y Cadera (ICC).
- Comunicar a un profesional en nutrición los exámenes médicos que el paciente se ha realizado, para que éste pueda revisarlo y dejar sus comentarios respectivos; sin la necesidad de buscar un nutricionista o acercarse a un centro de salud.
- El paciente puede llevar un registro de sus signos vitales, los cuales pueden ser monitoreados por parte del profesional de la salud.
- Los nutricionistas pueden tener varios pacientes virtuales, lo que les permitirá llegar con sus conocimientos en salud y nutrición a un mayor número de personas que necesitan su guía.

## **Personal Involucrado**

Para el respectivo desarrollo de SANUCO, se encuentran involucrados un profesional en la temática de la plataforma, es decir, la nutrición. Su participación es importante ya que el software a desarrollar será tanto para su uso como para los pacientes. También se encuentran profesionales dentro del área de Ciencias de la Computación para el diseño y validación del funcionamiento del software a desarrollar. A continuación, se mencionan a cada uno de los integrantes del personal y sus roles respectivos.

## **Tabla 2**

### *Personal Involucrado*

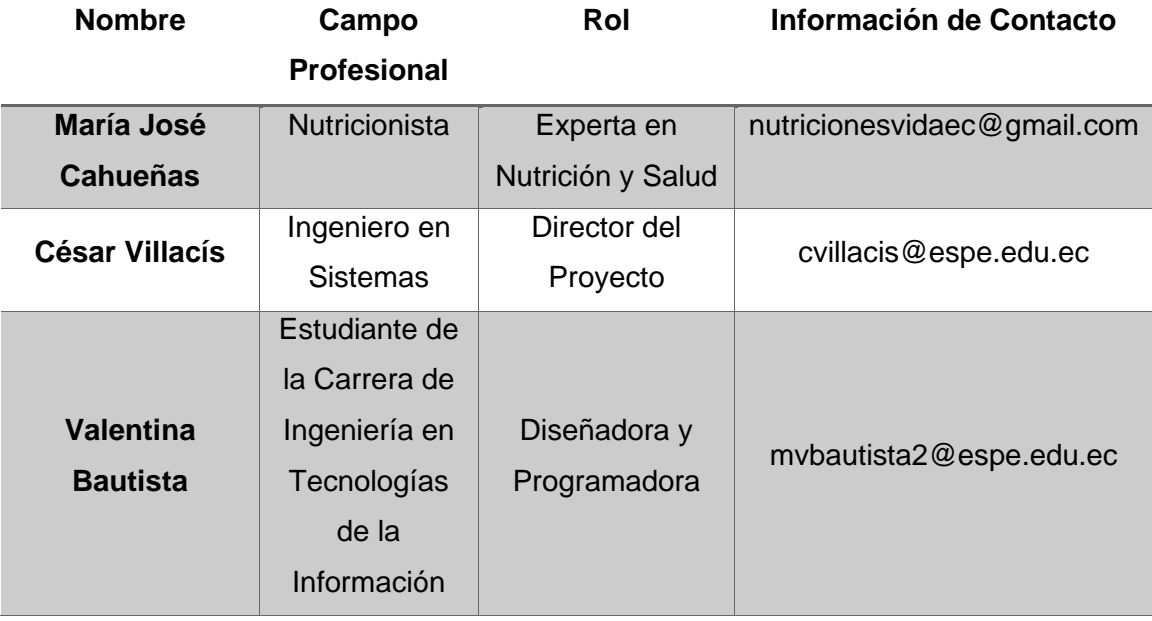

### **Definiciones**

**Prototipo:** Es un primer resultado funcional del producto final del desarrollo de software. En este caso, el prototipo es totalmente funcional.

**Portal Web:** Es una plataforma que se basa en la web y que puede incluir formularios, carros de compras, aplicaciones, etc., que cubren necesidades de sus usuarios, quienes pueden crear y gestionar contenido.

**Base de Datos:** Constituye un conjunto de información que está organizada de acuerdo con sus características o algún criterio, para posteriormente poder ser utilizada para consultas.

**Nube:** Es un conjunto de servidores remotos que proveen servicio de almacenamiento de datos y otros servicios basados en infraestructura, software y plataforma. Su acceso se lo realiza a través de una conexión a Internet.

**OAuth 2.0:** Es un protocolo incluido en la Google API Console que brinda a las aplicaciones o portales un acceso seguro por parte de sus usuarios, protege la identidad del usuario en los inicios de sesión.

**Back-End:** Es una parte del desarrollo web, la cual está encargada de la lógica por detrás del sitio o aplicativo.

**Índice de Masa Corporal (IMC):** Es una relación entre la masa de una persona y su altura o talla, se utiliza para valorar la cantidad de grasa corporal que tiene un individuo y así poder determinar delgadez o sobrepeso.

**Índice de Cintura y Cadera (ICC):** Es una asociación entre la medida de la cadera y la medida de la cintura en centímetros, que sirve para tener un resultado más preciso sobre la cantidad de grasa corporal presente en el cuerpo de una persona, también puede llegar a predecir trastornos en el metabolismo y accidentes cardiovasculares.

**Antropometría:** Es el estudio de la composición corporal de las personas a través de las medidas del cuerpo. El estudio antropométrico es una técnica popular en el área de la nutrición y prácticas deportivas.

**Anamnesis:** Es la recopilación de información relacionada con el estado de salud y antecedentes para llenar una historia clínica.

### **Acrónimos**

- **IR:** Identificación de Requerimiento
- **RE:** Requerimiento Específico
- **NR:** Nombre del Requerimiento
- **ERS:** Especificación de Requerimientos de Software

 **MERN:** Mongo, Express, React, Node

**HTTP: Hyper Text Transfer Protocol** 

**HTTPS:** Hyper Text Transfer Protocol Secure

**URL: Uniform Resource Locator** 

 **IEEE:** Institute of Electrical and Electronics Engineers o Instituto de Ingenieros Eléctricos y Electrónicos.

#### **Referencias**

*Science*, *1*(1), 1511-1517. https://doi.org/10.1016/j.procs.2010.04.168

Bonilla, E., Ramírez, F., & Sánchez, L. (2014). Advances in Intelligent Information. *Estándares de TI*, *LATINDEX*.

https://estandaresti.wordpress.com/2016/12/17/estandar-ieee-830-1998/

Borja, C., & Cuji, V. (2013). *Metodología para la especificación de requerimientos de software basado en el estándar IEEE 830-1998*. 245.

## **Visión General del Documento**

Para propósito de la Especificación de los Requerimientos del Portal Web para Nutrición, Salud y Control de Peso se divide la sección en tres partes. La primera parte contempla una descripción general de lo que se trata el Prototipo a desarrollar y un preámbulo de la Especificación de Requerimientos (ERS).

Dentro de la segunda parte de la Especificación de Requerimientos se encuentra descrito de forma resumida las funciones que tiene Sanuco, las características de los usuarios que harán uso del Portal, así como también se describen las suposiciones, restricciones y dependencias con las que contará el desarrollo del portal.

Para finalizar esta sección, el tercer apartado de la ERS contará con el detalle de cada uno de los requerimientos funcionales y no funcionales con los que cumplirá el Portal Web de Nutrición, Salud y Control de Peso.

#### **Descripción General**

A continuación, se describe de forma general el Portal Web Sanuco y esto incluye sus funciones y características principales.

### *Perspectiva del Producto*

El desarrollo de este proyecto tendrá como producto final el prototipo de un Portal Web para Nutrición, Salud y Control de Peso (Autodiagnóstico) basado en Stacks, específicamente haciendo uso de las tecnologías que engloba el Stack MERN: a) Mongo DB como la base de datos, repositorio de almacenamiento de la información que necesita SANUCO; b) Express como el framework para el desarrollo del Back-End del Portal, donde este permite crear las peticiones HTTP con diferentes URLs o rutas; c) React como la librería usada para el desarrollo de las interfaces de la plataforma con código Javascript; d) Node que es un framework muy utilizado y es otra tecnología que forma parte del Stack MERN cuya función es proveer un entorno de desarrollo y herramientas para codificar en JavaScript. Todas estas tecnologías serán utilizadas en conjunto para desarrollar cada uno de los requerimientos del Portal.

#### *Funciones del Producto*

En la Figura 3 que se muestra a continuación, se detalla de forma gráfica las funcionalidades que debe cubrir el Portal Web de SANUCO, posterior a ello se describe cada una de estas funciones en el Tabla 3.

# *Funciones SANUCO*

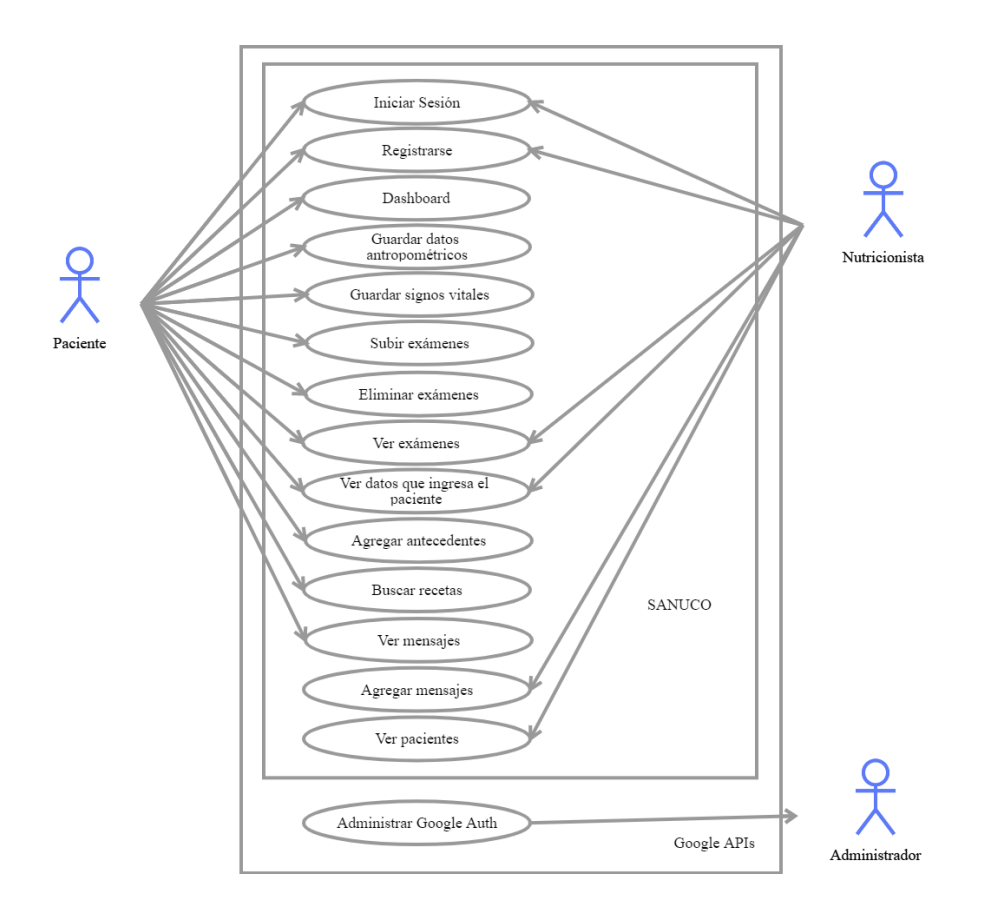

# **Tabla 3**

*Funciones Generales SANUCO*

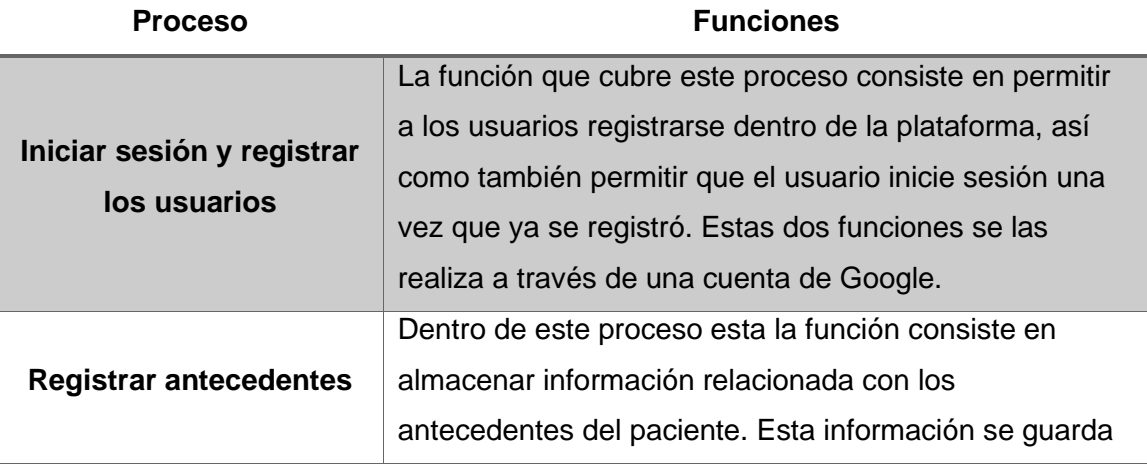

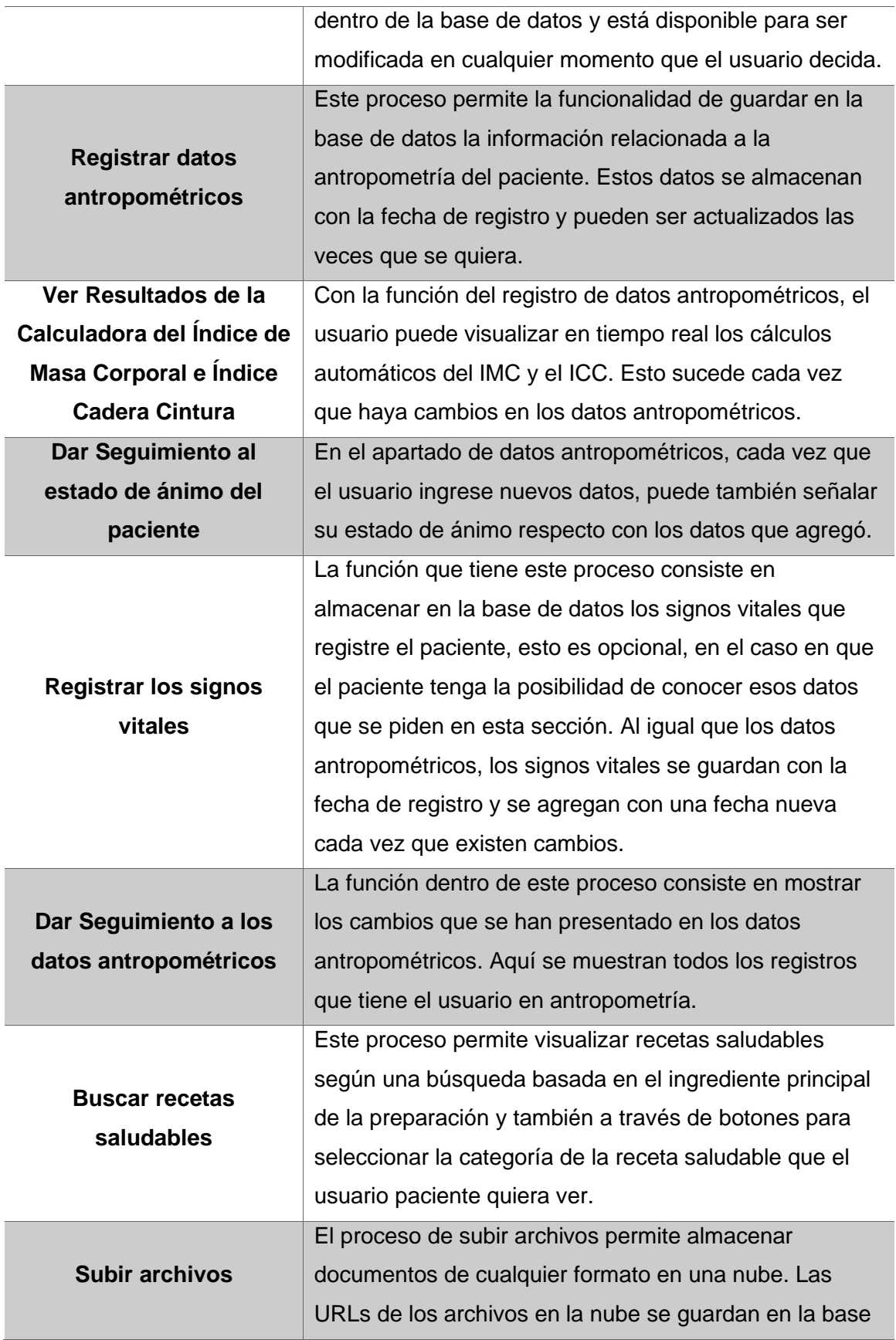

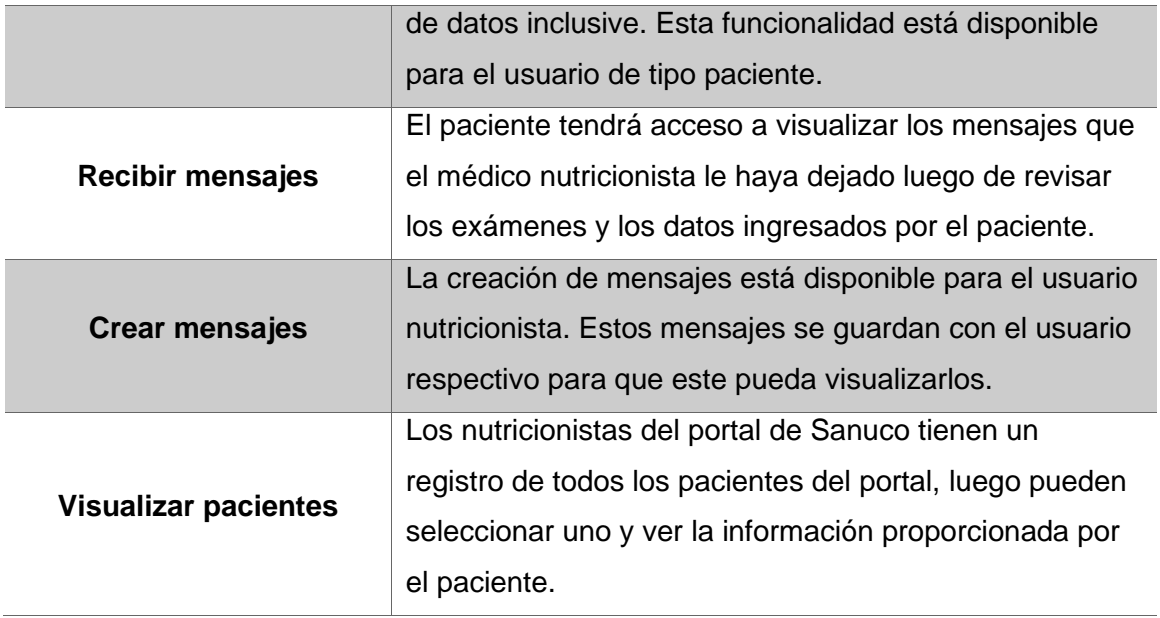

# *Características de los usuarios*

El Portal Web por desarrollar en este proyecto dispondrá de tres usuarios, uno de ellos requiere tener un conocimiento técnico básico en tecnología para poder manejar el sistema, el otro tipo de usuario es un profesional en el área al que está dirigida la plataforma y el usuario faltante corresponde al paciente que usa el portal. En el Tabla 4 se puede visualizar a detalle la descripción y algunas características de cada uno de los tipos de usuario con los que contará SANUCO.

## **Tabla 4**

*Características de los usuarios de SANUCO.*

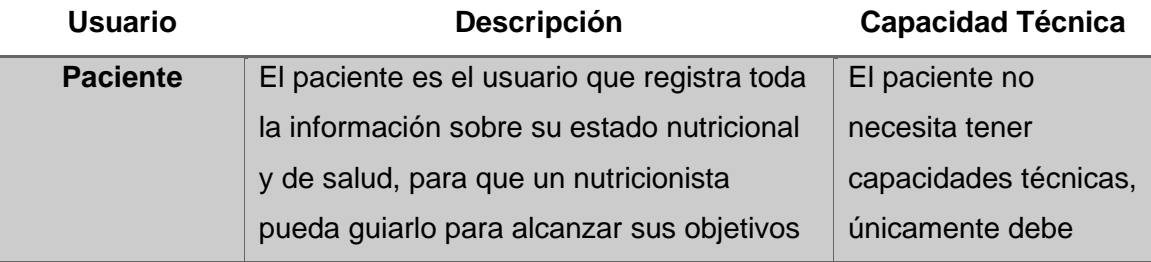

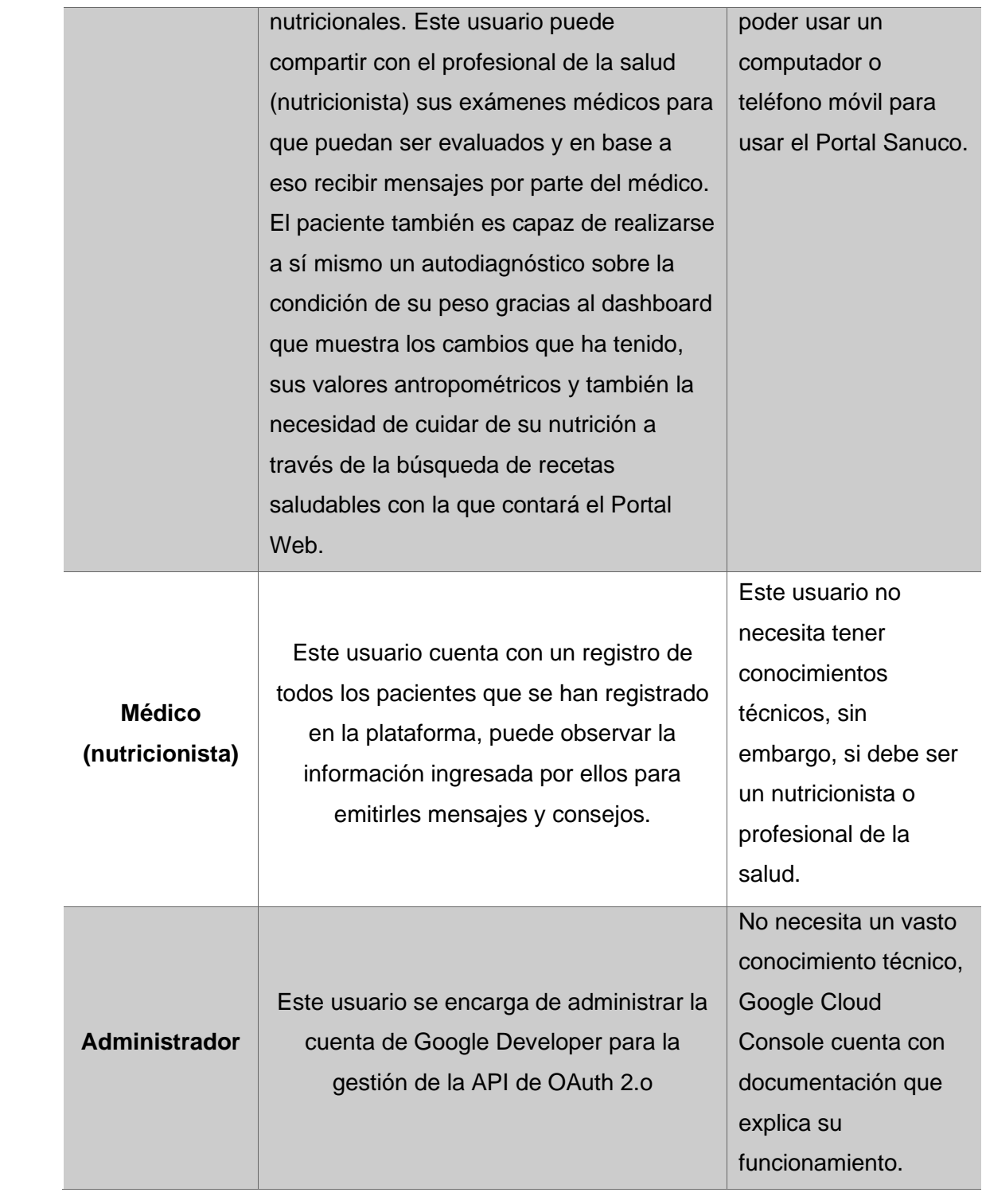

## *Restricciones*

Posteriormente se describen en el Tabla 5 las diferentes restricciones existentes en cuanto al software utilizado para el desarrollo del Portal Web basado en Stacks para Nutrición, Salud y Control de Peso.

### *Suposiciones y Dependencias*

Para el correcto funcionamiento de Sanuco, el usuario deberá contar con un dispositivo que tenga acceso a un navegador web y también al Internet, ya que este portal se comunica con la base de datos a través de peticiones HTTP y URLs; de preferencia se debe contar con un computador, ya que este portal será probado en computadores o PC's personales más que en dispositivos móviles.

## **Tabla 5**

*Restricciones de SANUCO*

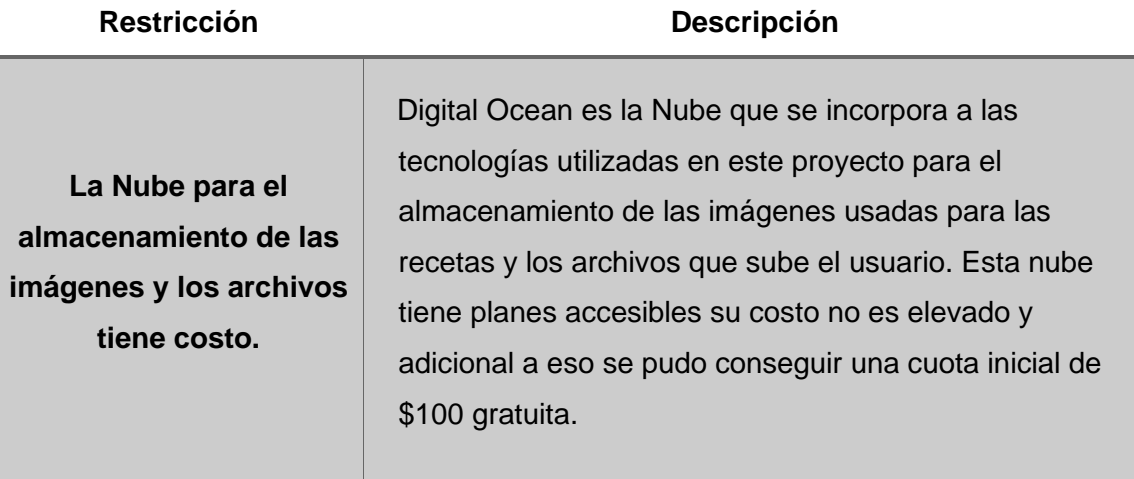

# **Requisitos Específicos**

A continuación, se presenta el Tabla 6, que reúne los requisitos específicos del Portal Web a desarrollar. Su correcta identificación permitirá la planificación, el diseño, desarrollo y la aplicación de pruebas de Sanuco.

# **Tabla 6**

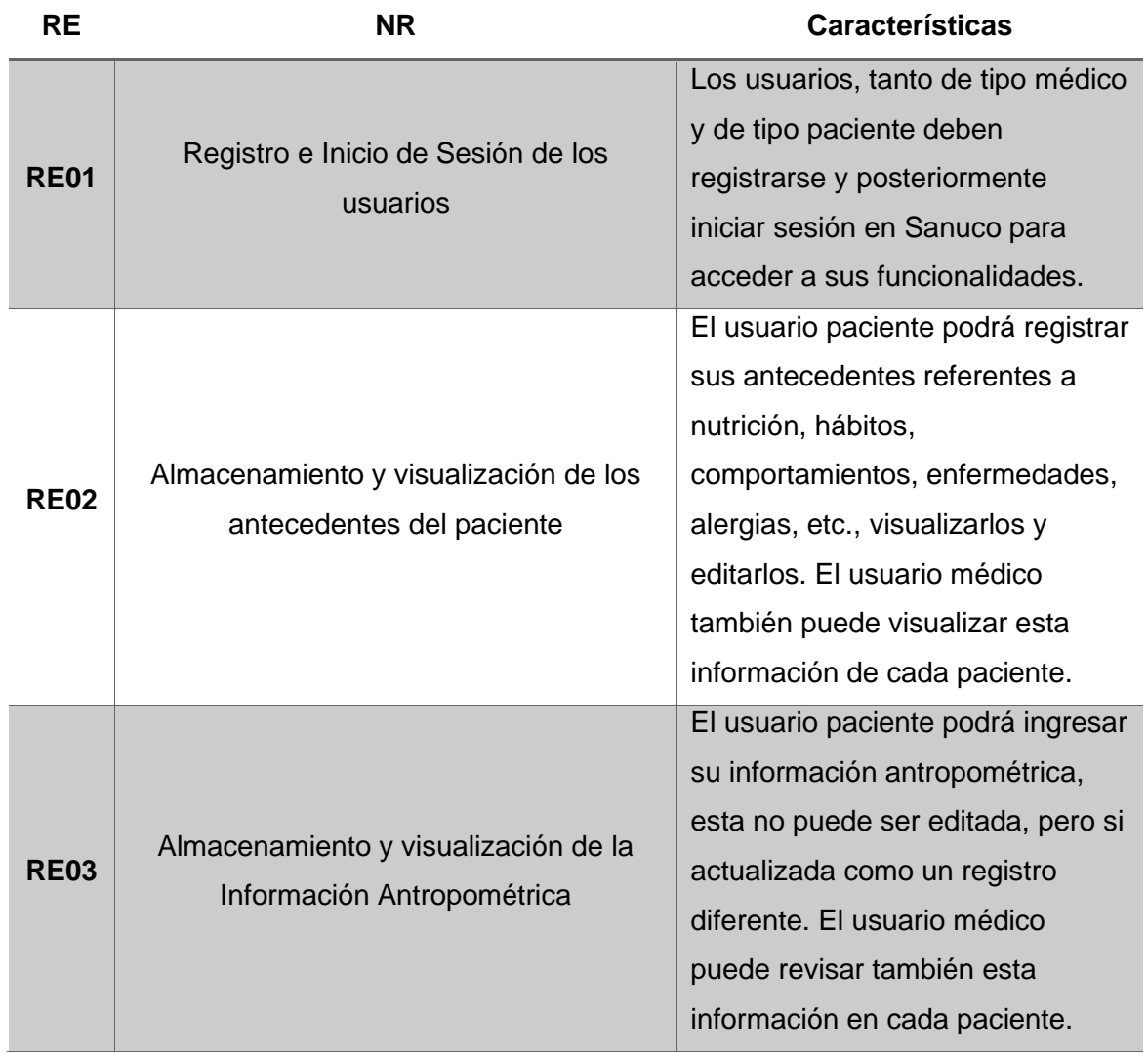

*Requisitos Específicos de SANUCO*

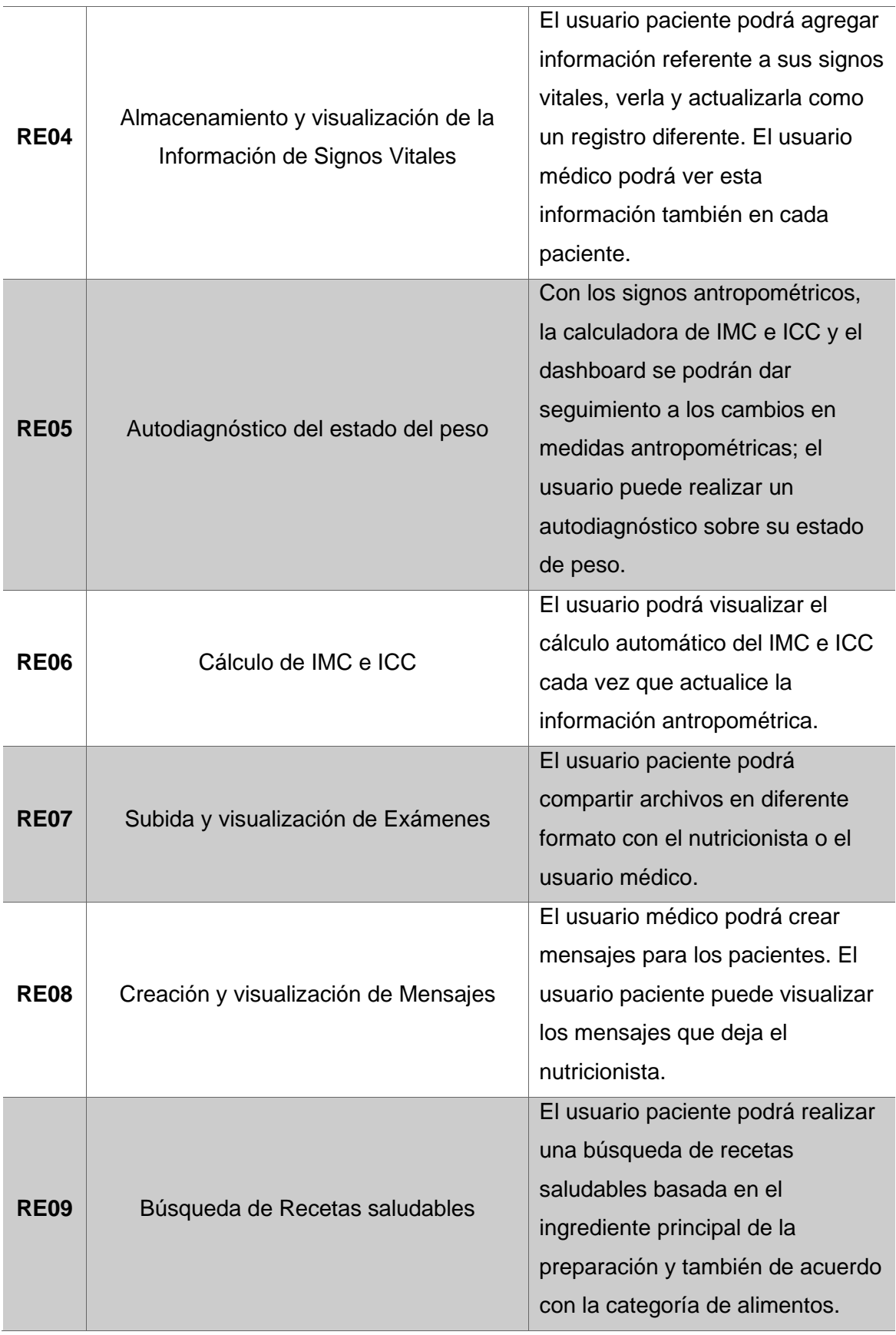

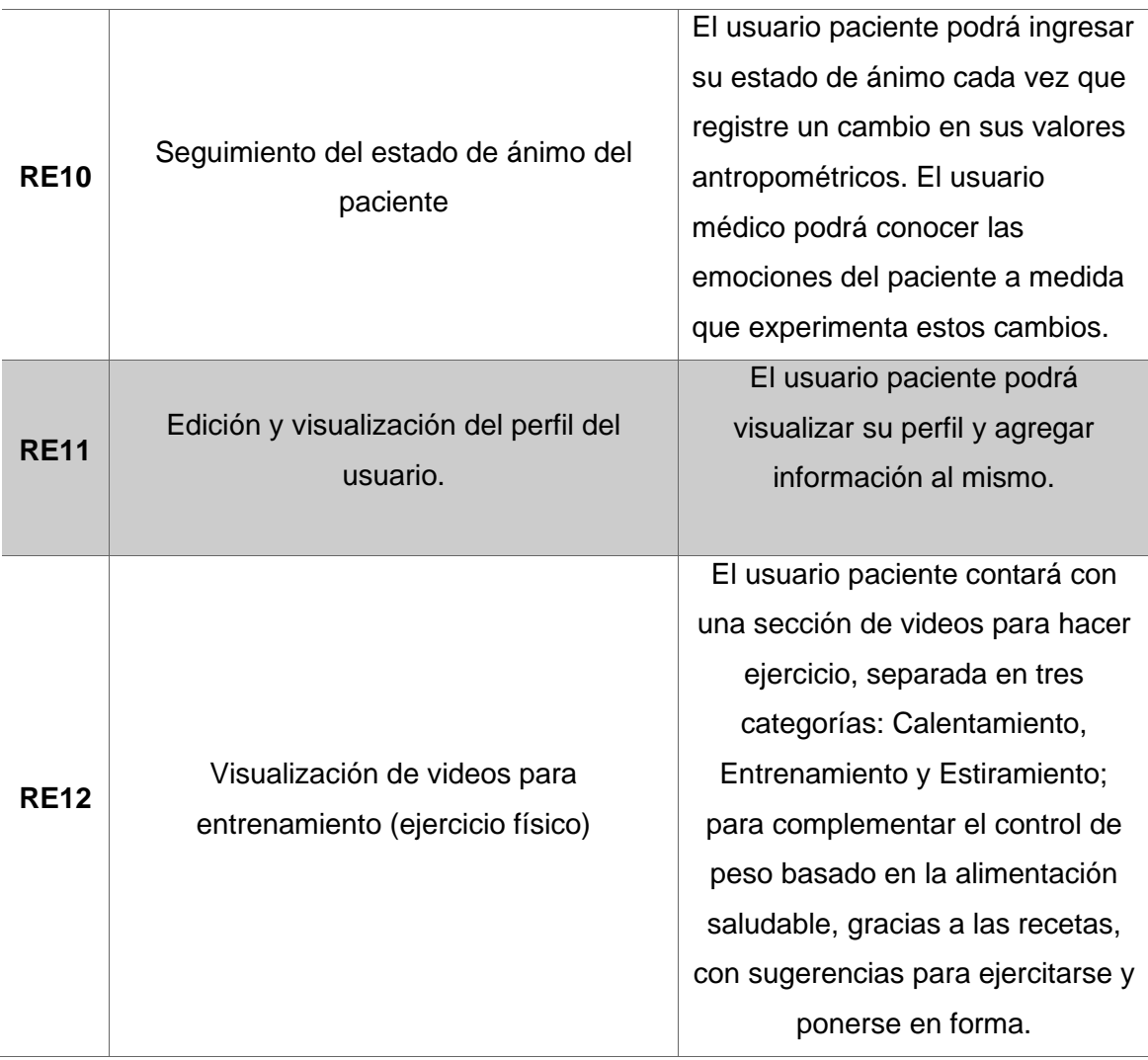

## *Interfaces Externas*

En esta sección se describen los requisitos relacionados a las interfaces externas que utiliza el Portal Web de Nutrición, Salud y Control de Peso (autodiagnóstico). Estas interfaces corresponden a la interfaz de usuario, interfaz de hardware, interfaz de software e interfaces de comunicación.

#### **Interfaces de usuario.**

Las interfaces de los usuarios principales, como son el médico y el paciente, serán muy similares. Solo las funcionalidades disminuyen para el caso del médico, pues este usuario solamente cuenta con la visualización de los datos que ingresa el paciente y su evolución, con el registro de todos los pacientes que utilizarán la plataforma y un apartado para dejar mensajes y recomendaciones al paciente que se haya seleccionado. Por otro lado, el usuario de tipo paciente será capaz de ingresar su información en los diferentes módulos existentes de la aplicación, visualizarla y actualizarla. Adicional a esto la interfaz del usuario paciente tiene un buscador para las recetas saludable y un apartado para ver recetas de acuerdo con su categoría y una sección para subir sus exámenes médicos. Dentro de lo que es el Dashboard, el paciente ingresa su información y puede llevar un monitoreo de sus signos antropométricos y tener un autodiagnóstico del estado de su peso gracias a las calculadoras de IMC e ICC. En la interfaz del usuario paciente también estará incluido la sección de mensajes, para que este pueda visualizar los mensajes que el médico le ha dejado.

#### **Interfaces de Hardware.**

La plataforma web final será desplegada en un servicio de Hosting. Con esto los usuarios tendrán solamente que tener un computador o dispositivo móvil con acceso a un navegador y conexión a Internet. Sin embargo, antes del despliegue, este Portal Web será ejecutado junto con su servidor y su sistema de base de datos en un dispositivo de escritorio (PC o Laptop) que cumpla con las siguientes características como recomendación:

• Procesador de 64 bits de doble núcleo de 3,3 gigahercios (GHz) o más con el conjunto de instrucciones SSE2.

- 4 GB de RAM o más.
- Espacio en el disco duro o SSD de 256 Gb o más.
- Periféricos de entrada y salida.
- Adaptador de red.

## **Interfaces de software.**

El sistema de base de datos deberá responder rápidamente a las constantes peticiones realizadas por parte de SANUCO para no ralentizar el portal ni los procesos que conforman su funcionamiento. Adicional es importante contar con un navegador con soporte de HTML5 para la correcta ejecución del Portal.

### **Interfaces de Comunicación**

La comunicación dentro del Portal Web se da entre el usuario y la plataforma. Esta comunicación se da gracias al uso del Protocolo de Transferencia de Hipertexto Seguro HTTPS que permite el intercambio de información con la web. Adicional a ello el servidor de la plataforma se comunica con la interfaz de esta a través del mismo protocolo HTTPS.

### *Requisitos Funcionales*

En este apartado se presentan los Requisitos Funcionales establecidos para el desarrollo de la plataforma de Nutrición, Salud y Control de Peso. La descripción de estos se muestra a continuación en el Tabla 7.

# **Tabla 7**

# *Requisitos Funcionales*

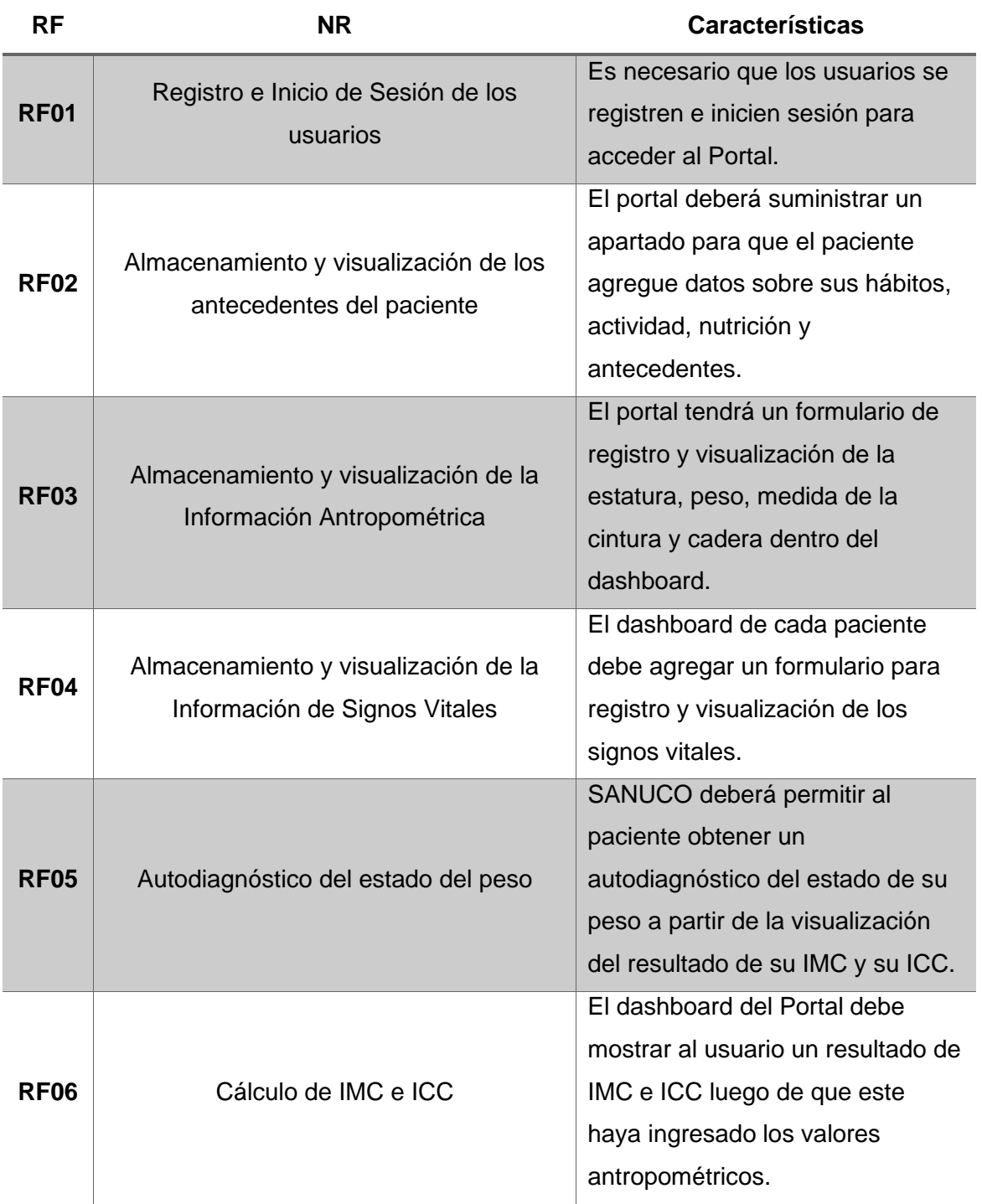

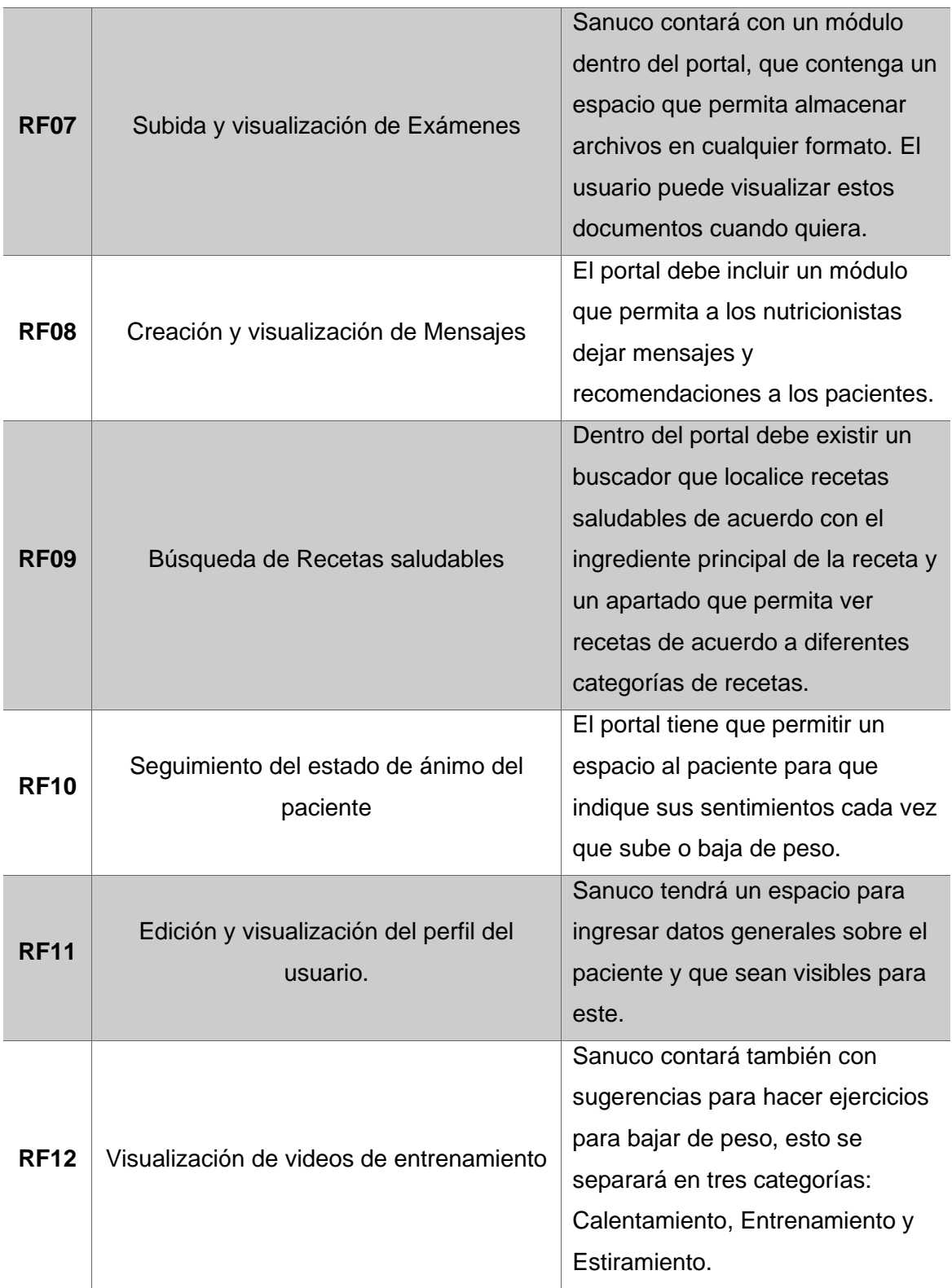

#### *Requisitos No Funcionales (RNF)*

Continuando con la Especificación de Requerimientos, se da paso a los Requisitos No Funcionales que forman parte del desarrollo de la plataforma web. Estos RNF son descritos en cuatro grupos, estos son: Rendimiento, Seguridad, Fiabilidad y Disponibilidad. Siendo estas las características de calidad de software más importantes a la hora de desarrollar un portal web.

#### **Requisitos de Rendimiento.**

El tiempo de respuesta que debe mostrar el Portal Web que se va a desarrollar debe ser mínimo. El servidor de la base de datos debe mostrar la información rápidamente, ya que el Portal de Sanuco utiliza información extraída directamente de la base de datos, pues esta será mostrada todo el tiempo luego de que el usuario registra sus datos en SANUCO.

#### **Requisitos de Seguridad.**

En cuanto a la seguridad, el principal componente del registro e inicio de sesión que utilizará la plataforma se denomina OAuth 2.0 de Google APIs, esta herramienta permitirá brindar a los usuarios seguridad a la hora de proporcionar su información al Portal de Salud, Nutrición y Control de Peso. La información que el usuario proporcione en el portal deberá estar disponible únicamente para él y también para el nutricionista.

La comunicación existente entre servidor y cliente debe establecerse bajo un protocolo que sea seguro para que los datos del usuario no se vean comprometidos.

Todos los usuarios tendrán obligatoriamente que registrarse e iniciar sesión para que sea de paso a cualquier funcionalidad del Portal Web SANUCO.

#### **Requisitos de Fiabilidad.**

Es importante también que la plataforma que se desarrollará cuente con este atributo de calidad que garantiza el correcto funcionamiento de cada uno de los procesos que lo componen. En el caso de presentar fallas, se debe dar un rápido aprovisionamiento de los recursos que estén fallando para dar solución al error y continuar operando con normalidad.

#### **Requisitos de Disponibilidad.**

El acceso al Portal debe estar disponible en cualquier momento que el usuario quiera hacer uso de este. Asimismo, el servidor de base de datos que usa la plataforma deberá mantener disponible la conexión con el portal, pues la base de datos es quien se encarga de mostrar la información registrada dentro de SANUCO, y si ésta no se encuentra disponible, mostrará fallas en la ejecución del portal web.

## **CAPÍTULO 4**

## **DISEÑO DEL PROTOTIPO**

## **Modelo de Datos**

El Modelo de Datos corresponde al diseño descriptivo de la base de datos que se va a utilizar en el sistema o aplicación a desarrollar. Este modelo permite detallar la estructura, el tipo, y la descripción de la realidad de los componentes que intervienen dentro del software (*Modelos De Datos - jalexiscv*, s. f.). Para el caso de las bases de datos SQL también se especifican las relaciones que tendrán las tablas, pero para el desarrollo del presente prototipo, no se especifica un modelo de datos antes de conocer las consultas y las escrituras que se hacen en la plataforma, pues para este propósito se hace uso de una base datos NoSQL.

### **Diseño de la Base de Datos**

Como se puede observar en la Figura 4, se tiene un modelo de datos no relacional, este modelo facilita la incorporación de cambios durante el desarrollo del sistema. Su definición de muestra a continuación.

#### **Figura 4**

*Esquema de modelo de datos.*

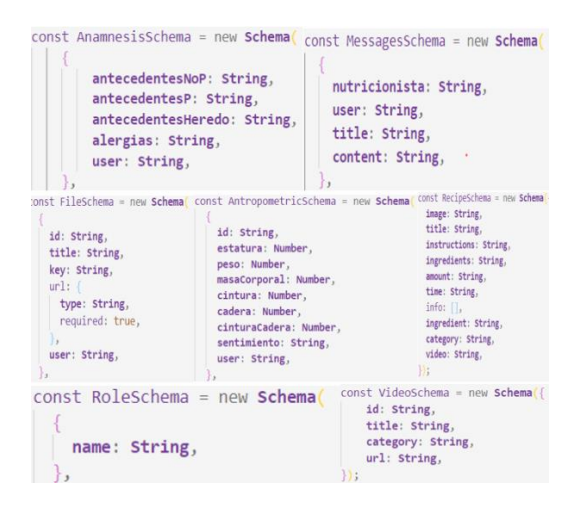

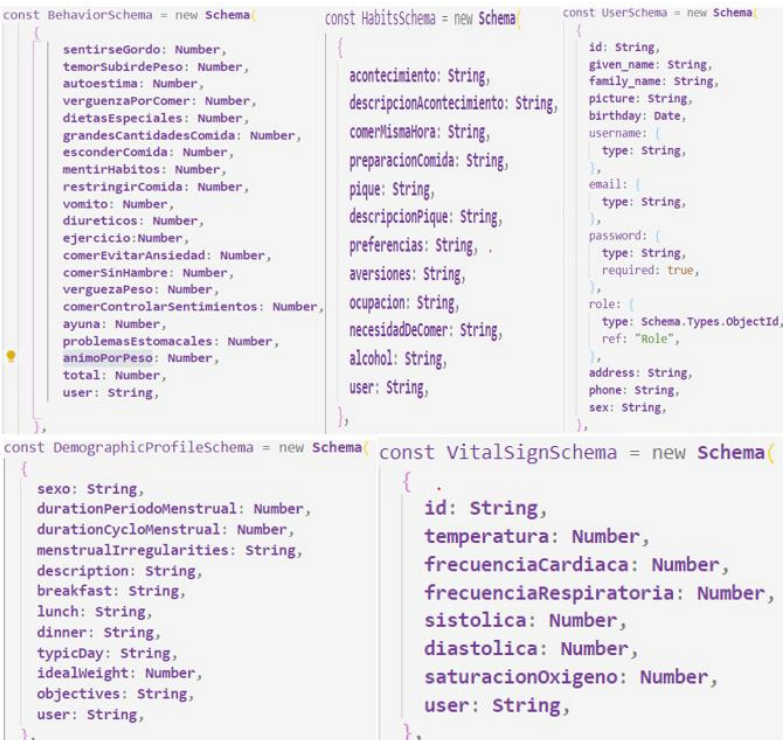

## **Diagramas de Casos de Uso**

Estos diagramas son utilizados para especificar los requisitos funcionales de la plataforma web, por lo que modela las funcionalidades que va a tener un sistema, dentro de este diagrama se pueden percibir los actores, que son quienes realizan las funcionalidades. El sujeto que representa el sistema mostrado en el diagrama y los casos de uso que dan representación a las funcionalidades (García & García, 2017) con las que contará Sanuco. A continuación, en la Figura 5 se puede observar el desarrollo de este diagrama, el cual muestra las distintas funcionalidades con las que podrá contar cada uno de los diferentes usuarios con los que dispondrá Sanuco.

*Casos de Uso SANUCO*

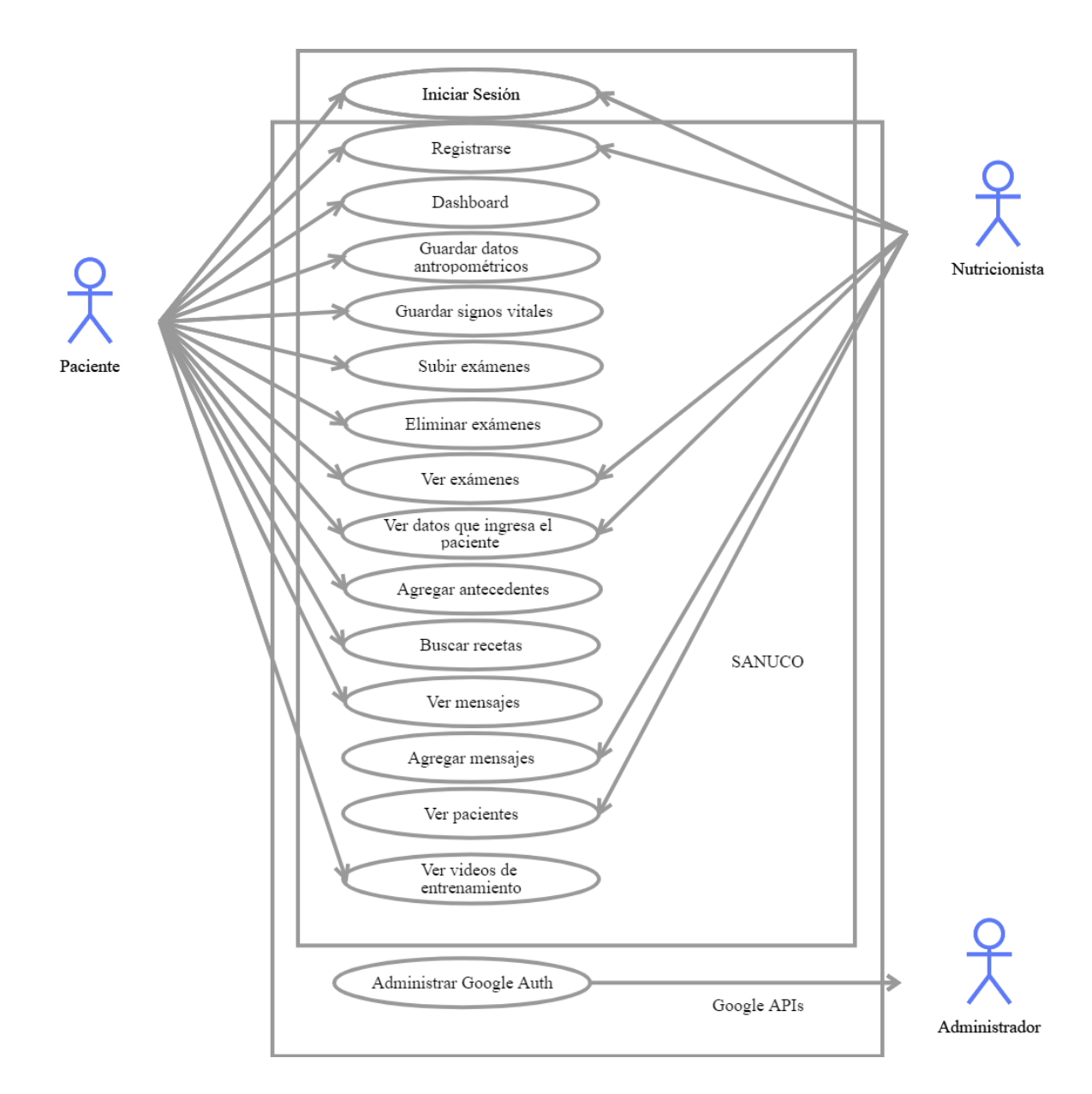

En el capítulo anterior se pudo especificar cada uno de los requisitos funcionales, los cuales han sido plasmados en la Figura 5. El usuario de tipo tanto paciente como nutricionista son capaces de Iniciar Sesión y Registrarse dentro de la plataforma de Sanuco, de hecho, es obligatorio iniciar sesión para poder interactuar con el resto de las funcionalidades. Esto lo pueden realizar a través de Google o con el

registro del usuario con su correo electrónico y un usuario. El usuario paciente puede agregar y editar toda la información relacionada con la Antropometría y los Signos Vitales, así mismo sucede con la información referente a los antecedentes del paciente. En cuanto a la funcionalidad de subir, ver y eliminar exámenes, esta también es para el paciente. Además, el paciente puede ver un dashboard, ver y buscar recetas saludables.

Las funcionalidades para el usuario nutricionista corresponden a las funciones de: a) ver usuarios y la información ingresada por ellos; b) la función de agregar mensajes es únicamente para el usuario Nutricionista, mientras que la función de ver los mensajes que deja el nutricionista es para el usuario Paciente.

## **Diagramas de Secuencia**

Estos diagramas representan el ritmo del sistema a desarrollar, es decir, la dinámica que se sigue para la ejecución de cada una de las actividades que forman parte de este. Esta dinámica se sigue a través de un conjunto de objetos interconectados por el envío de diferentes mensajes, mostrando, además los datos que se transmiten en cada intercambio de mensajes (Debrauwer & Heyde, 2016).

Para un mejor entendimiento de la dinámica desarrollada dentro de Sanuco, a continuación, se detalla cada uno de los escenarios que forman parte de este portal web mediante su respectivo diagrama de secuencia.

El primer escenario descrito en la Figura 6 es el de iniciar sesión, en el que un usuario que se encuentra ya registrado en Sanuco puede realizar esta acción en el portal. El portal realiza la verificación de que si existe el usuario y si las credenciales ingresadas son las correctas para la posterior generación del respectivo token de usuario.

*Escenario Inicio de Sesión.*

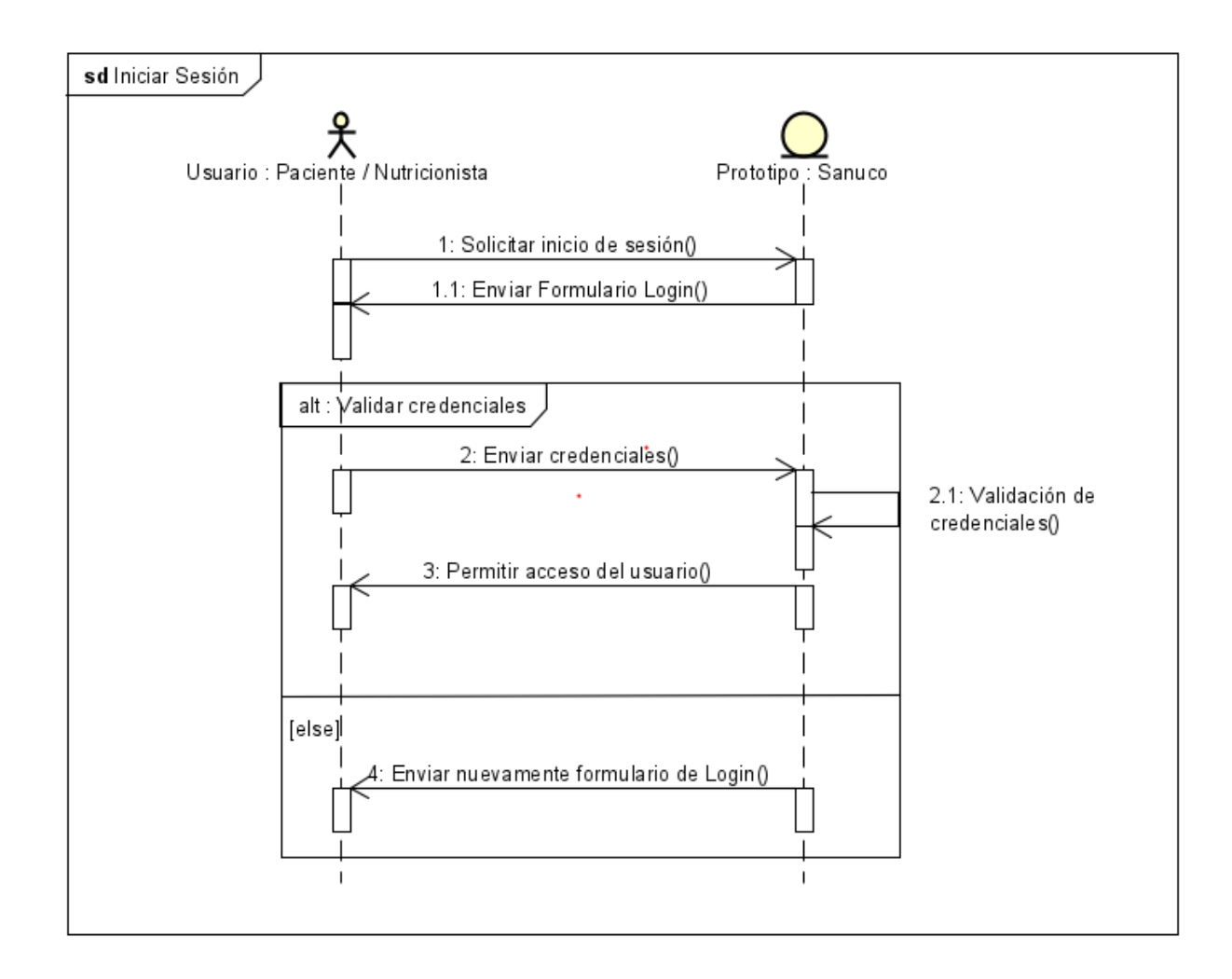

Una vez que el usuario tipo Paciente Inicia Sesión con éxito, este ingresa al sistema de Sanuco y se le muestra el escenario para actualizar la información de datos antropométricos y signos vitales, el cual se puede visualizar en la Figura 7. Para el caso del usuario de tipo Nutricionista, se le presenta el listado de pacientes para que seleccione el que desea monitorear.

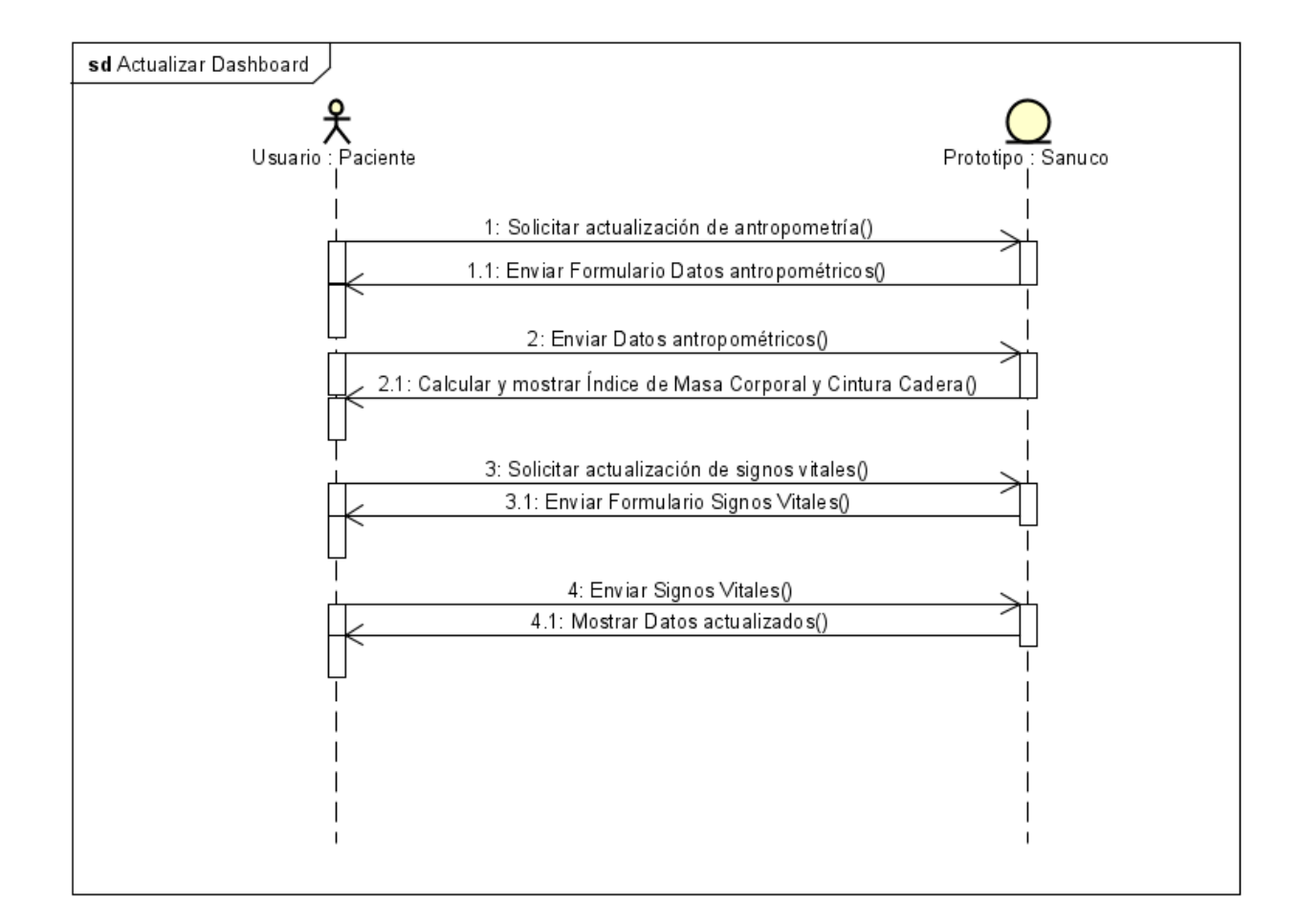

## *Escenario de acciones en Dashboard usuario Paciente.*

Luego de haber seleccionado uno de los pacientes el usuario de tipo Nutricionista podrá acceder a toda la información que tiene registrada el paciente que seleccionó anteriormente. Las acciones que puede realizar dentro de este escenario el Nutricionista se muestran en la Figura 8.

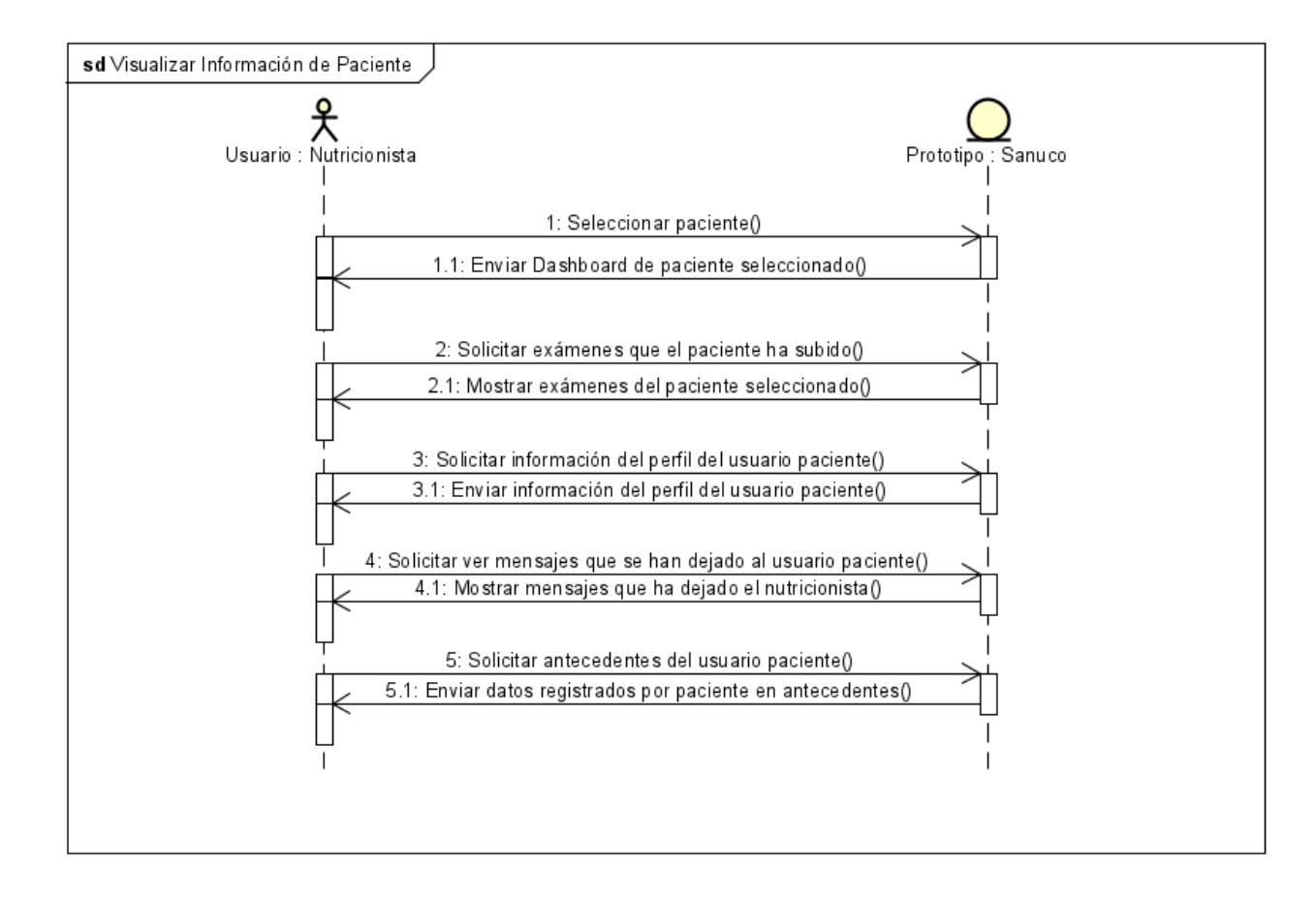

## *Escenario de visualización de información del Paciente para el Nutricionista*

El Nutricionista cuenta con un escenario para realizar la creación de mensajes

para el usuario de tipo paciente, esta se detalla a continuación en la Figura 9.

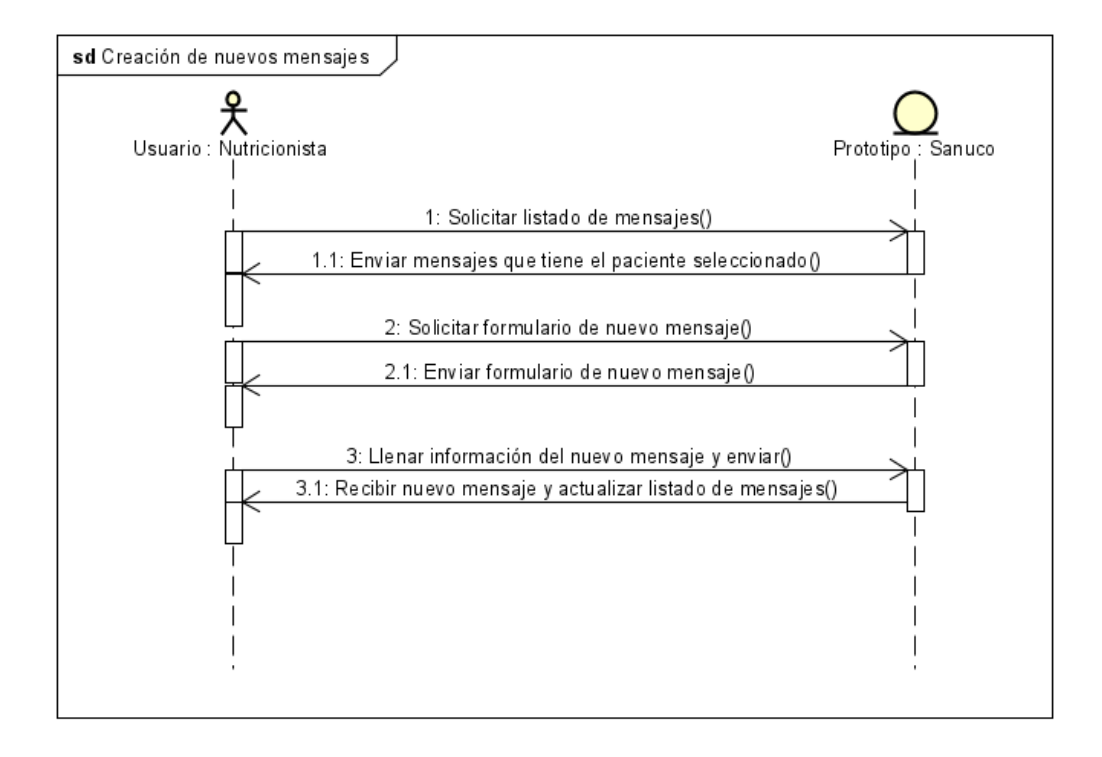

*Escenario de creación de mensajes usuario Paciente.*

El usuario Paciente cuenta con diferentes funcionalidades similares a las del Dashboard, en las que actualiza información relacionada con sus antecedentes y perfil de usuario; información que no puede ser actualizada por el Nutricionista. Este usuario puede actualizar y visualizar información de exámenes, buscar y visualizar recetas saludables y videos de entrenamiento. El Paciente visualiza también los mensajes que le deja el nutricionista, a diferencia del Nutricionista que es quien puede crear mensajes y también verlos.

## **Diagramas de Componentes**

Un componente es el encargado de definir el espacio que va a utilizar en la pantalla o en la vista del sistema. Para definir los componentes de un sistema se debe primero determinar cada una de las funciones que este va a tener y la lógica sobre la cual se va a desarrollar(Ojeda et al., s. f.). Una vez precisada esta información, se realiza el diagrama de componentes, el cual se detalla a continuación en la Figura 10

## **Figura 10**

*Diagrama de Componentes SANUCO*

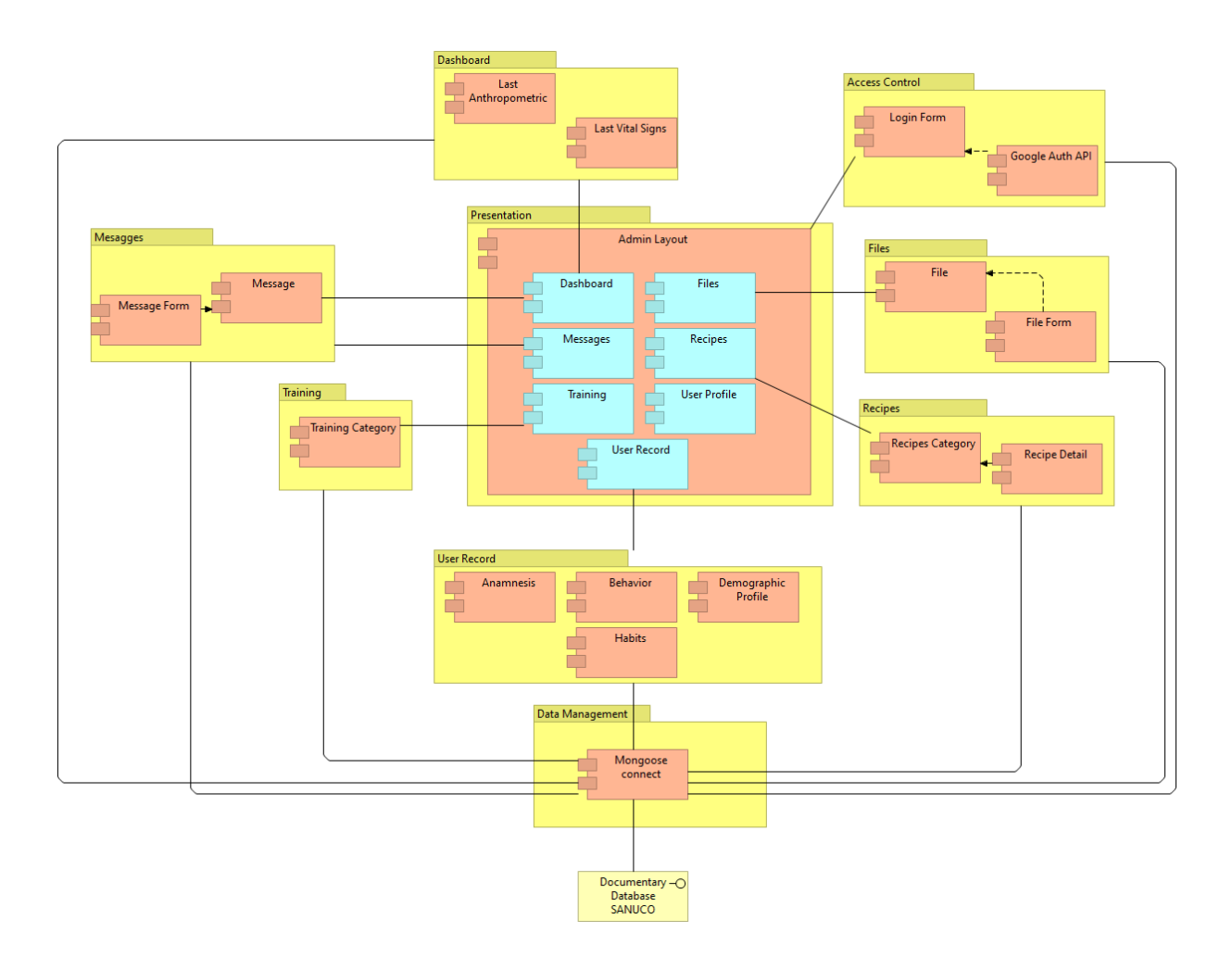
### **Diagrama de Arquitectura**

A continuación, se muestra el diagrama de arquitectura de software correspondiente al portal web de Salud, Nutrición y Control de Peso. Este diagrama es utilizado para explicar a través de una visión general el sistema a desarrollar y la relación entre los componentes de cada nivel (Enríquez, 2018).

La arquitectura utilizada para este propósito es basada en componentes del Stack MERN. Esta arquitectura consta con tres niveles, los cuales son: Cliente Web, correspondiente a React, Lógica de Negocio que representa al servidor de aplicaciones, que corresponde a NodeJS y Express. El tercer nivel representa el modelo de base de datos utilizado para Sanuco, en este caso MongoDB. Adicional a esto, se muestra la interacción que tiene la aplicación con la API de Google de OAuth 2.0 para la autenticación con Google. En la Figura 11 se plasma la arquitectura establecida para este prototipo.

# **Figura 11**

### *Diagrama de Arquitectura de Sanuco*

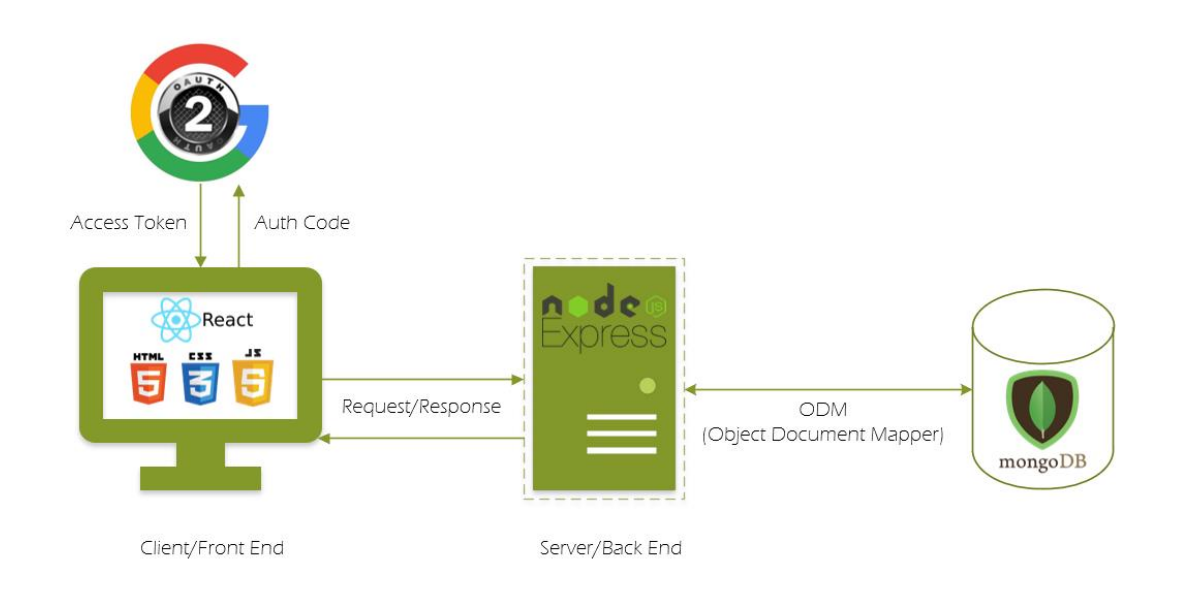

# **CAPÍTULO 5**

### **PLANIFICACIÓN, DESARROLLO Y PRUEBAS DEL PROTOTIPO**

Para la elaboración de la planificación, el desarrollo y las pruebas del respectivo prototipo se hace uso de la metodología Scrum en combinación con Extreme Programming, para definir el orden en el que se va a desarrollar el sistema y la codificación de este en relación con los requerimientos del cliente, respectivamente.

### **Planificación con la metodología Scrum**

Como se puede observar en la Figura 12, el desarrollo de la metodología Scrum empieza con la asignación del Product Backlog o Pila de Producto, que se define en relación con los requerimientos establecidos anteriormente. Para esto se han tomado los campos de ID, Funcionalidad, ya definidas en el capítulo 3 y la Estimación, que hace referencia al tiempo estimado que será necesario para el desarrollo de cada funcionalidad. El detalle de la Pila de Producto Inicial se encuentra en el Tabla 8, cada funcionalidad contiene un conjunto de tareas que se deben realizar durante cada iteración denominada Sprint, cada una con su respectiva documentación dentro del Sprint Backlog.

# **Figura 12**

# *Ciclo de vida Scrum*

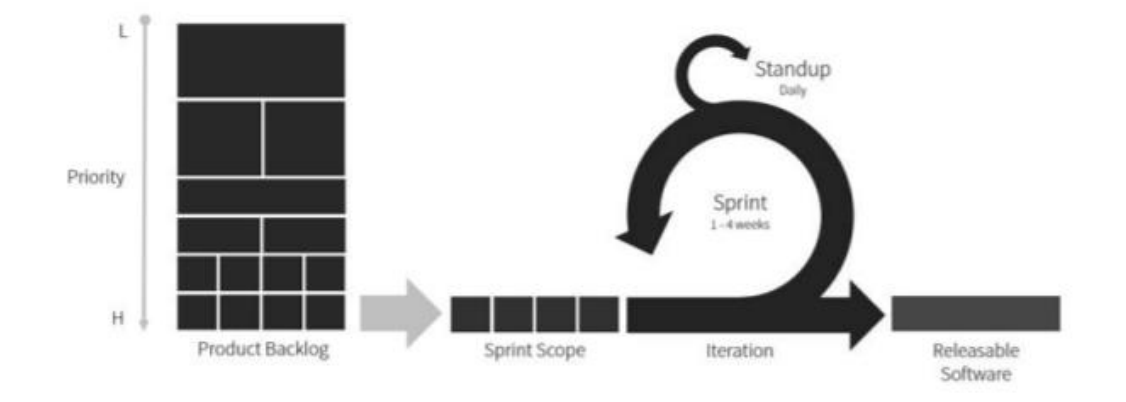

**Fuente:** (Enríquez, 2018)

# **Tabla 8**

*Pila del Producto Inicial Sanuco*

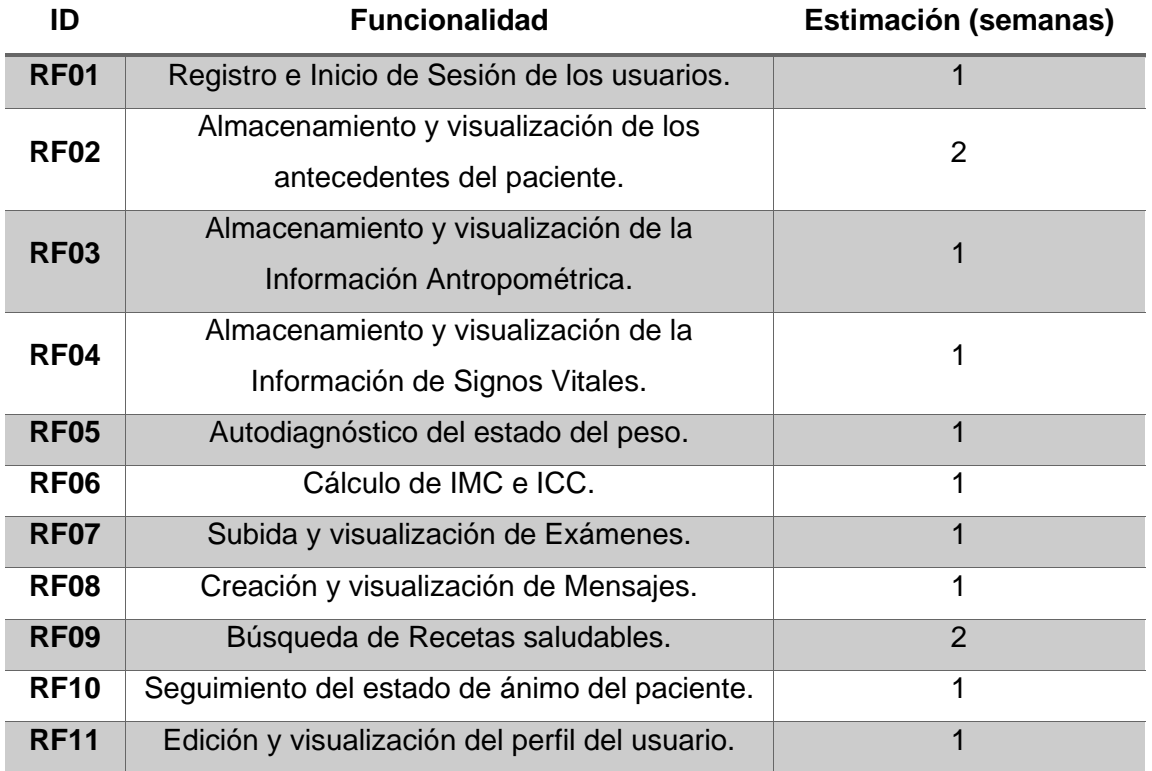

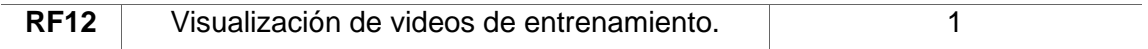

En relación con la Estimación, se ha definido un tiempo necesario para la culminación de cada iteración o tarea sucesiva. Este tiempo establecido va desde una semana hasta 4 semanas.

Una vez finalizado el establecimiento de la pila inicial de producto, se procede con la fase de los Sprints. En esta etapa se realiza la asignación de programadores a cada funcionalidad o historia de usuario para que estas sean desarrolladas dentro de una iteración. La lista de tareas se denomina Sprint Backlog.

### **Estándares de programación**

El uso de los estándares de programación tiene como objetivo permitir al desarrollador alcanzar un nivel de calidad más alto en el software desarrollado gracias al uso de un grupo de buenas prácticas y recomendaciones; los beneficios que vienen consigo según (ENGINE CORE, 2019) se resumen en:

- El mantenimiento del código escrito y estructura se da en base a un estilo estandarizado y una guía de diseño.
- Menor número de errores.
- Mejor rendimiento gracias al uso de buenas prácticas de codificación.

En JavaScript, lenguaje de programación utilizado para desarrollar la plataforma, estos estándares constan de guías que hacen referencia a (*JavaScript Guía de estilo y convenciones de codificación*, 2018):

- Reglas de denominación y de declaración de funciones y variables.
- Reglas para usar espacios en blanco, sangrías y comentarios.
- Programación de las prácticas y principios.

En el Tabla 9 se puede apreciar cada uno de estos estándares de programación utilizados en (*JavaScript Guía de estilo y convenciones de codificación*, 2018):

# **Tabla 9**

# *Estándares generales de Codificación.*

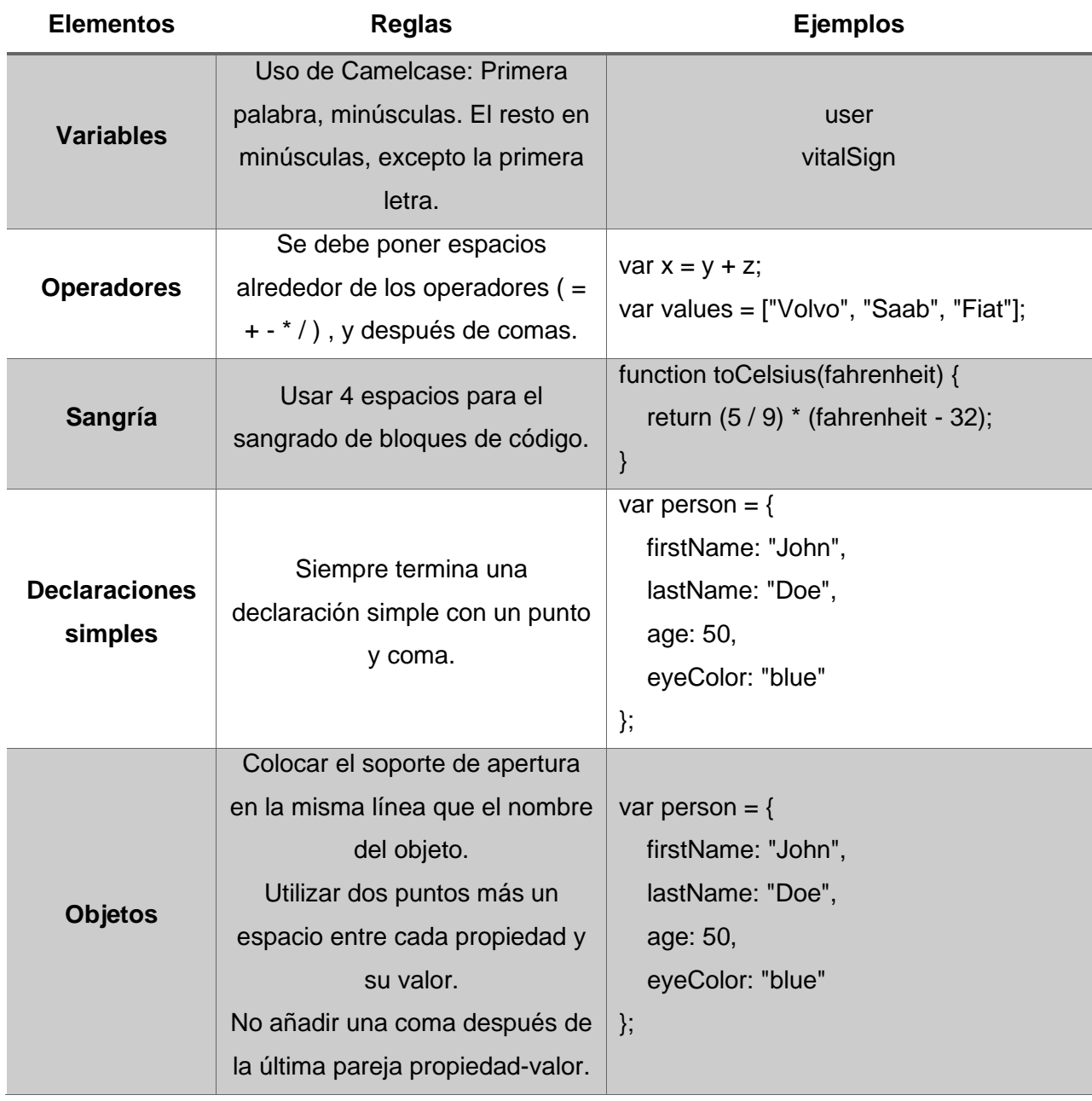

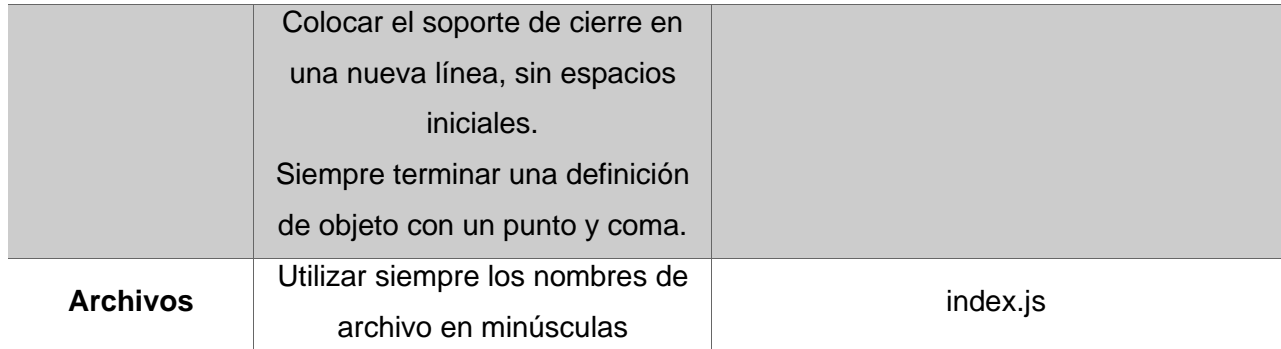

# **Primera Iteración**

Dentro de esta primera Iteración se seleccionan las cuatro primeras funcionalidades especificadas dentro de la Pila de Producto Inicial, es decir, que este Sprint tendría una duración de cuatro semanas. En la tabla 10 se contemplan las respectivas funcionalidades a ser abordadas dentro del primer Sprint.

# **Tabla 10**

### *Funcionalidades del Primer Sprint*

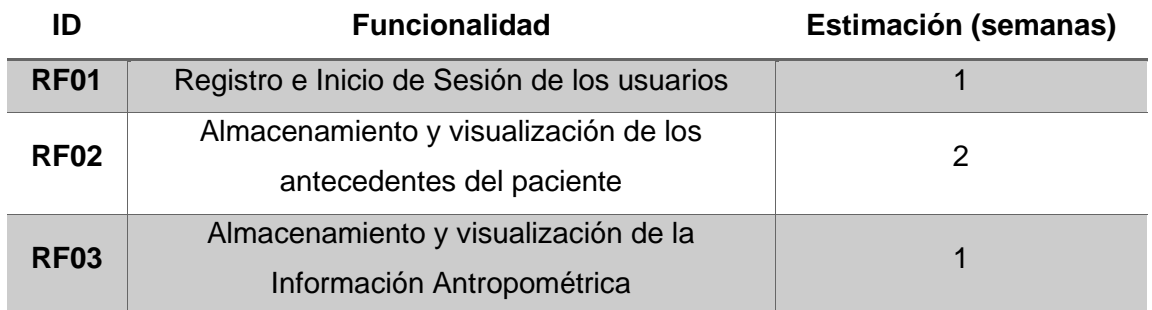

# *Sprint Backlog Primera Iteración*

Dentro del Primer Sprint se asignan las tareas correspondientes a cada funcionalidad, estas se detallan en el Tabla 11, en el cual se especifica también el

responsable de cada tarea y el tiempo estimado para cada tarea, en relación con el tiempo establecido para cada funcionalidad.

# **Tabla 11**

# *Sprint Backlog Iteración 1*

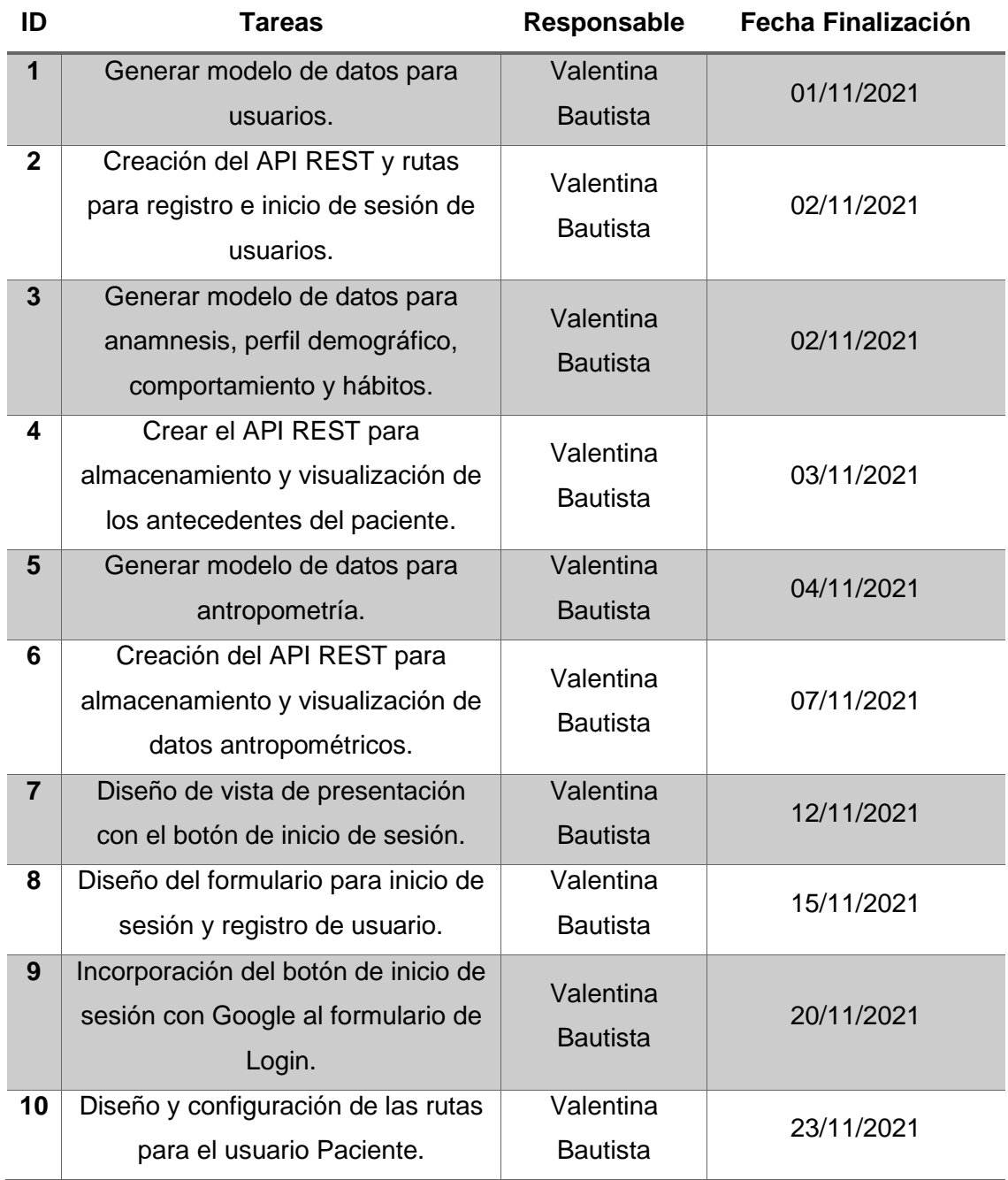

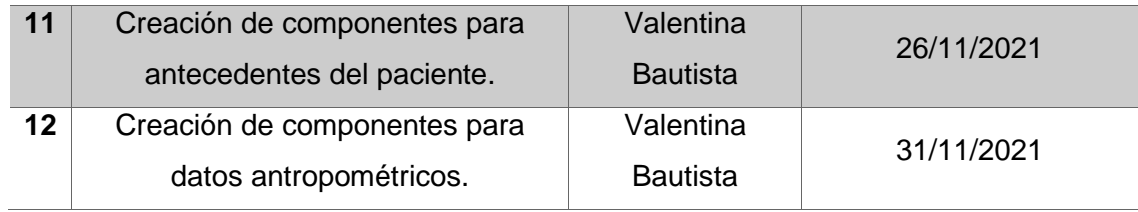

# *Demo Primera Iteración*

 En el demo de esta iteración se muestran los resultados de la implementación de las tres primeras funcionalidades establecidas en el Primer Sprint Backlog, correspondientes al funcionamiento del inicio de sesión y registro de usuarios, además de la sección de antecedentes del paciente e información antropométrica. Este demo se visualiza en la Figura 13.

# **Figura 13**

*Demo Iteración 1*

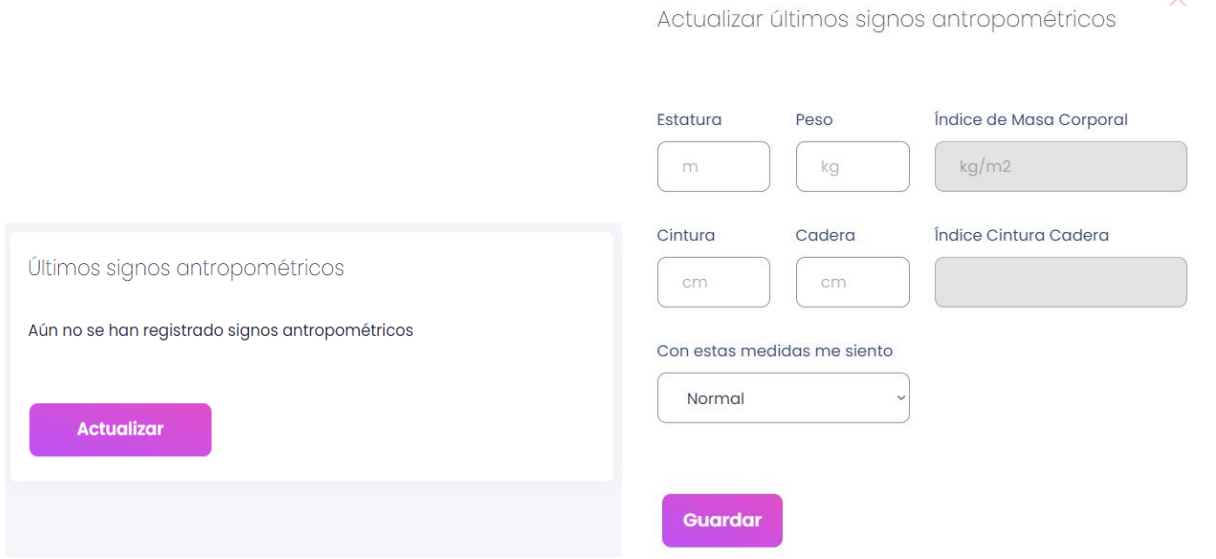

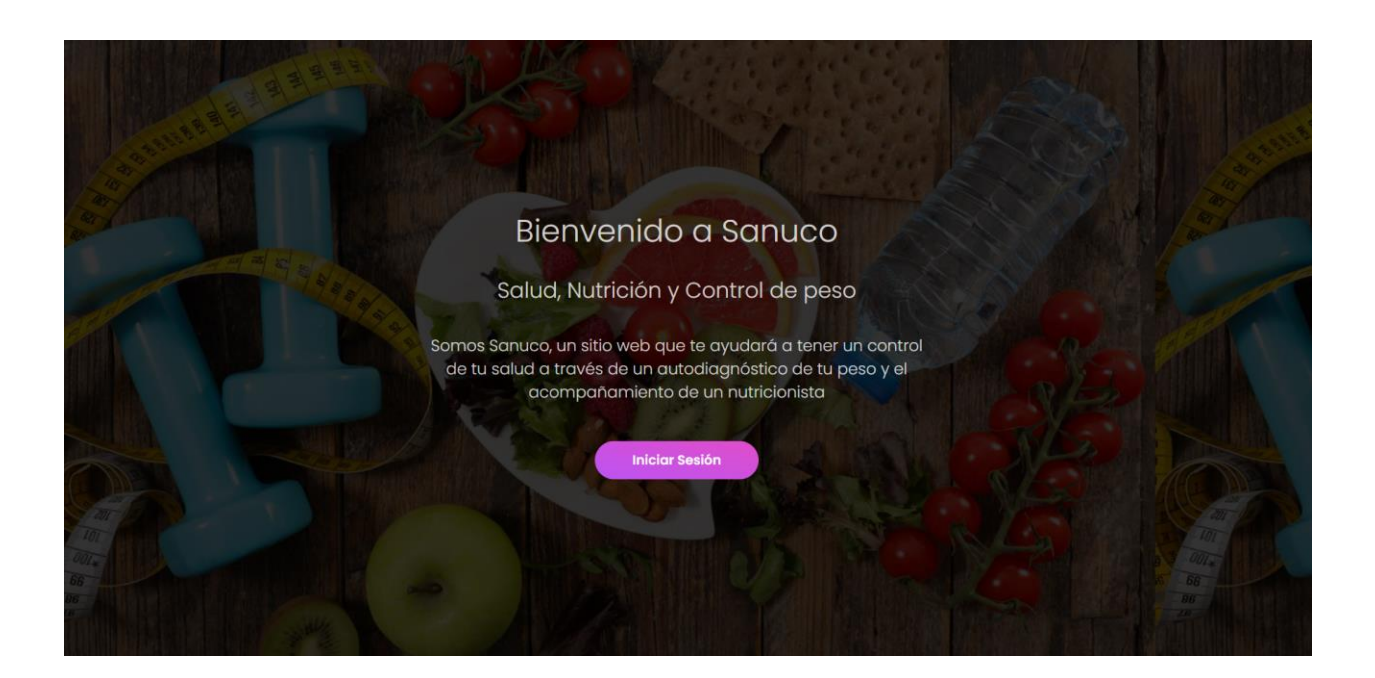

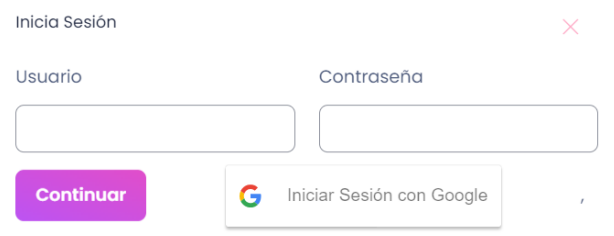

¿Aún no tienes una cuenta? Regístrate

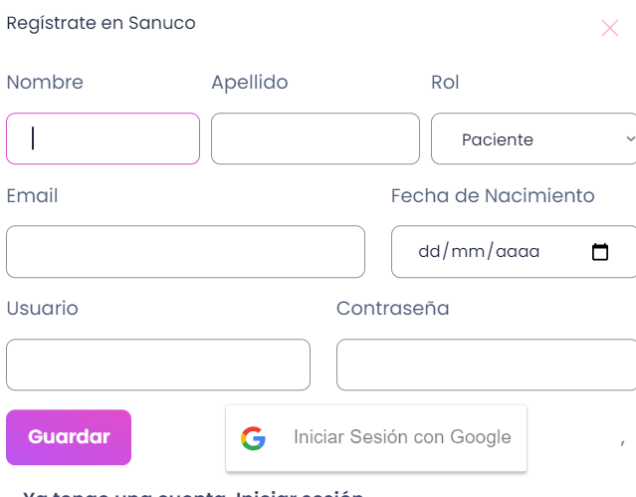

Ya tengo una cuenta. Iniciar sesión

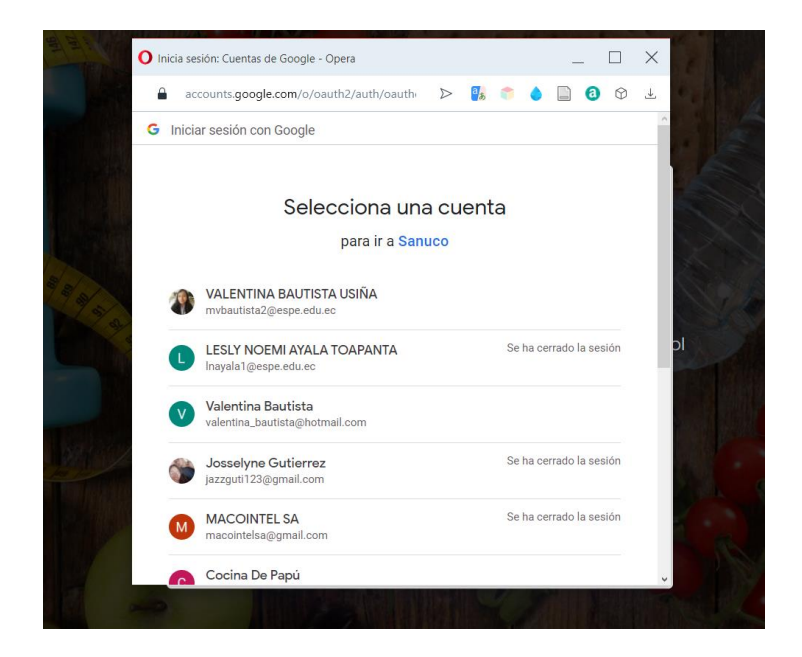

# **Segunda Iteración**

Para este segundo Sprint se toman en cuenta las funcionalidades que le siguen a las ya realizadas en la primera Iteración, estas se muestran en el Tabla 12. El tiempo total para esta iteración es de 4 semanas al igual que la primera. Las funcionalidades para esta iteración corresponden a aquellas que hacían falta al componente del Dashboard y también a la funcionalidad de exámenes.

### **Tabla 12**

*Funcionalidades Segundo Sprint.*

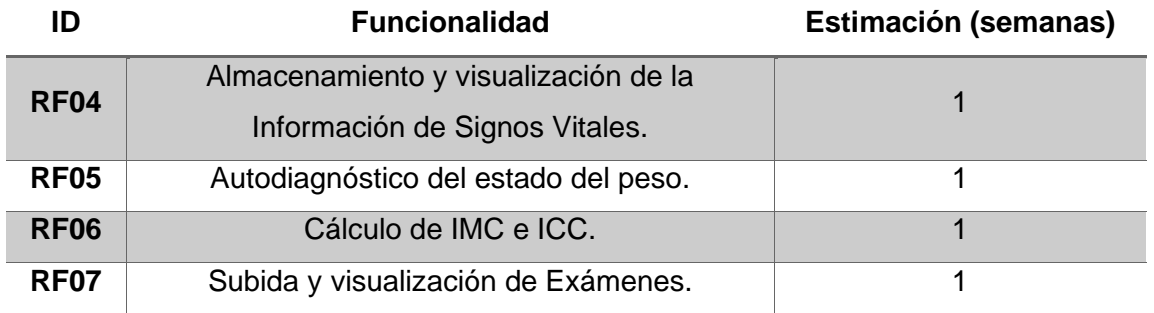

# *Sprint Backlog Segunda Iteración*

Nuevamente se hace la respectiva asignación de tareas correspondientes a las funcionalidades designadas dentro del segundo Sprint para especificar el Sprint Backlog de dicha iteración. Estas actividades junto con la fecha de finalización y el responsable se muestran en el Tabla 13.

# **Tabla 13**

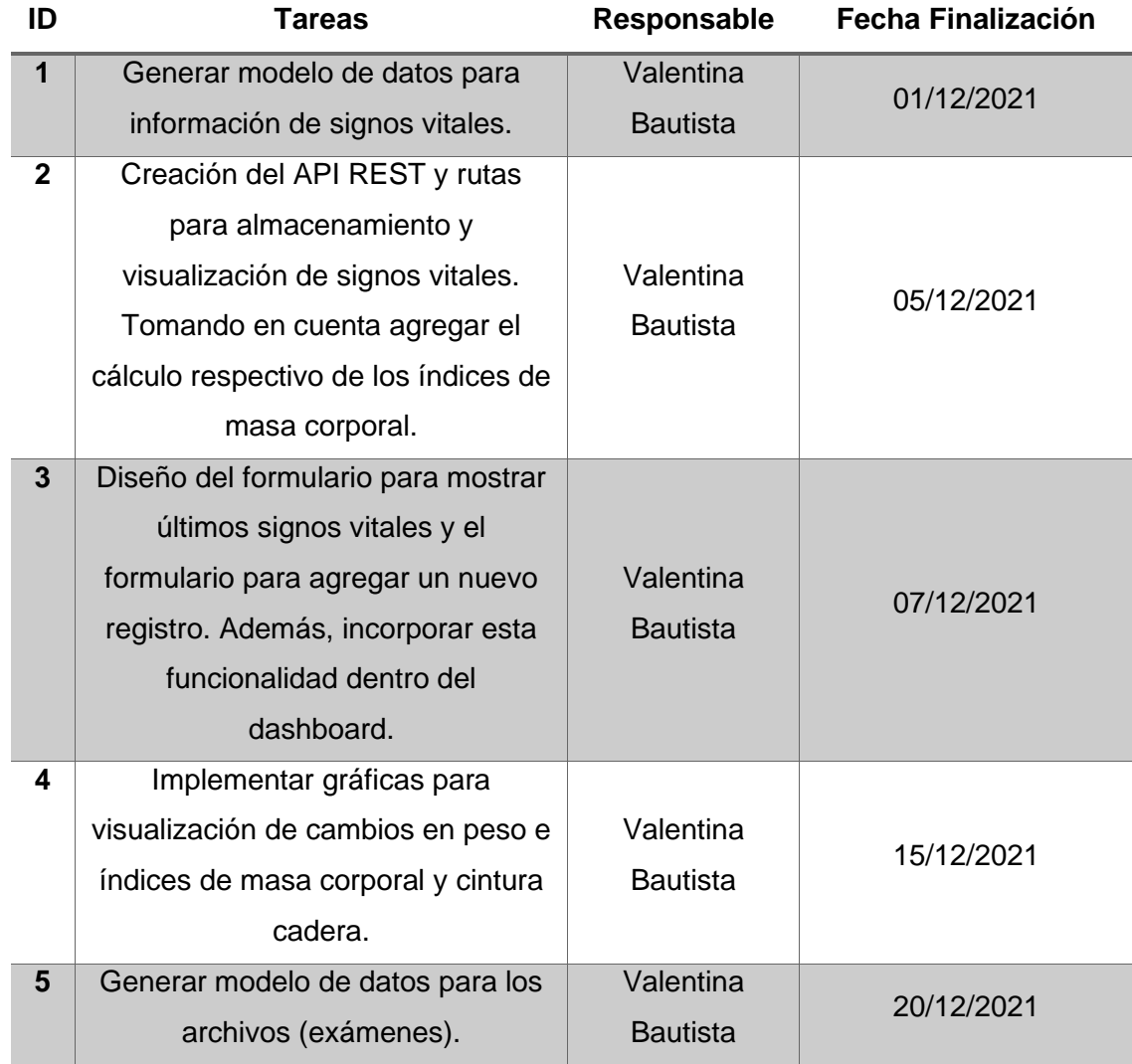

*Sprint Backlog Segunda Iteración.*

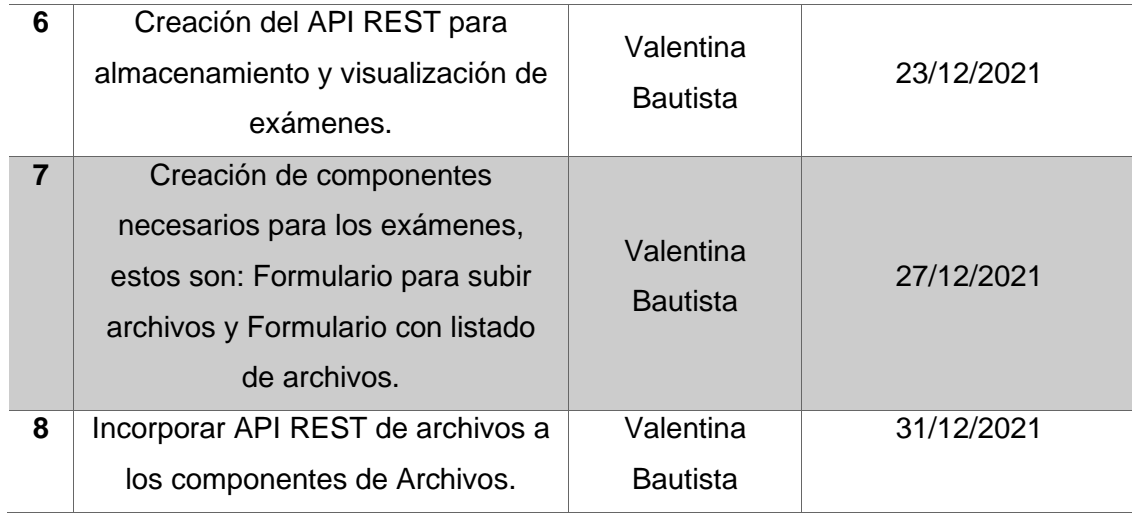

# *Demo Segunda Iteración*

A continuación, la Figura 14 muestra el demo de los resultados obtenidos luego

de finalizar con el segundo Sprint planificado para el desarrollo de Sanuco.

# **Figura 14**

# *Demo Segunda Iteración*

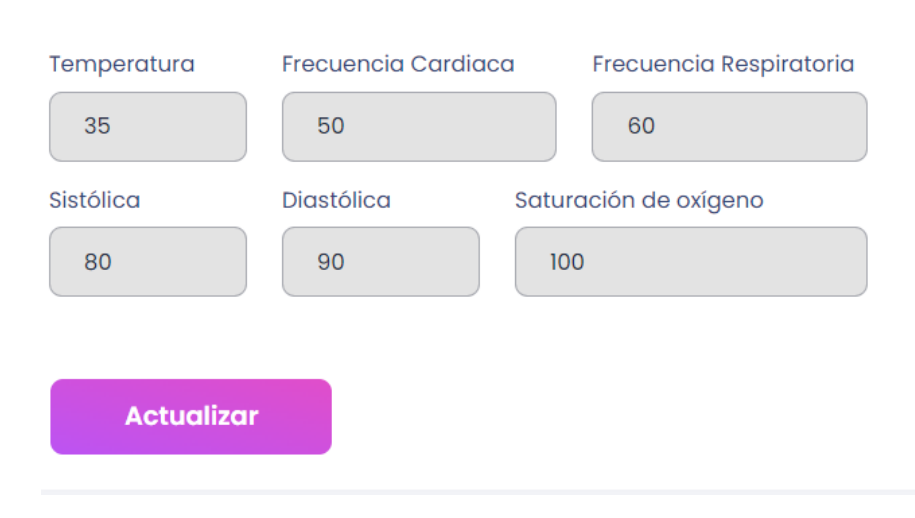

Últimos signos vitales

# Actualiza últimos signos vitales

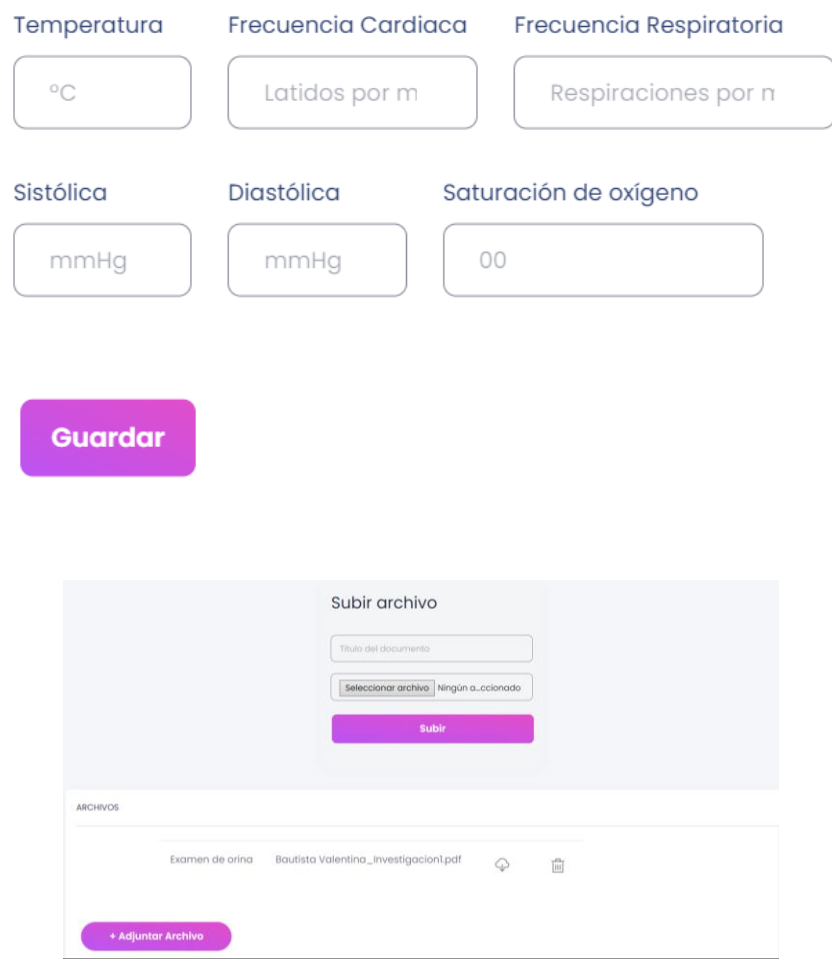

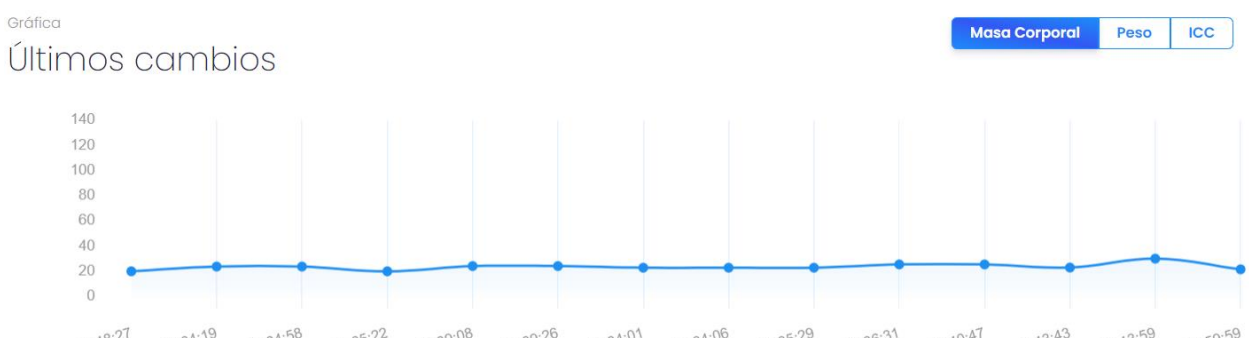

11:40:47<br>2022-02-07 11:43:43<br>2022-02-07 2022-02-0 2022-02-06 17:48:27 12:13:59<br>2022-02-15 12:59:59  $\frac{20^{\cdot 39\cdot 08}}{20^{22\cdot 02\cdot 06}} \frac{20^{\cdot 39\cdot 26}}{20^{22\cdot 02\cdot 07}} \frac{11^{\cdot 34\cdot 01}}{20^{22\cdot 02\cdot 07}} \frac{11^{\cdot 34\cdot 06}}{20^{22\cdot 02\cdot 07}} \frac{11^{\cdot 36\cdot 29}}{10^{22\cdot 02\cdot 07}} \frac{11^{\cdot 36\cdot 31}}{20^{22\cdot 02\cdot 07}} \frac{11^{\cdot 40\cdot 47$  $\frac{17 \cdot 48 \cdot 27}{2022 \cdot 02 \cdot 06} \cdot \frac{20 \cdot 04 \cdot 19}{2022 \cdot 02 \cdot 06} \cdot \frac{20 \cdot 04 \cdot 58}{2022 \cdot 02 \cdot 06} \cdot \frac{20 \cdot 05 \cdot 22}{2022 \cdot 02 \cdot 06} \cdot \frac{20 \cdot 39 \cdot 08}{2022 \cdot 02 \cdot 02}$ 

 $\times$ 

# **Tercera Iteración**

Para esta iteración, se toman las dos siguientes funcionalidades, las cuales suman en duración un total de 3 semanas. Dentro de esta iteración se encuentran la creación y visualización de mensajes y la sección de recetas saludables. A continuación, se detalla estas funcionalidades en el Tabla 14.

# **Tabla 14**

*Funcionalidades Tercera Iteración.*

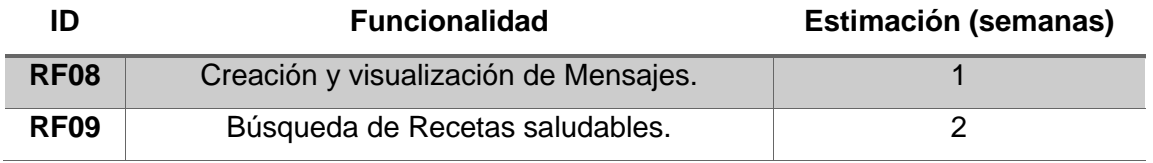

# *Sprint Backlog Tercera Iteración*

En esta iteración se asignan un número de 8 tareas que forman parte de las funcionalidades especificadas para el tercer Sprint. En el Tabla 15, que se muestra posteriormente, se describen estas actividades que se llevarán a cabo durante 3 semanas.

# **Tabla 15**

*Sprint Backlog Tercera Iteración.*

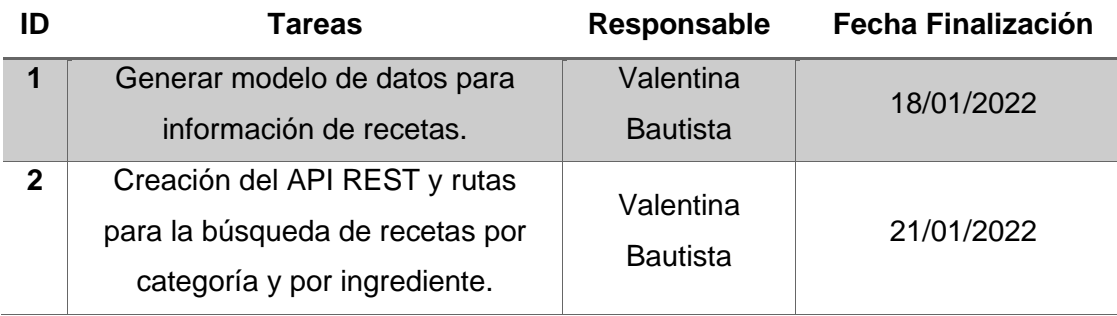

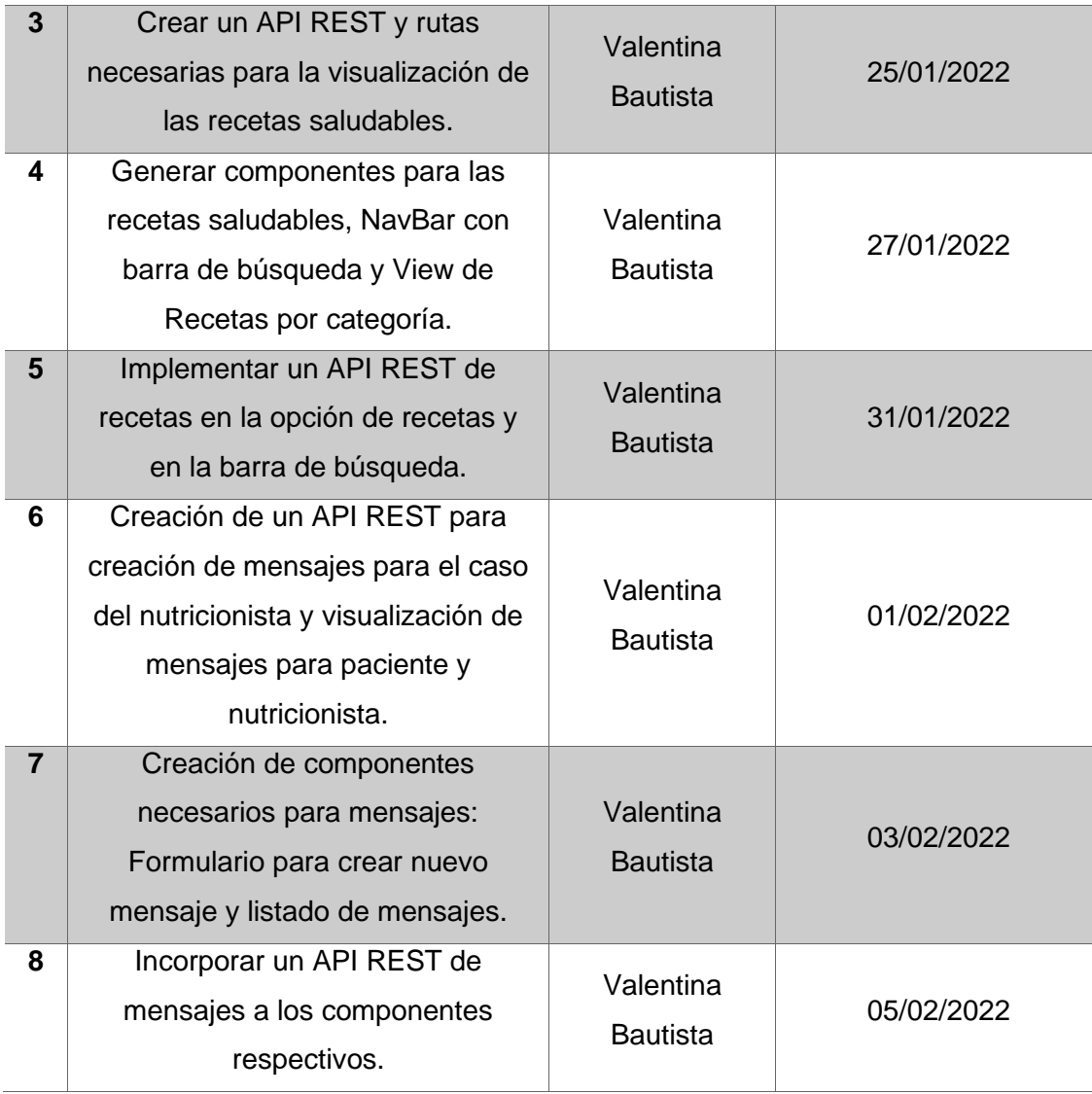

### *Demo Tercera Iteración*

En esta iteración se incorporaron las funcionalidades de los mensajes y las recetas saludables al prototipo, como se puede observar en la Figura 15, se tiene una barra de búsqueda de recetas a partir de su ingrediente principal y también el menú cuenta con una opción para ver recetas a partir de su categoría: Ensaladas, Jugos, Refrigerios, Postres, Almuerzos y Cenas, Desayunos. Se muestra un listado de recetas a partir de la selección de una categoría y al escoger una de ellas se muestra el detalle de cada receta.

Dentro de los mensajes se incorpora el listado de mensajes que ha dejado el nutricionista al paciente y el formulario para crear mensajes para el usuario nutricionista.

# **Figura 15**

*Demo Tercera Iteración.*

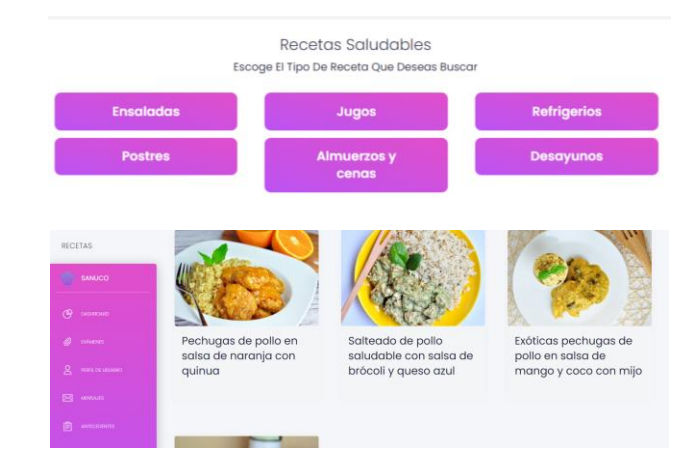

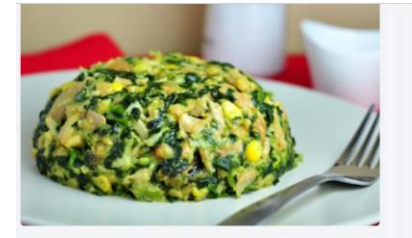

# Pechugas de Pollo con<br>Espinacas Fit

al: 4 po

- 
- 

88

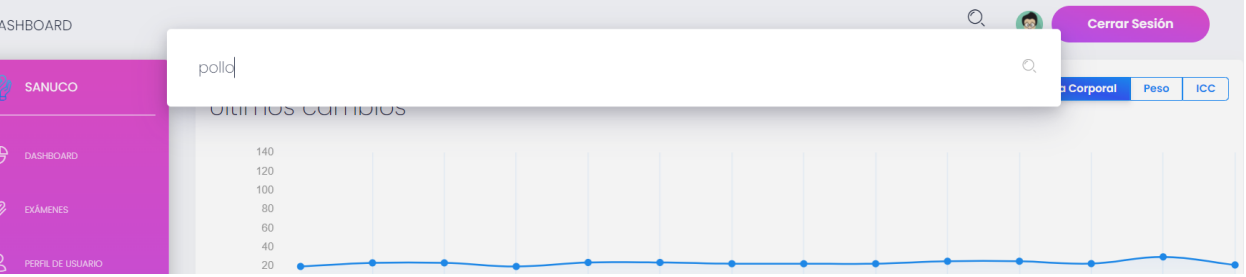

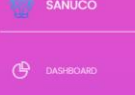

凹

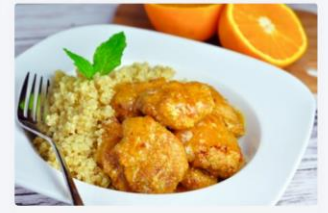

Pechugas de pollo en salsa de naranja con quinua

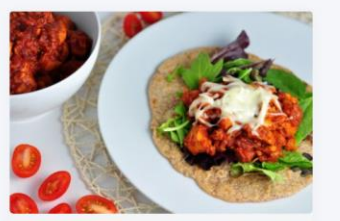

Exóticas pechugas de pollo en salsa de mango y coco con mijo

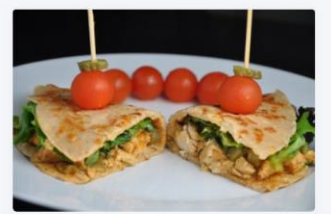

Stroganoff saludable de pollo en tortillas integrales caseras de queso

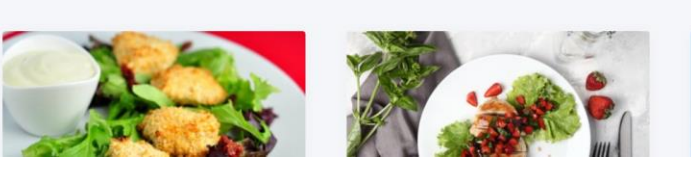

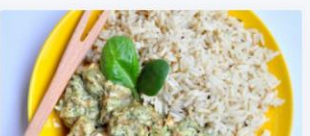

**Cerrar Sesión** 

 $\bigcirc$  $\bullet$ 

### MENSAJES

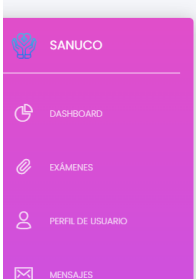

### MENSAJES DEL NUTRICIONISTA

### Mensaje de bienvenida

Bienvenida a Sanuco, estamos felices de que trabajes con nosotros en tu salud y nutrición, a la derecha encontrarás un menú con las funcionalidades que<br>podrán ser utilizadas por ti, úsalas ya que nos ayudará a conocer de t

### Resultado Conducta Alimentaria

Significa que usted está sufriendo de un desorden alimentario del tipo del comedor compulsivo o bulimia. Es urgente que consiga ayuda profesional.

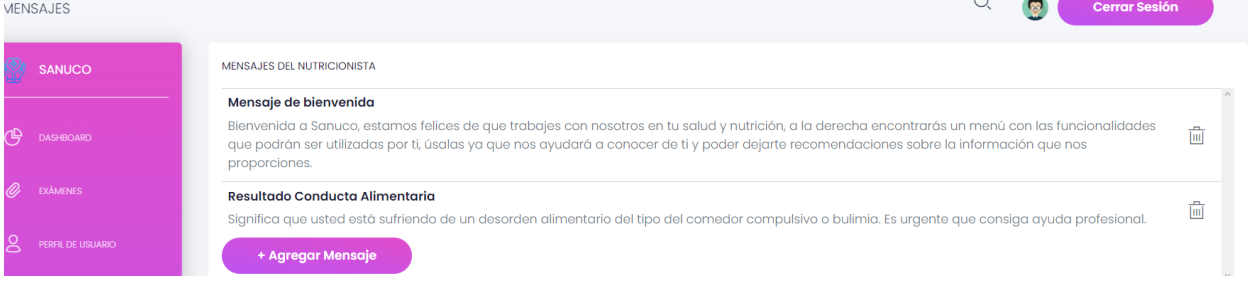

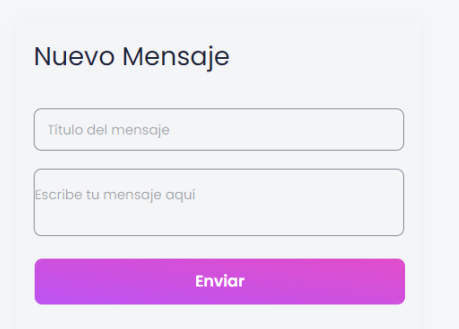

### **Cuarta Iteración**

Para la última iteración se toman las funcionalidades restantes, con una duración de tres semanas, al igual que la tercera iteración. Este Sprint contempla las funcionalidades del seguimiento del estado de ánimo del paciente, incorporando gráficamente el estado que el usuario ha registrado durante cada actualización de signos antropométricos. La otra función incluida en este Sprint es la del Perfil de Usuario, en la que el usuario puede agregar más información personal o editarla en el caso de que ya la haya registrado, y también la opción de entrenamiento, en la que el usuario paciente puede ver videos, separados en las categorías de Calentamiento, Entrenamiento y Estiramiento. En el Tabla 16, presentado a continuación, se puede observar las funcionalidades que forman parte de este Sprint.

## **Tabla 16**

*Cuarta Iteración.*

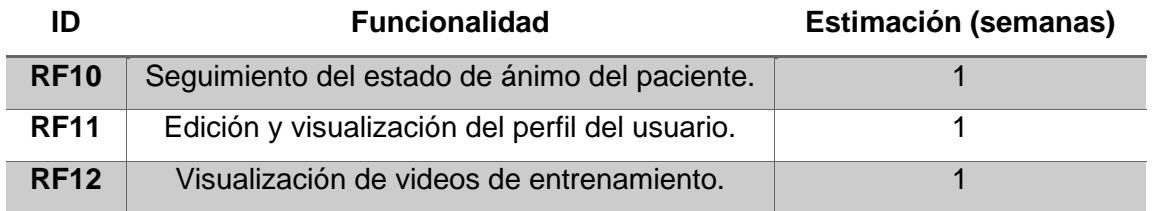

### *Sprint Backlog Cuarta Iteración*

La determinación de las tareas para el último Sprint puede ser visualizada en el Tabla 17. Estas tareas permitirán complementar el menú de opciones con la sección de entrenamiento y el dashboard con el estado de ánimo del paciente.

# **Tabla 17**

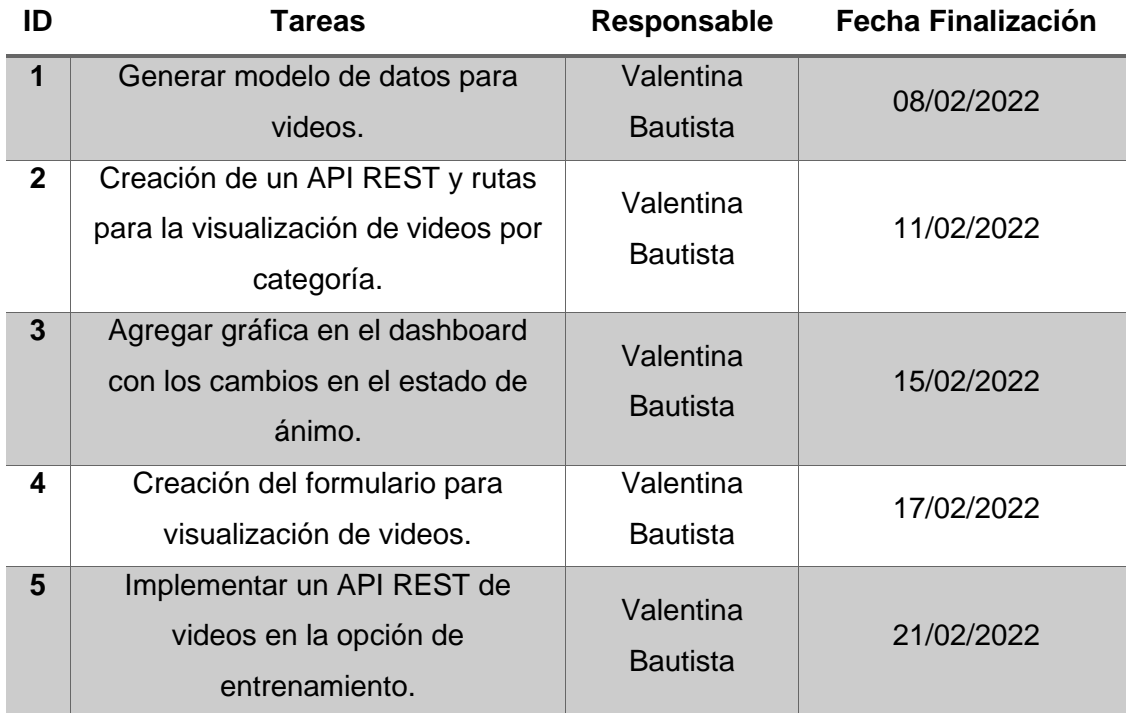

*Spring Backlog Cuarto Sprint.*

# *Demo Cuarta Iteración*

En la cuarta iteración, el sistema ya se encuentra completo, con todas las opciones y funcionalidades disponibles, tanto las que corresponden al usuario de tipo Nutricionista como al de tipo Paciente. En la Figura 16, que se muestra a continuación, se puede ver cómo funcionan las últimas incorporaciones a Sanuco.

# **Figura 16**

# *Demo Cuarta Iteración.*

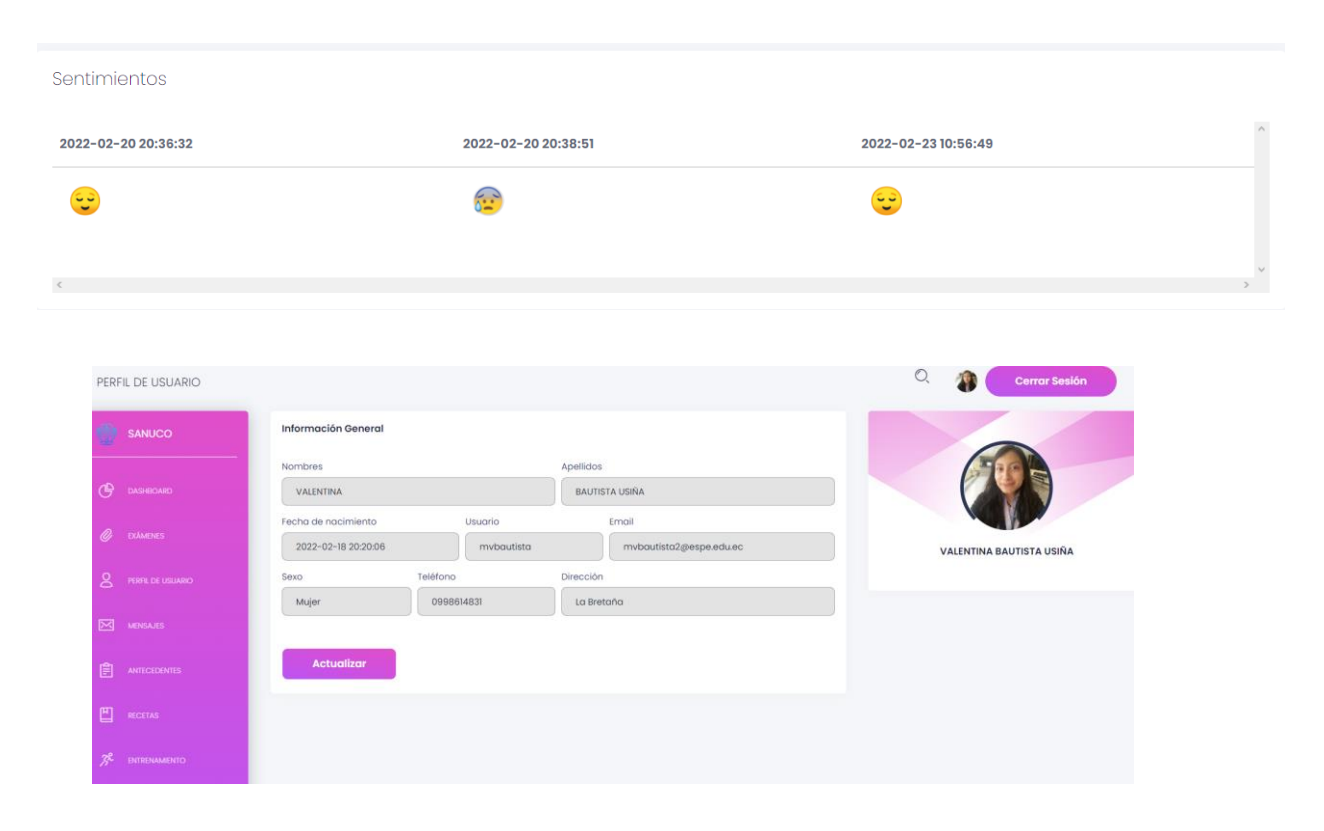

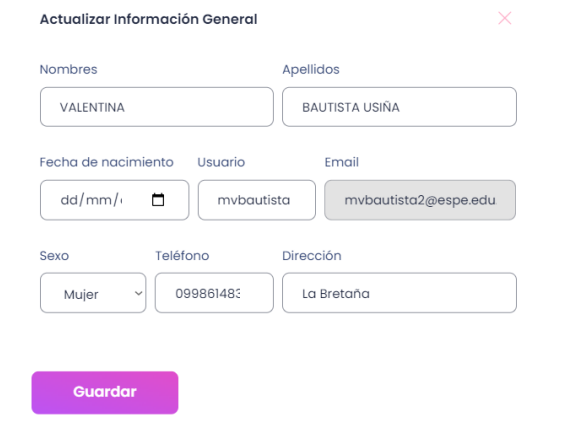

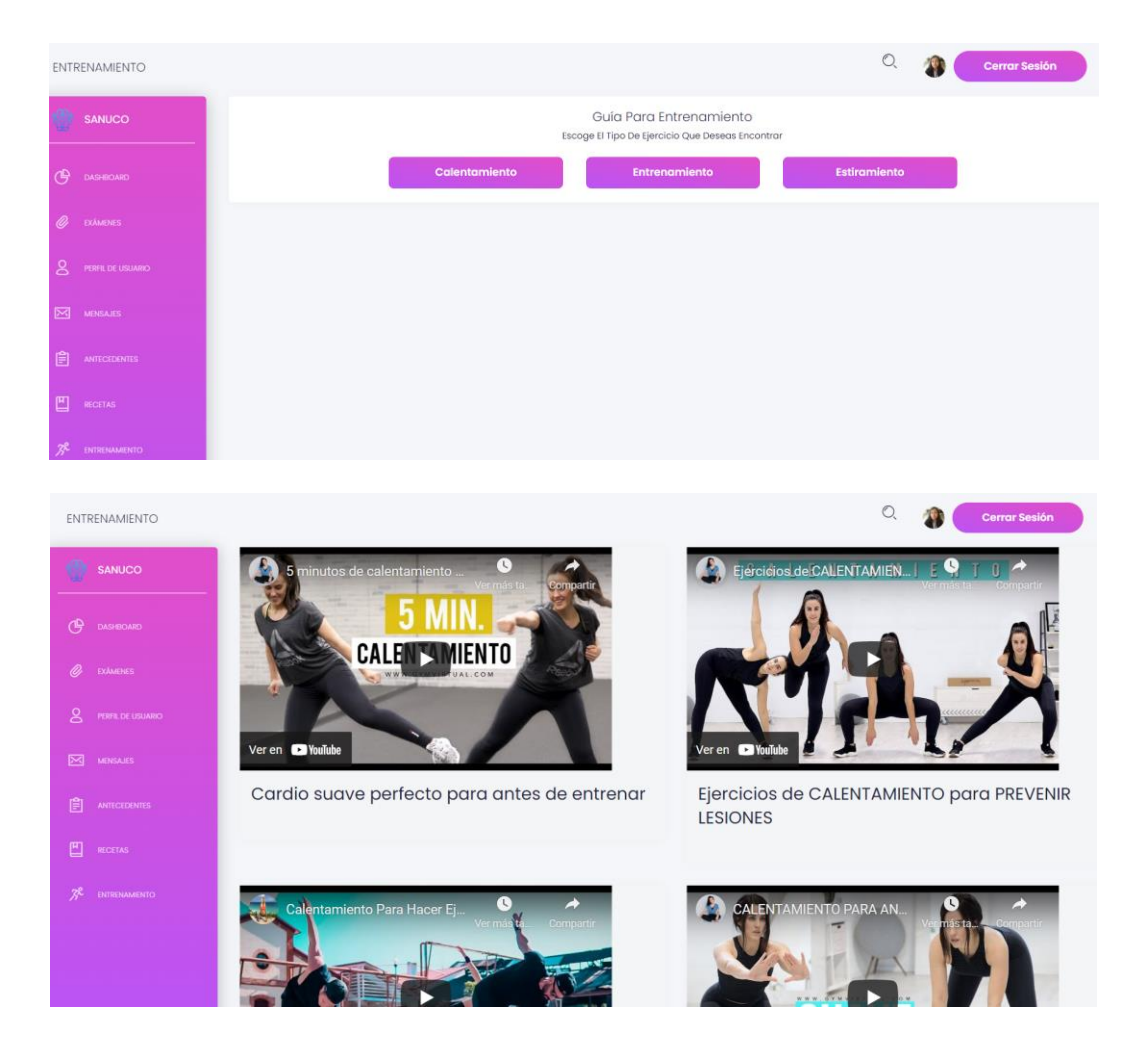

# **Pruebas de calidad**

Para probar la calidad de Sanuco, se hace uso de un test o cuestionario tomado y adaptado a partir de (Test de calidad de aplicaciones web, s. f.). El cual se presenta a continuación en el Tabla 18, junto con las respuestas obtenidas.

# **Tabla 18**

*Matriz para probar la calidad de Sanuco*

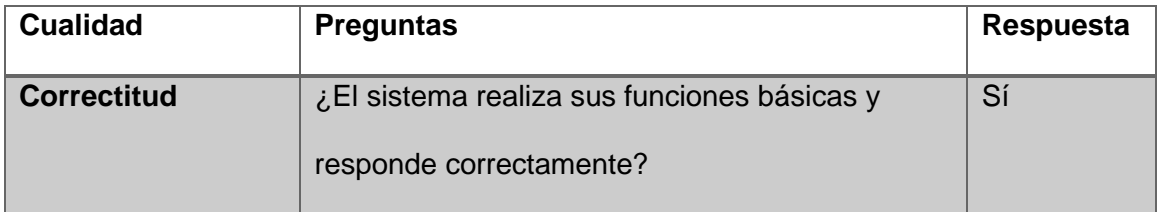

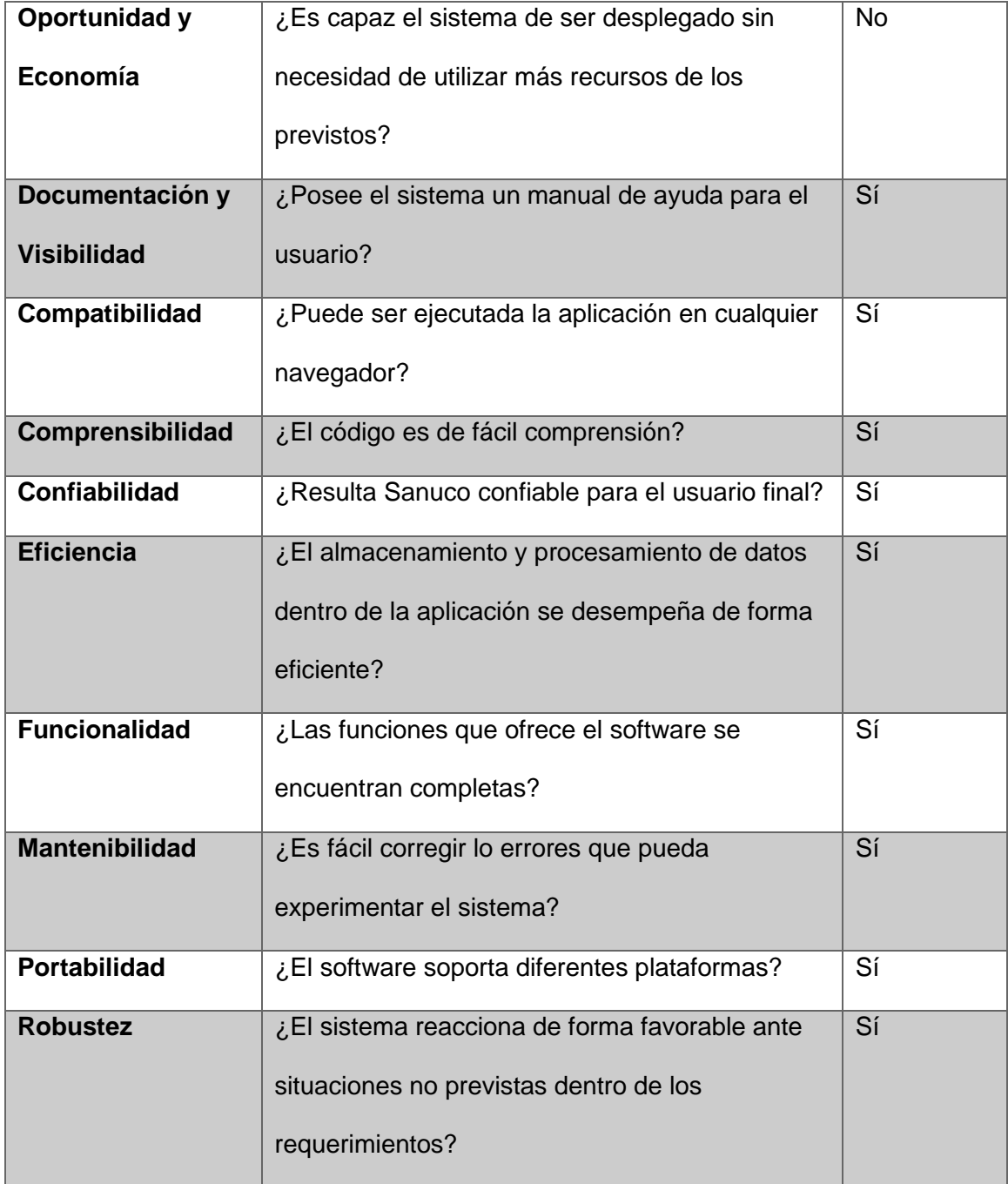

Los atributos tomados en cuenta para esta evaluación, mostrados en la tabla anterior, forman parte de importantes características y buenas prácticas con las que debe cumplir un desarrollador de software.

### **Pruebas de rendimiento**

Estas pruebas se han desarrollado bajo el uso de la url proporcionada por el Hosting gratuito de Netlify: [https://festive-keller-012684.netlify.app.](https://festive-keller-012684.netlify.app/) Haciendo uso de este dominio se procedió a realizar las pruebas de rendimiento, las cuales han permitido conocer el rendimiento real de la plataforma de Sanuco, pues ya se encuentra totalmente integrada. Para este propósito, se ha hecho uso de dos herramientas disponibles de forma gratuita, a fin de comparar los resultados.

La primera herramienta utilizada se denomina Pingdom, esta herramienta realiza una prueba de velocidad del sitio web, además de mostrar métricas de rendimiento en sus resultados (Pingdom Tools, s. f.).

A continuación, en la Figura 17, se puede observar el resultado obtenido con esta herramienta.

### **Figura 17**

*Resultados prueba de rendimiento con Pigdom.*

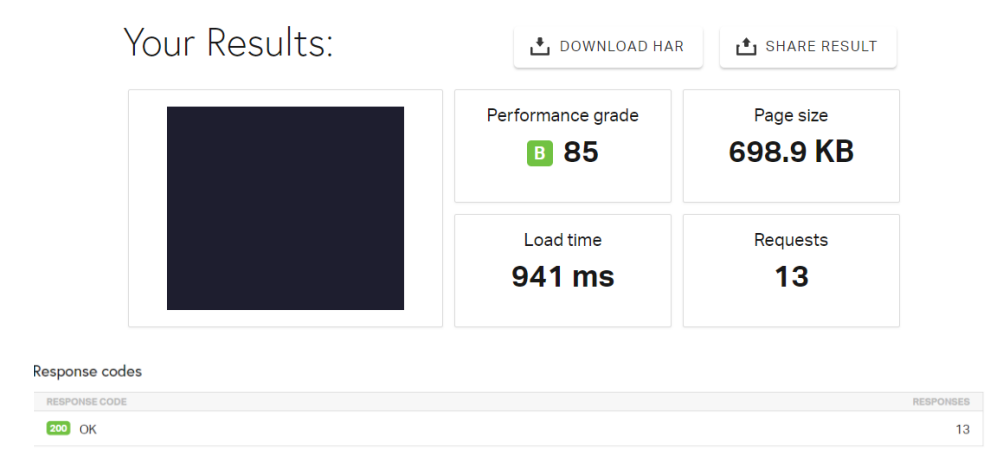

En la Figura 17 se puede contemplar un resultado de B, 85 puntos para lo que es el Grado de desempeño del sitio, adicional a ello se muestra el tamaño del sitio, el

tiempo de carga y el número de solicitudes que este tiene; los mismos que tienen código de respuesta 200 OK.

En la Figura 18, se presenta el resultado de la prueba de rendimiento haciendo uso de la herramienta denominada PageSpeed Insights, esta es provista por Google de manera gratuita, muy similar a Pigdom (*PageSpeed Insights*, s. f.). Esta prueba retornó el resultado de 96 en rendimiento, las métricas tomadas en cuenta con sus respectivos resultados se muestran a continuación.

### **Figura 18**

*Resultado prueba de rendimiento con PageSpeed Insights.*

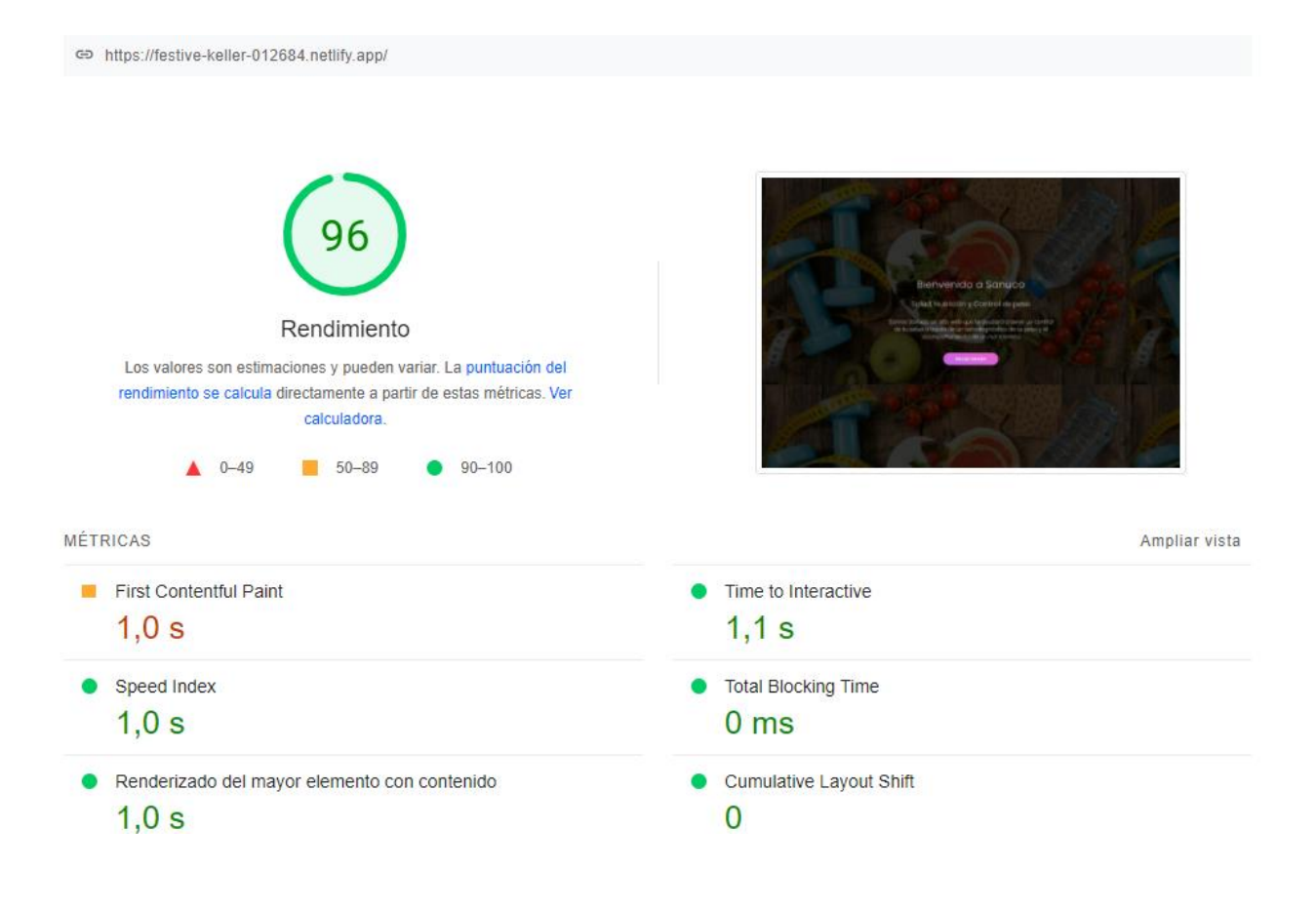

# **CAPÍTULO 6**

### **ANÁLISIS E INTERPRETACIÓN DE LOS RESULTADOS**

Para realizar la prueba de concepto del sitio web de Sanuco, se estableció un cuestionario SUS para la medición de usabilidad por parte de los usuarios, de tipo nutricionista y paciente. Este cuestionario consta de 5 parámetros de respuesta, siendo estos del 1 al 5 desde "Muy en desacuerdo" hasta "Muy de acuerdo"; este se evalúa de la siguiente forma, las preguntas impares se restan uno a la opción seleccionada, para las pares se resta al cinco la opción seleccionada. En base a esto se obtiene una sumatoria. Esta sumatoria se multiplica por el valor de 2,5 y se obtiene el porcentaje de usabilidad de Sanuco.

El número de usuarios de tipo paciente evaluados han sido cinco y para el usuario de tipo nutricionista es el cliente experto en nutrición que va a hacer uso del sitio web en sus actividades profesionales. Los resultados obtenidos luego de la aplicación de la prueba de usabilidad después de la experimentación de los usuarios con el portal de Sanuco, son los siguientes que se muestran en el Tabla 19 a continuación:

### **Tabla 19**

*Resultados Cuestionario SUS.*

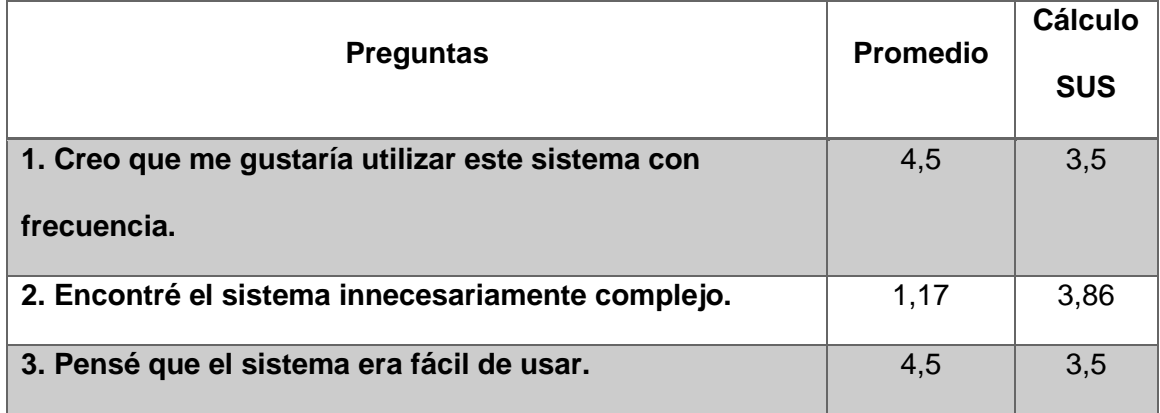

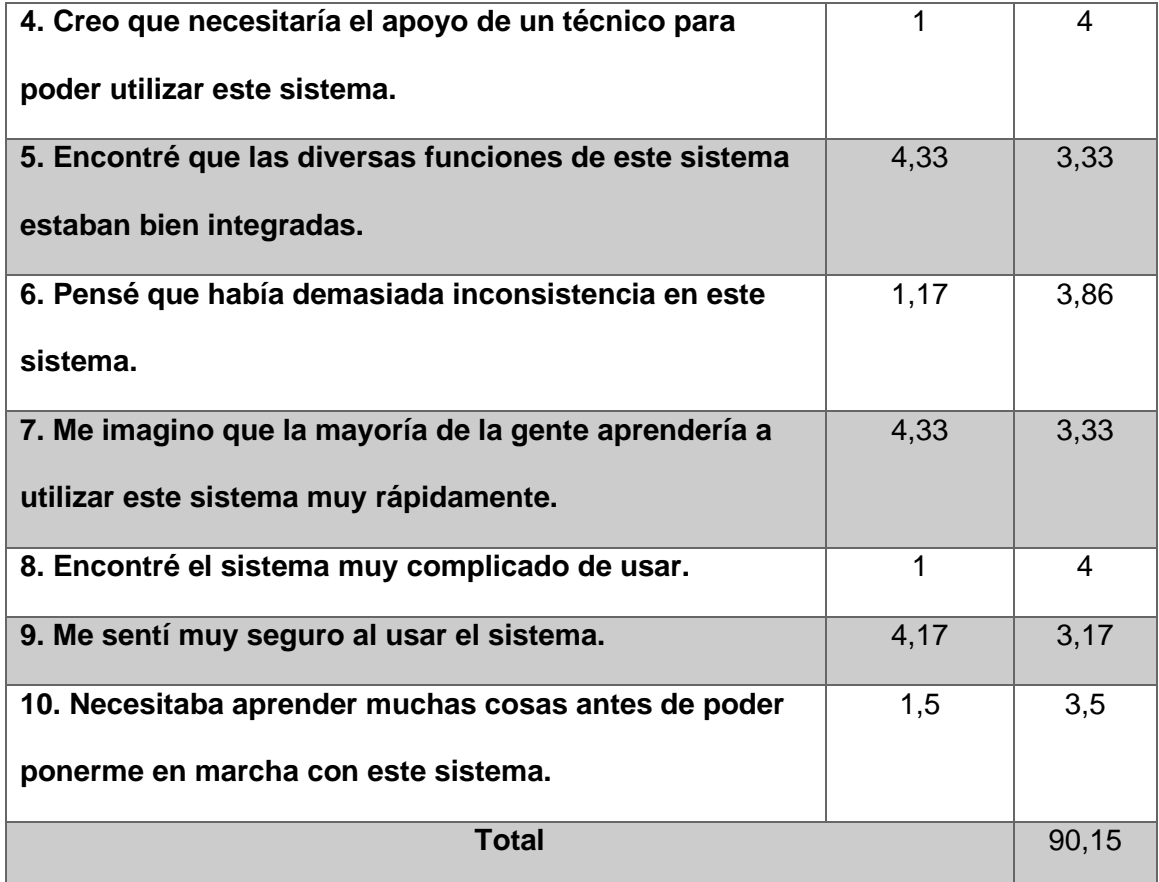

El resultado obtenido es de 90.15 % de usabilidad, un resultado más alto de lo esperado; los pacientes y el nutricionista consideran a Sanuco como un portal bastante usable, sin embargo, este resultado podría mejorar si se toman en cuenta los aspectos en los que el promedio bajó.

# **CAPÍTULO 7**

### **CONCLUSIONES Y RECOMENDACIONES**

### **Conclusiones**

- a) Se utilizó el Stack web MERN basado en React para el desarrollo del sistema SANUCO debido a su facilidad para diseñar y desarrollar componentes web.
- b) En el desarrollo del presente sistema se aplicaron de manera conjunta las metodologías ágiles XP y SCRUM, debido a que SCRUM es una metodología ideal para realizar la planificación de un sistema y XP se aplicó debido a que es una metodología ideal para el diseño, desarrollo y pruebas del sistema.
- c) Gracias al uso SCRUM y XP para el desarrollo de una aplicación web, es posible alinear el Stack Web de React a un enfoque de desarrollo ágil, facilitando la utilización de buenas prácticas de programación, ya que este es un factor mucho más importante que el conocimiento total del Stack.
- d) El desarrollo del portal web propuesto para este proyecto haciendo uso de React, también facilitó el desarrollo de este de una manera más rápida, gracias a que existe una amplia comunidad de desarrolladores, quienes ya han creado diversos componentes que han podido ser reutilizados y adaptados al propósito de Sanuco.
- e) Las pruebas de rendimiento y calidad en el prototipo tuvieron un resultado positivo, pues en cuanto a rendimiento se obtuvieron buenas puntuaciones y una retroalimentación sobre lo que se podría mejorar para obtener un nivel de rendimiento más alto. En cuanto a calidad, gracias a que se siguió la combinación de dos metodologías ágiles, el proceso de desarrollo de software

fue el adecuado y por lo tanto los resultados de esta prueba también son favorables.

f) Las pruebas de usabilidad también tienen un resultado alto, siendo este de 90.15% de usabilidad, lo cual indica que los pacientes y el nutricionista que use Sanuco tendrán una buena experiencia de usuario con el uso de este portal web.

### **Recomendaciones**

- a) Se recomienda en la Carrera de TI incluir una asignatura dedicada exclusivamente al aprendizaje de los tres Stack Webs más utilizados basados en componentes que son MERN, MEAN y MEVN.
- b) Se recomienda que en la carrera de TI se incluya una asignatura dedicada exclusivamente al desarrollo de prototipos aplicando de manera conjunta las metodologías ágiles SCRUM y XP.
- c) Durante el desarrollo de Sanuco, se pudo evidenciar la importancia que tiene el hecho de usar una correcta metodología de desarrollo de software, por ello, es recomendable tener conocimiento en buenas prácticas de desarrollo, como son la creación de historias de usuario, integración continua, testing, estándares de programación, etc.
- d) A la hora de desarrollar software haciendo uso de un framework como React, es importante tener en cuenta que se debe tener un buen nivel de dominio en el lenguaje de programación de JavaScript para que no resulte complicado entender React y se pueda obtener aprovechar al máximo los beneficios de este framework.
- e) Es recomendable realizar pruebas de rendimiento luego de culminar el desarrollo de cada módulo, para que al realizar la prueba con el sistema ya

integrado no resulte difícil encontrar la parte en la que necesita mejoras el código.

f) A pesar de haber obtenido un resultado aceptable en el cuestionario de usabilidad, es importante tomar en cuenta en qué aspectos el puntaje no fue el deseado, para así mejorar este portal.

### **Trabajo Futuro**

Para continuar mejorando el sitio de Sanuco y que este sea de mayor utilidad, se plantea que se incorpore un ChatBot para que no sólo el nutricionista deje sus mensajes y el paciente también pueda dejar sus dudas e inquietudes sobre lo que el nutricionista le recomienda con una respuesta rápida. También sería un aporte importante, la incorporación de un algoritmo que permita sugerir una dieta y ejercicios personalizados, de acuerdo con la información registrada en los antecedentes del paciente.

Finalmente, se puede también incorporar en este Portal Web, alertas para que el usuario rápidamente identifique que algo no se encuentra bien, en cuanto a los parámetros registrados en la sección de signos vitales y antropometría.

### **BIBLIOGRAFÍA**

- Achilleos, A., Yeratziotis, A., Mettouris, C., Evripidou, K., Hadjinikolaou, P., & Papadopoulos, G. A. (2017). Health monitoring web platform for real-time expertuser interaction. *2017 8th International Conference on Information, Intelligence, Systems Applications (IISA)*, 1-6. https://doi.org/10.1109/IISA.2017.8316423
- Atlassian. (2018). *Scrum: Qué es, cómo funciona y por qué es excelente*. Atlassian. https://www.atlassian.com/es/agile/scrum
- Blom, M. (2010). Is Scrum and XP suitable for CSE Development? *Procedia Computer Science*, *1*(1), 1511-1517. https://doi.org/10.1016/j.procs.2010.04.168
- Bonilla, E., Ramírez, F., & Sánchez, L. (2014). Advances in Intelligent Information. *Estándares de TI*, *LATINDEX*.

https://estandaresti.wordpress.com/2016/12/17/estandar-ieee-830-1998/

- Borja, C., & Cuji, V. (2013). *Metodología para la especificación de requerimientos de software basado en el estándar IEEE 830-1998*. 245.
- Cabral, A. (2020, marzo 18). ¿Qué es el MERN de JavaScript y dónde aprenderlo? *Azul School*. https://www.azulschool.net/que-es-el-mern-de-javascript-y-dondeaprenderlo/
- Cevallos, K. (2015, mayo 8). Metodología de Desarrollo Ágil: XP y Scrum. *INGENIERÍA DEL SOFTWARE*.

https://ingsotfwarekarlacevallos.wordpress.com/2015/05/08/metodologia-dedesarrollo-agil-xp-y-scrum/

- Cohn, M. (2021). *Scrum Methodology and Project Management*. Mountain Goat Software. https://www.mountaingoatsoftware.com/agile/scrum
- Das, S. (2021, febrero 16). *Top 7 Web Development Technology Stacks for 2021— DZone Web Dev*. Dzone.Com. https://habr.com/en/post/538996/
- Debrauwer, L., & Heyde, F. V. der. (2016). *UML 2.5: Iniciación, ejemplos y ejercicios corregidos*. Ediciones ENI.
- ENGINE CORE. (2019). *MANUAL DE ESTANDARES DE CODIFICACIÓN Y BUENAS PRACTICAS EN C#, JAVASCRIPT, TRANSACT SQL Y RQUITECTURA*. https://enginecore.com.mx/assets/images/Estandar-Desarrollo-Plataforma-Engine-Core.pdf
- Enríquez, A. (2018). *Trabajo Final de Grado Aplicación móvil con React Native sobre noticias y puntos de interés en la provincia de Castellón*. 76.
- Express.js. (s. f.). *Express—Infraestructura de aplicaciones web Node.js*. Recuperado 22 de noviembre de 2021, de https://expressjs.com/es/
- García, F., & García, A. (2017). *FUNDAMENTOS DE LA VISTA DE CASOS DE USO*. https://repositorio.grial.eu/bitstream/grial/1155/1/UML%20- %20Casos%20de%20uso.pdf
- IONOS. (2021). *Desarrollo web con stacks de software*. IONOS Digitalguide. https://www.ionos.es/digitalguide/servidores/know-how/desarrollo-web-constacks-de-software/
- *JavaScript Guía de estilo y convenciones de codificación*. (2018). W3im. http://www.w3bai.com/es/js/js\_conventions.html
- Kalantarian, H., Alshurafa, N., & Sarrafzadeh, M. (2014). A Wearable Nutrition Monitoring System. *2014 11th International Conference on Wearable and Implantable Body Sensor Networks*, 75-80. https://doi.org/10.1109/BSN.2014.26

Kim, J., & Boutin, M. (2014). An approximate inverse recipe method with application to automatic food analysis. *2014 IEEE Symposium on Computational Intelligence in Healthcare and e-health (CICARE)*, 32-39. https://doi.org/10.1109/CICARE.2014.7007831

- Kniberg, H. (2007). *Scrum and XP from the trenches: How we do Scrum; [an agile war story]*. C4Media.
- Lanzola, G., Pellegrino, F., Ferraris, C., & Quaglini, S. (2020). A Novel Algorithm for the Design of Ketogenic Meals. *2020 IEEE 20th Mediterranean Electrotechnical Conference ( MELECON)*, 358-363.

https://doi.org/10.1109/MELECON48756.2020.9140519

- Letelier, P., & Penadés, M. C. (2006, abril 15). *Métodologías ágiles para el desarrollo de software: EXtreme Programming (XP)* [Artículo]. www.cyta.com.ar/ta0502/v5n2a1.htm; Técnica Administrativa issn:1666-1680. http://www.cyta.com.ar/ta0502/v5n2a1.htm
- López, M. (2020, noviembre 6). *Scrum y XP, no se trata de cuál, se trata de cómo*. OpenWebinars.net. https://openwebinars.net/blog/scrum-y-extremeprogramming-no-se-trata-de-cual-se-trata-de-como/
- Microsoft. (s. f.). *Visual Studio: IDE y Editor de código para desarrolladores de software y Teams*. Recuperado 22 de noviembre de 2021, de

https://visualstudio.microsoft.com/es/

- *Modelos De Datos—Jalexiscv*. (s. f.). Recuperado 30 de enero de 2022, de https://sites.google.com/site/jalexiscv/modelosdedatos
- MongoDB. (2021). *What is the MERN Stack? Introduction & Examples*. MongoDB. https://www.mongodb.com/mern-stack

Montenegro, J., Muñoz, L., Nielsen, M., & Villarreal, V. (2020). Platform for monitoring obesity and overweight. *2020 15th Iberian Conference on Information Systems and Technologies (CISTI)*, 1-5.

https://doi.org/10.23919/CISTI49556.2020.9140892

Montoya, L. S. G., & Ocampo, J. L. S. (2020). *ARQUITECTURA LIMS (LABORATORY INFORMATION MANAGEMENT SYSTEM) PARA GESTIONAR EL USO DE* 

*RECURSOS Y ESPACIOS PERTINENTES AL GRUPO DE INVESTIGACIÓN SIRIUS DE LA UNIVERSIDAD TECNOLÓGICA DE PEREIRA*. *2020*, 65.

Node.js. (s. f.). *Acerca*. Node.js. Recuperado 22 de noviembre de 2021, de https://nodejs.org/es/about/

Ocay, A. B., Fernandez, J. M., & Palaoag, T. D. (2017). NutriTrack: Android-based food recognition app for nutrition awareness. *2017 3rd IEEE International Conference on Computer and Communications (ICCC)*, 2099-2104. https://doi.org/10.1109/CompComm.2017.8322907

- Ojeda, M., Antonio, M., Parra, M., & Miguel, D. (s. f.). *TRABAJO DE TITULACIÓN, PREVIO A LA OBTENCIÓN DEL TÍTULO DE INGENIERO EN SISTEMAS E INFORMÁTICA*. 123.
- Pace, P., Aloi, G., Caliciuri, G., Gravina, R., Savaglio, C., Fortino, G., Ibanez-Sanchez, G., Fides-Valero, A., Bayo-Monton, J., Uberti, M., Corona, M., Bernini, L., Gulino, M., Costa, A., De Luca, I., & Mortara, M. (2019). INTER-Health: An Interoperable IoT Solution for Active and Assisted Living Healthcare Services. *2019 IEEE 5th World Forum on Internet of Things (WF-IoT)*, 81-86. https://doi.org/10.1109/WF-IoT.2019.8767332
- *PageSpeed Insights*. (s. f.). Recuperado 3 de marzo de 2022, de https://pagespeed.web.dev/report?url=https%3A%2F%2Ffestive-keller-012684.netlify.app%2F&hl=es

*Pingdom Tools*. (s. f.). Recuperado 3 de marzo de 2022, de https://tools.pingdom.com/

Saboia, I. F., Almeida, A. M., Pernencar, C., & Veloso, A. I. (2018). Gamification strategies in weight control applications, where "losing (weight) is winning". *2018 IEEE 6th International Conference on Serious Games and Applications for Health (SeGAH)*, 1-8. https://doi.org/10.1109/SeGAH.2018.8401375

SOFTENG. (2021). *Proceso y Roles de Scrum*. www.softeng.es.

https://www.softeng.es/es-es/empresa/metodologias-de-trabajo/metodologiascrum/proceso-roles-de-scrum.html

*Test de calidad de aplicaciones web*. (s. f.). Recuperado 3 de marzo de 2022, de https://www.ddw.com.ar/blog/113-tecnologia-software-aplicaciones-y-serviciosweb/423-test-de-calidad-de-aplicaciones-web

thaisDev. (2019, febrero 28). ¿Qué diablos son las Web Stacks? *Medium*. https://thaisdev.medium.com/qu%C3%A9-diablos-son-las-web-stacksf84415a391cc

Toapanta, K. (2012, noviembre). *MÉTODO ÁGIL SCRUM, APLICADO A LA IMPLANTACIÓN DE UN SISTEMA INFORMÁTICO PARA EL PROCESO DE RECOLECCIÓN MASIVA DE INFORMACIÓN CON TECNOLOGÍA MÓVIL*. https://docplayer.es/8643095-Metodo-agil-scrum-aplicado-a-la-implantacion-deun-sistema-informatico-para-el-proceso-de-recoleccion-masiva-de-informacioncon-tecnologia-movil.html

Ulloa, D. (2014). *ESTUDIO DE METODOLOGÍAS PARA ESTANDARIZAR EL DESARROLLO DE SOFTWARE EN EL DEPARTAMENTO DE INFORMÁTICA EN LA PASTORAL SOCIAL CARITAS DE LA DIÓCESIS DE AMBATO.* TÉCNICA DE AMBATO.

Unicef. (2020). *Cómo cuidar tu salud mental en tiempos de pandemia*. https://www.unicef.org/ecuador/historias/c%C3%B3mo-cuidar-tu-salud-mentalen-tiempos-de-pandemia

Zhang, L., Zhao, J., Li, S., Shi, B., & Duan, L.-Y. (2019). From Market to Dish: Multiingredient Image Recognition for Personalized Recipe Recommendation. *2019 IEEE International Conference on Multimedia and Expo (ICME)*, 1252-1257. https://doi.org/10.1109/ICME.2019.00218.